**Universidad de las Ciencias Informáticas**

i<br>İ

**Facultad 5**

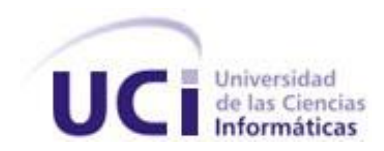

Trabajo de Diploma para optar por el título de

Ingeniero en ciencias Informáticas

**Título: Multimedia para la Enseñanza y Aprendizaje de la Asignatura Inteligencia Artificial** 

**en la Universidad de las Ciencias Informáticas.**

**Autores:**

Mariuska Martínez Nápoles

Yoandy Lazo Alvarado

**Tutores:**

Ing. Yanesky Montero Martínez

Ing. Adrian Carlos Moreno Borges

"Junio 2009"

**Autores:** 

**Nombre:** Mariuska Martínez Nápoles

**Correo Electrónico:** [mnapoles@estudiantes.uci.cu](mailto:mnapoles@estudiantes.uci.cu)

**Nombre:** Yoandy Lazo Alvarado

**Correo Electrónico:** yalvarado@estudiantes.uci.cu

**Tutores:** 

**Nombre:** Ing. Yanesky Montero Martínez

**Correo Electrónico:** [yanesky@uci.cu](mailto:yanesky@uci.cu)

**Nombre:** Ing. Adrian Carlos Moreno Borges

**Correo Electrónico:** acmoreno@uci.cu

# *Compartidos:*

*A Kenia por enseñarme dar los primeros pasos en el Flash A una persona que siempre estuvo dispuesto a ayudarnos y pasó tantas noches arreglando nuestros errores, Adrian Carlos. A Yadith por sus consejos certeros en cuanto al diseño de la multimedia.*

*De Yoandy:*

*Quiero agradecer a mis padres por todo el apoyo que siempre me han brindado. A mi hermana por su preocupación y a todos mis compañeros que en estos cinco años me han apoyado de una forma u otra.* 

*De Mariuska:*

*Cuando llegué a esta escuela, siempre soñé con el día en que me convertiría en una profesional y hoy ese sueño se me hizo realidad, gracias a todos aquellos que estuvieron siempre a mi lado para apoyarme. Ante todo quiero agradecer a mis padres, por su dedicación constante, amor incondicional y por apoyarme en todo momento. En especial a mi madre por ser mi amiga y darme día a día fuerzas para seguir adelante. A mi hermano que es lo más preciado que tengo en la vida.* 

*A mis abuelos, en especial a mi abu (Irma) por su incansable preocupación, y siempre preguntarle a mi mamá como estaba la "negrita". Te quiero mucho.*

*A mis tíos (Nena, Ernesto, Maritza y Jesús) por sus consejos que siempre me hicieron falta y me daban fuerzas para seguir adelante y por estar siempre ahí cuando los necesité.*

*A mis segundos padres (Santa y Migue), no sé que habría sido de mi estos 5 años sin su cariño. Gracias por ser tan incondicionales para mí. A Toqui por ser el hermano mayor que siempre deseé tener. A Brito porque sin su ayuda mi estancia en la escuela se habría terminado hace 4 años, gracias por todo. A los amigos que conocí durante estos 5 años, gracias por su apoyo. A mi azabache, por soportar mis malacriancias y pesadeces. Por ser la amiga incondicional que siempre quise tener. Te quiero mucho; Aylin tú no te quedas atrás!!! Fueron muchos los buenos y malos momentos que pasamos juntas y a pesar de lo mucho que nos fajábamos, siempre nos entendíamos, jajajaja. Gracias a las dos por brindarme su amistad. A mis dos amigas inseparables Aida y Daymi, que desde el pre-universitario me vienen soportando, ustedes si me conocen bien, que les puedo decir!!! Son una de las cosas más lindas que me han pasado en la vida. Las quiero mucho.* 

*A todos aquellos que de una forma u otra me ayudaron con la realización de esta tesis (Yisel, Yadira, Oliva, Yanexy, Lisbey y nuevamente a mi azabachito por su apoyo incondicional). No puedo terminar sin antes agradecerle infinitamente a mi compañero de tesis por su dedicación constante en el desarrollo de esta tesis, por soportarme día a día. A todos muchas Gracias!!!*

*De Mariuska:*

*A la memoria de mi abuela Nené, a mi familia y a mis padres.*

*De Yoandy:*

*A mis padres por su preocupación constante, su amor infinito y su paciencia eterna.*

En el contexto de cambios profundos en los sistemas educacionales; encaminados a satisfacer las necesidad de una enseñanza productiva, individualizada al estudiante, que le faciliten una autogestión de su aprendizaje a través de la utilización de las nuevas Tecnologías de la Información y las Comunicaciones (TIC), apoyándose además en lo que hoy se ha dado en llamar "Informática Educativa", es que se desarrolla el Trabajo de Diploma: "Multimedia para la Enseñanza-Aprendizaje de la Asignatura Inteligencia Artificial en la Universidad de las Ciencias Informáticas (UCI)".

El propósito fundamental de su desarrollo lo constituyó la creación de un producto multimedia que facilitará el proceso docente de la asignatura Inteligencia Artificial en la UCI. Por lo cual se hizo un análisis de todo el contenido de la asignatura para determinar la forma más atractiva y amena de presentarlos en la multimedia. Además se elaboraron cuestionarios que facilitarán a todos los estudiantes ejercitar los temas Elementos Fundamentales del Prolog y Métodos de Solución de Problemas. En el informe también se refleja un estudio que se hizo de varias herramientas y metodologías para poder seleccionar la más apropiada para elaborar el producto final.

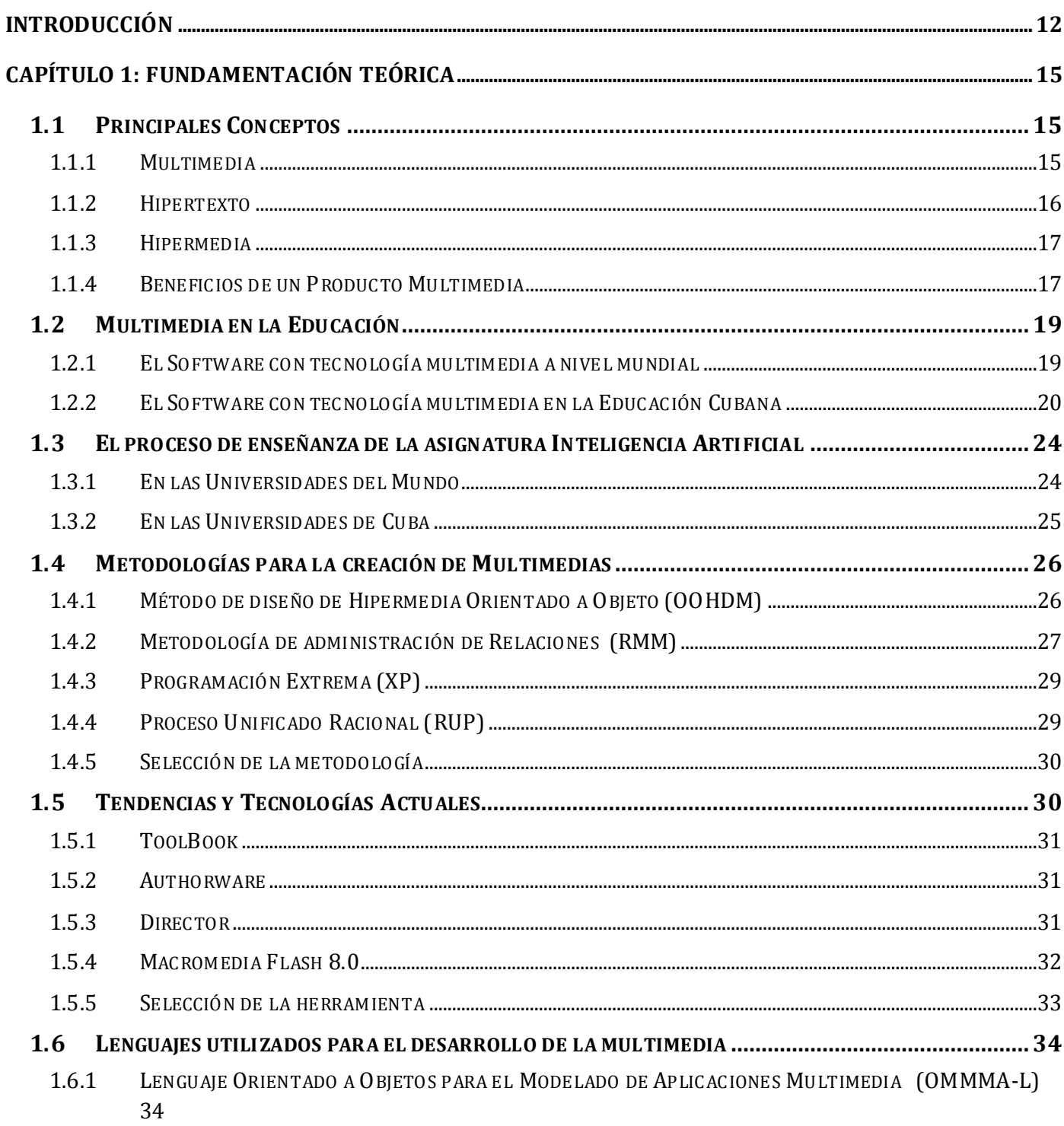

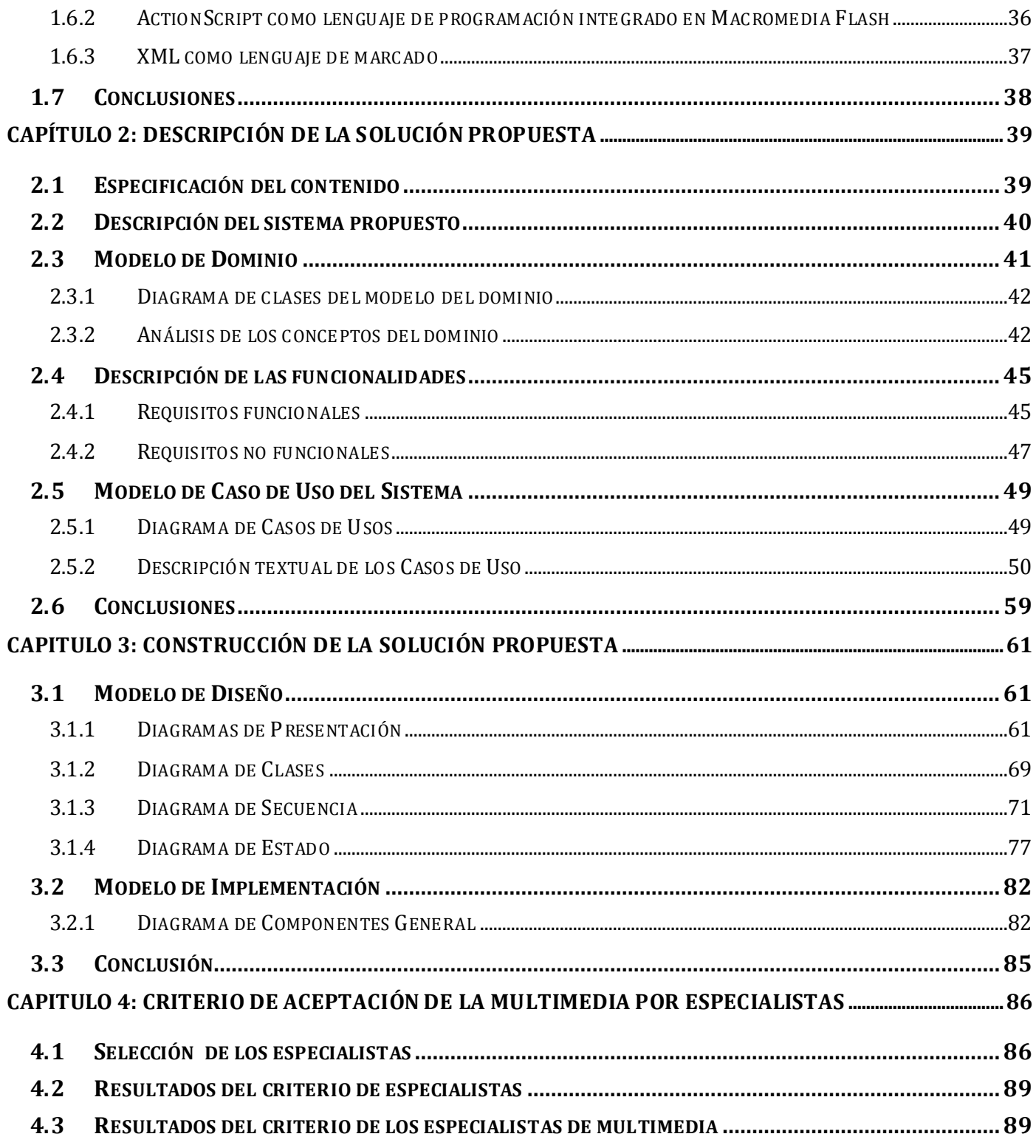

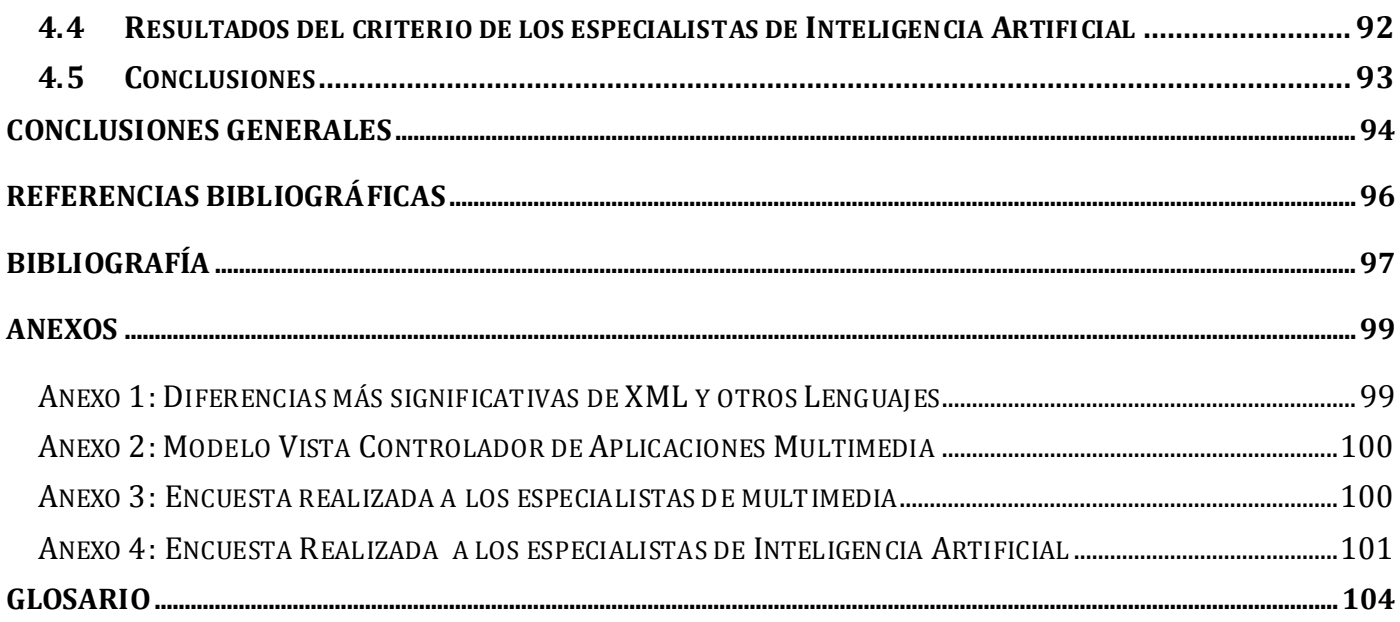

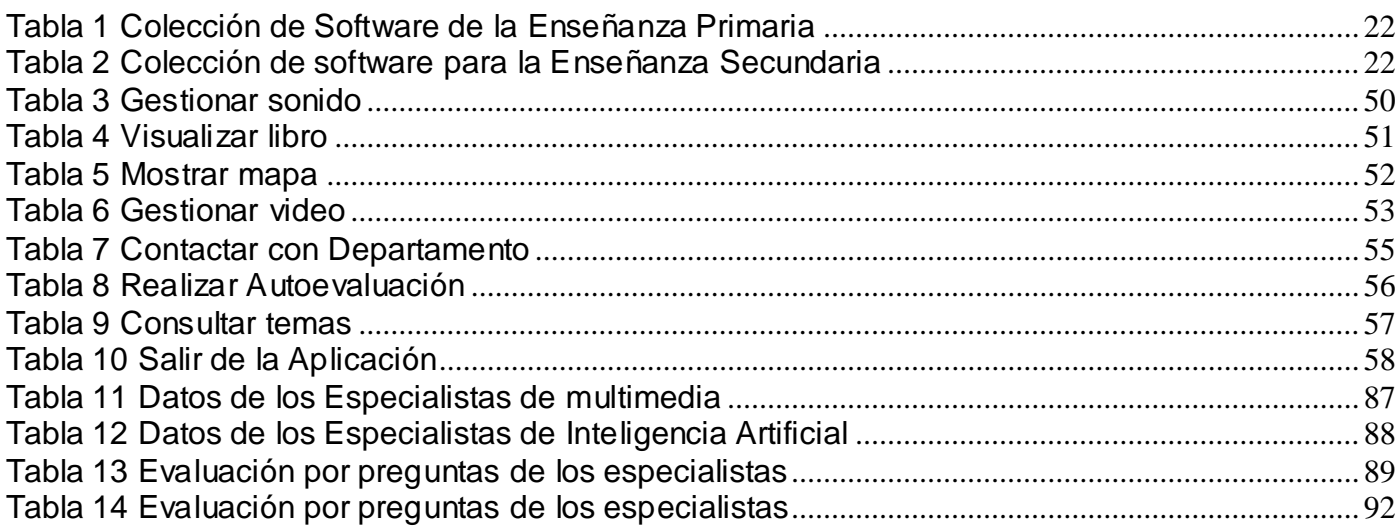

 $\sim$ 

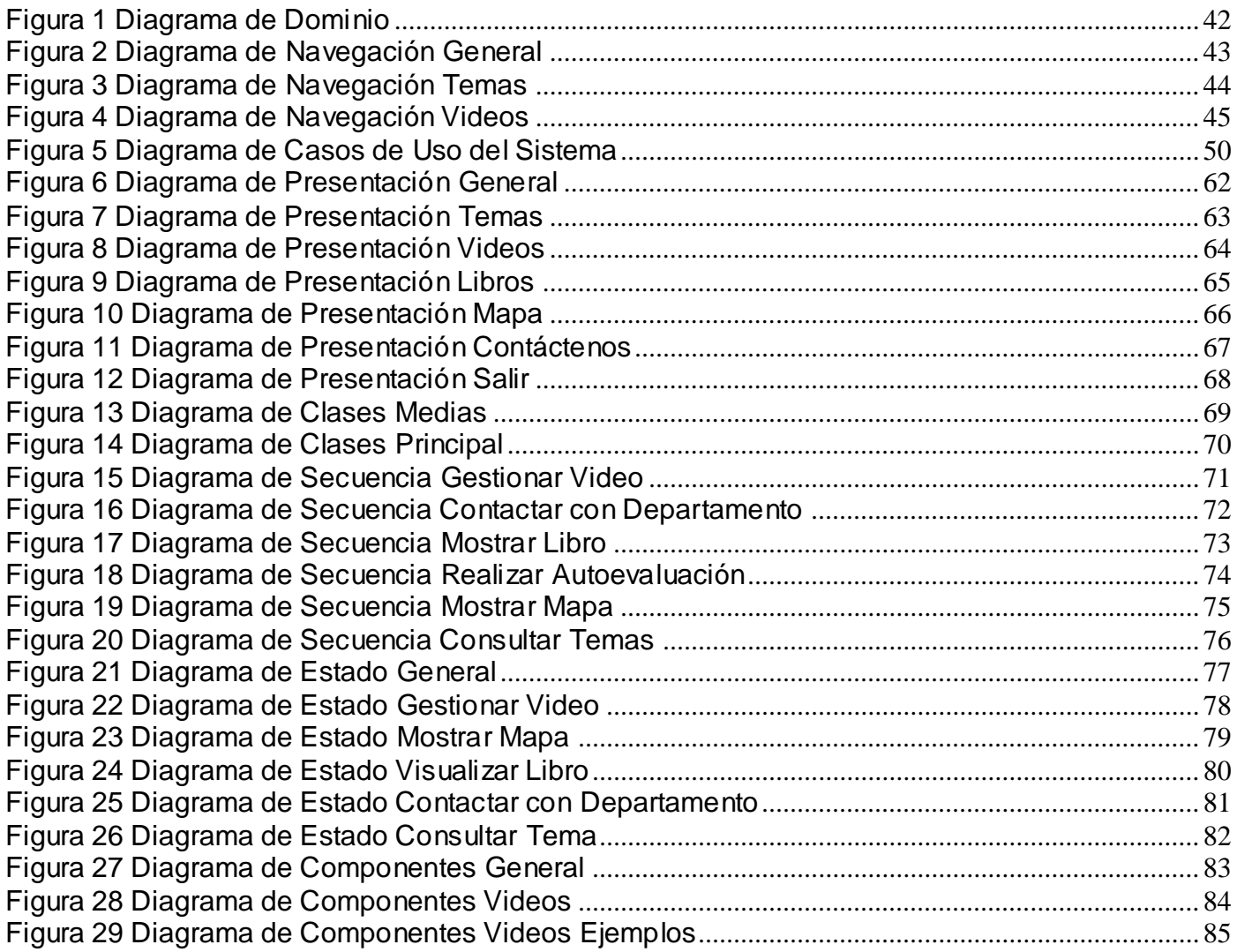

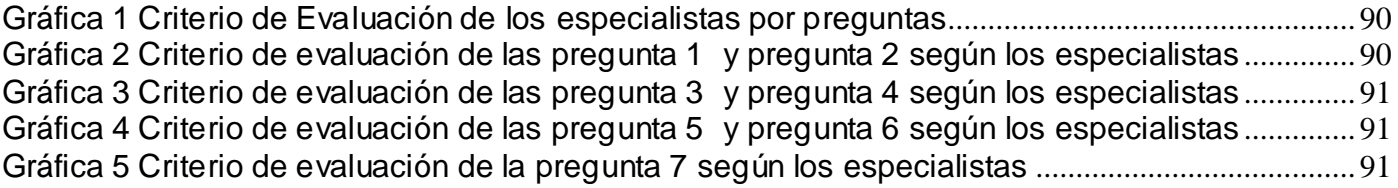

#### <span id="page-12-0"></span>**INTRODUCCIÓN**

Las Tecnologías de la Información y Comunicación (TIC) son una nueva forma de enseñar y aprender, pues es indiscutible que en la existencia de esa red de conocimientos que se concibe, está de por medio la computadora y por ende la introducción de las nuevas teorías sobre la obtención de conocimientos; estas permiten diseñar e implantar un servicio educativo innovador de aprendizaje abierto y de educación semipresencial para estudios regulares de grado y de postgrado.

Dentro de los diferentes sectores en los cuales tiene mayor auge está la educación a distancia, la cual ha pasado por tres etapas. En primer lugar, fue el documento impreso, con la publicación de materiales escritos que se intercambiaban. Luego vino la etapa llamada *analógica,* con la incorporación del video, la radio y la televisión abierta y por cable. Por último llegó lo digital, caracterizado básicamente por el video conferencia, las redes y la creación de las aulas virtuales. Hoy se tiene una educación a distancia que integra las tres etapas, pero con la tendencia a repetir con las TIC lo que siempre se ha hecho sin ellas: transmitir y transmitir información, de un modo unidireccional.

En este contexto surge la tecnología multimedia la cual brinda una mejora significativa en la efectividad de la computación como herramienta de comunicación. La riqueza de los elementos audiovisuales, combinados con el poder del computador, añade interés, realismo y utilidad al proceso de comunicación.

Cuba se ha ubicado a la par mundial en la aplicación de estas tecnologías a partir del año 2002 con el surgimiento de la Universidad de las Ciencias Informáticas (UCI), líder en la introducción de estos modelos de enseñanzas que han provocado un verdadero despertar, desarrollando innovaciones que la han prestigiado en la dinámica de la arena internacional.

El proceso docente de la UCI utiliza varias herramientas para incrementar la asimilación de los conocimientos de las diferentes asignaturas; entre ellas se pueden mencionar el Entorno Virtual de Aprendizaje (EVA) donde se encuentran todas las conferencias, las clases prácticas, bibliografías y un sistema de evaluación que permite ejercitar los conocimientos aprendidos. También existe la televisión por

cable donde se transmiten video conferencias. Debido a que todas las asignaturas no han obtenido los mismos resultados se deriva la siguiente **situación problémica:** 

En la UCI no existen los suficientes medios de enseñanza en la asignatura Inteligencia Artificial (IA), que les permitan a los estudiantes un mejor aprendizaje, especialmente si se tiene en cuenta que en esta asignatura se abordan algoritmos de compleja estructura y difícil memorización. Este proceso se realiza mediante la interacción alumno-profesor en los turnos de clases, y luego el estudiante para una mayor profundización se remite al EVA donde se encuentran todas las actividades de la asignatura, resultándoles difícil en ocasiones consultar la bibliografía apropiada, por lo cual es muy monótono el estudio de los diferentes contenidos; a esta situación se le añade que hay varios estudiantes cumpliendo misión internacionalista en Venezuela y reciben las clases a través del correo electrónico, es decir, clases no presenciales lo que provoca nuevas complicaciones para los estudiantes a la hora de entender los contenidos ya que solo lo pueden hacer a través de la lectura de las conferencias.

En base a lo anteriormente mencionado se plantea como **problema a resolver**: ¿Cómo contribuir a la enseñanza-aprendizaje de la asignatura IA en la UCI?

Teniendo en cuenta lo descrito, se define como **objeto de estudio,** el proceso de enseñanza-aprendizaje de la asignatura IA. Para precisar el mismo, se prioriza como **campo de acción,** el contenido de la asignatura IA en la UCI.

## **Objetivo general:**

Desarrollar una multimedia para el proceso de enseñanza-aprendizaje de la asignatura IA en la UCI.

#### **Tareas investigativas:**

- Análisis de los diferentes conceptos relacionados con multimedia, para tener bien definido por qué desarrollar una multimedia.
- $\triangleright$  Estudio de productos multimedia que sirven de apoyo a diferentes asignaturas tanto internacional como nacionalmente para demostrar su importancia.
- Análisis de cómo se imparte la asignatura IA tanto internacional como nacionalmente para conocer los medios de enseñanza que utilizan.
- Análisis de las metodologías usadas para el desarrollo de software con tecnología multimedia, para seleccionar la que más se ajuste para el desarrollo de la aplicación.
- Análisis de las herramientas para el desarrollo de software con tecnología multimedia para seleccionar la más conveniente para el desarrollo de la aplicación.
- Selección de los diferentes lenguajes que se utilizarán en el desarrollo de la multimedia para la modelación e implementación de la misma.
- Selección del contenido referente a la asignatura, en cuanto a imágenes, videos, algoritmos, para precisar aquellos aspectos que resultan de más difícil comprensión por parte de los estudiantes.
- Estudio de los diferentes algoritmos que se enseñan en la asignatura para poder llevarlos a la aplicación de una forma entendible y correcta.
- Selección de los ejercicios resueltos en cada tema que se va a tratar, así como los que se van a utilizar en los cuestionarios generales para verificar que estén correctamente.
- Diseño e Implementación de la multimedia para la usabilidad y visibilidad de los contenidos*.*
- Obtención del criterio de aceptación de la multimedia por especialistas para demostrar su importancia como medio de enseñanza.

Para darle cumplimiento a cada una de las tareas se utilizaron como métodos teóricos: **analítico-sintético** el cual se empleó para analizar la bibliografía, permitiendo extraer y sintetizar los elementos más importantes relacionados con multimedia, herramientas, metodologías y lenguajes y el **histórico-lógico** para relacionar de manera coherente diferentes momentos, etapas y concepciones vinculadas con el contenido de la asignatura IA. Como método empírico se usó la **encuesta** para conocer los criterios de los diferentes especialistas en cuanto a la productividad de la multimedia.

# <span id="page-15-0"></span>**CAPÍTULO 1: FUNDAMENTACIÓN TEÓRICA**

En este capítulo se describen los fundamentos teóricos que sustentan toda la investigación; definiendo conceptualmente una serie de términos que permitirán una mayor comprensión del trabajo. Además se exponen los beneficios de un producto multimedia, así como las aplicaciones de este en la educación. También se analizan los diferentes software educativos que se han desarrollado tanto internacional como nacionalmente y se hace referencia a las diversas formas en que se imparte la asignatura IA en el mundo y en Cuba.

Como parte de este capítulo se estudian algunas metodologías y herramientas para el desarrollo de productos multimedia y se definen los lenguajes de modelado y de programación a utilizar.

#### <span id="page-15-1"></span>**1.1 PRINCIPALES CONCEPTOS**

#### <span id="page-15-2"></span>**1.1.1 MULTIMEDIA**

La palabra multimedia significa *múltiples intermediarios*, y utilizada en el contexto de las tecnologías de la información, hace referencia a que existen múltiples intermediarios entre la fuente y el destino de la información, es decir, que se utilizan diversos medios para almacenar, transmitir, mostrar o percibir la información. Desde la década de los 90 se ha convertido en un término muy utilizado y está relacionado con: informática, telecomunicaciones, edición de documentos, electrónica de consumo, cine, televisión entre otros.

Dentro de los diferentes conceptos de multimedia se resumen los siguientes:

El gerente de multimedia de la comercializadora Rocapa, Daniel Caballero, plantea: "Es el uso de texto y gráficas, recursos tradicionales en una computadora, combinados con el video y sonido, nuevos elementos integrados bajo el control de un programa que permite crear aplicaciones enfocadas básicamente a la capacitación y el ofrecimiento de servicios y productos a través de los kioscos de información o puntos de venta". (1)

La Asociación Mexicana de Multimedia y Nuevas Tecnologías (AMMYNT) a través de su presidente, el Ing. José Luis Oliva Posada, señala: "La multimedia es una tendencia de mezclar diferentes tecnologías de difusión, de información, impactando varios sentidos a la vez, para lograr un efecto mayor en la comprensión del mensaje."(1)

Héctor Schwabe, investigador de la Universidad Autónoma de Metropolitana (UAM) de México manifiesta que: "multimedia ha existido como concepto desde hace 40 años aunque como realidad sólo desde 1989. Multimedia se define como la interacción de medios múltiples: sonido, texto, voz, video y gráficos."(1)

Después de haber estudiado los conceptos anteriores, queda demostrado que *multimedia* no es más que un producto informático donde se muestra información a través de la combinación de medios como texto, arte gráfico, sonido, animación y video.

# <span id="page-16-0"></span>**1.1.2 HIPERTEXTO**

Un hipertexto es básicamente un método de organización de la información de naturaleza no lineal, cuya estructura consiste en una red de nodos y referencias cruzadas o enlaces de múltiples tipos, por lo que admite una organización en múltiples dimensiones. Cada nodo incluye uno o más contenidos textuales o gráficos que están relacionados con el concepto sobre el que el nodo trata.

A continuacion se hace referencia a diferentes conceptos por algunas personalidades.

En la definición de Conklin en 1987 plantea que hipertexto: "son ventanas, en una pantalla, las cuales son asociadas a objetos en una base de datos, y enlaces provistos entre estos objetos, tanto gráficamente (íconos etiquetados) como en la base de datos (apuntadores)". (2)

Otro autor en el campo de la literatura, Bolter en 1991 define: "hipertexto consiste de tópicos y sus conexiones; los tópicos pueden ser párrafos, oraciones o palabras simples. Un hipertexto es como un libro impreso en el cual el autor tiene disponible un par de tijeras para cortar y pegar pedazos de redacción de tamaño conveniente. La diferencia es que el hipertexto electrónico no se disuelve en una desordenada carpeta de anotaciones: el autor define su estructura definiendo conexiones entre esas anotaciones". (2)

Al interpretar cada concepto, se llega a la conclusión, que los hipertextos están basados en un enfoque en el cual el usuario tiene la posibilidad de crear, agregar, enlazar y compartir información de fuentes

diversas, dando la posibilidad de acceder a documentos de manera no secuencial a diferencia de sistemas de información más tradicionales en los cuales el acceso es naturalmente secuencial. Esta flexibilidad de acceso genera las nociones de navegación, personalización de presentaciones y anotaciones.

# <span id="page-17-0"></span>**1.1.3 HIPERMEDIA**

La hipermedia surge como resultado de la fusión de dos tecnologías, el hipertexto y la multimedia. Por tanto, es la tecnología que permite estructurar la información de una manera no secuencial, a través de nodos interconectados por enlaces. La información presentada en estos nodos podrá integrar diferentes medios.

El proceso del desarrollo hipermedia avanza de dos maneras paralelas. En primer lugar, la hipermedia se crea como una bodega de información para ser accedida a petición de los usuarios y además es un lugar donde los individuos pueden agregar su propia información. En segundo lugar, la aparición de la hipermedia lleva a la invención de géneros culturales completamente nuevos. Por ejemplo, utilizando los programas para video conferencias en tiempo real, las personas pueden ingresar en el ciberespacio para entrar en comunicaciones directas con otros usuarios. Esta parte del proceso del desarrollo implica la creación de prácticas estéticas específicamente nuevas, tal como el diseño de espacios sociales virtuales y la creación de instalaciones de arte interactivas.

La hipermedia se desarrolla para vencer las limitaciones de los medios de comunicación existente o tradicional como su dependencia de una audiencia homogénea e indiferenciada, y la del teléfono en su limitante en cuanto a la interacción grupal. Con el desarrollo de la hipermedia las personas tendrán cada vez más la posibilidad de escoger sus propios medios de expresión cultural, distribuir sus propias creaciones e intercambiar ideas directamente el uno al otro.

## <span id="page-17-1"></span>**1.1.4 BENEFICIOS DE UN PRODUCTO MULTIMEDIA**

Son muchos los beneficios que hoy en día trae consigo la tecnología multimedia, entre ellos se pueden mencionar (3)**:**

- $\triangleright$  Impacto al reunir efectos llamativos como sonidos, imágenes, animaciones en tercera dimensión para crear presentaciones de excelente calidad.
- Flexibilidad el material digital puede ser fácil y rápidamente actualizado y presentado a través de innumerables medios.
- Credibilidad al utilizar tecnología de punta proyecta la imagen de su empresa hacia nuevas dimensiones de comunicación.
- Costo-Beneficio al aprovechar todos sus materiales existentes e incorporarlos a la presentación multimedia. Los mismos recursos pueden ser utilizados para diversas finalidades y a través de diversos medios y se ahorran recursos en materiales impresos difíciles de actualizar y presentándola en innumerables ocasiones sin ninguna restricción.
- $\triangleright$  Interactividad el usuario tienen el control y puede acceder a la información precisa que está buscando, aprendiendo de los temas de su interés e ignorando aquellos que domina y no está interesado, haciéndolo a su propio ritmo y en el momento en que lo decida.
- Control por parte del emisor al seleccionar la cantidad y tipo de información que desea entregar así como la forma de entregarla.
- Control por parte del receptor al elegir la información que quiere recibir y en el momento en que desea recibirla.
- $\triangleright$  Alcance la posibilidad de crear aplicaciones en soportes multiplataforma, nos permite llegar al mayor número de usuarios potenciales, independientemente de la plataforma utilizada.

Otro y uno de los más importantes es la motivación ya que permite captar la atención del usuario dada su capacidad de integración que desde los diferentes formatos y múltiples entornos, dinamizan los procesos de aprendizaje, así como la interacción que posibilita que los usuarios permanezcan activos. También trae consigo una nueva forma de aprender, la cual es más dinámica; esto se alcanza a través del desarrollo de las bases de datos, donde se logran diseñar aplicaciones que permiten incorporar procesos evaluativos de diferentes categorías como: elección múltiple, falso y verdadero, razón y proposición, estudio de casos, talleres y pruebas que pueden ser expuestas de forma aleatoria.

# <span id="page-19-0"></span>**1.2 MULTIMEDIA EN LA EDUCACIÓN**

Un software educativo es una aplicación informática en el que se utiliza tecnología multimedia, que se sustenta sobre una estrategia pedagógica definida, responde a los objetivos de un programa y al proyecto educativo de la sociedad y de la institución en la que se utilice.

Este medio resulta muy apropiado para la enseñanza de las diferentes disciplinas ya que pone al alcance de los alumnos fuentes de información de una forma atractiva y dinámica; lográndose siempre captar su atención.

## <span id="page-19-1"></span>**1.2.1 EL SOFTWARE CON TE CNOLOGÍA MULTIMEDIA A NIVEL MUNDIAL**

A nivel internacional se han producido software con tecnología multimedia en los que se abordan los diferentes campos de la educación.

Un ejemplo de esto, es la plataforma educativa *Skoool*, que fue una iniciativa de Intel y los ministerios de educación de la Argentina, Chile, Colombia y Perú para la enseñanza y aprendizaje interactivo en las matemáticas y las ciencias.

Esta plataforma cuenta con un conjunto de herramientas matemáticas desarrolladas en Macromedia Flash de modo que los profesores y los alumnos puedan acceder a ellas desde Internet sin la necesidad de adquirir ningún tipo de software.

Una de las compañías españolas con un mayor crecimiento en el mercado del software es EDICINCO S.A, dentro de los últimos productos multimedia que desarrolló se encuentran: *Orientación Espacial*, dirigido a usuarios de educación infantil; presenta laberintos, rompecabezas y demás actividades necesarias para la perfecta adquisición de las destrezas psicomotrices. Otro es la serie *Juega con Lalo*, donde a través de los 6 títulos de esta serie, se pretende que el niño adquiera y desarrolle los conocimientos básicos de la estructura del lenguaje y de la gramática mediante ejercicios perfectamente estructurados y siempre bajo la tutela del maestro.

Juan Antonio Muñoz López,asesor técnico docente en el Programa de Nuevas Tecnologías del Ministerio de Educación y Ciencia en España. Ha diseñado diversos programas educativos de libre distribución especialmente relacionados con las Ciencias Naturales, a continuación se hace referencia a algunos de ellos (4):

*El cuerpo humano***:** es un programa informático en soporte CD-ROM para entorno Windows, cuyo uso pretende facilitar el aprendizaje de la anatomía y fisiología del ser humano. El usuario será capaz de localizar en el cuerpo humano las diferentes estructuras y órganos de que consta, así como conocer las características y funciones propias de cada uno de ellos.

*La reproducción humana:* el programa contiene información sobre las funciones de reproducción de la especie humana: anatomía y fisiología de los aparatos reproductores, fecundación, desarrollo embrionario y parto. Diseñado para el aprendizaje de la enseñanza secundaria básica en las asignaturas de Ciencias Naturales (Biología).

*ECO:* este programa trata sobre el estudio de las preposiciones para estudiantes de secundaria básica en la asignatura de English. También fue diseñado en el sistema operativo MS-DOS. Fue premio en el concurso de programas educativos por ordenador, convocado por el Ministerio de Educación y Ciencia en 1988.

*La fotosíntesis:* consiste en una historia animada donde se presentan los nutrientes o elementos que utilizan los vegetales para su nutrición: luz, agua, dióxido de carbono y sales minerales.

## <span id="page-20-0"></span>**1.2.2 EL SOFTWARE CON TE CNOLOGÍA MULTIMEDIA EN LA EDUCACIÓN CUBANA**

El software con tecnología multimedia en la educación cubana significó años atrás una utopía; sin embargo, actualmente los avances tecnológicos permiten el empleo de este imprescindible medio informático en las diferentes enseñanzas.

La escuela cubana se adapta a las condiciones actuales del país y a las exigencias del mundo moderno, se vive la tercera revolución educacional. Entre muchas otras trasformaciones la introducción masiva de computadoras en todas las escuelas del país es uno de los esfuerzos más relevantes y de mayor impacto, pues se pone al alcance de todos los niños y adolescentes la puerta hacia la sociedad de la información.

El uso de este equipamiento tecnológico va más allá de ver la computadora como un objeto de estudio o como una herramienta de trabajo, sino que el principal objetivo de su presencia en las aulas es el apoyo como medio de enseñanza, de forma que contribuya directamente a multiplicar el aprendizaje de los estudiantes. Pero para este fin el hardware de la computadora no es suficiente, se necesita el software educativo adecuado a las exigencias del currículo y en correspondencia con los principios pedagógicos vigentes en nuestro sistema educacional.

Para enfrentar esta situación se impulsa una producción nacional de software educativo, entre sus frutos se encuentran: las colecciones *Multi-saber* para la educación primaria con 32 productos, el *Navegante* con 10 software para la secundaria básica, la colección *Futuro* con 19 productos para la educación media superior (preuniversitarios, enseñanza técnica profesional, adultos). Además se labora en la colección el *Especialista* con 60 software para la educación técnica profesional, y se proyecta el trabajo para el diseño de la colección *Educadores* destinada a la formación de profesores.

Para el desarrollo de la primera colección: *Multi-saber,* se utilizó la herramienta Screenweaver 3 Os para permitir salvar archivos al disco rígido. Macromedia Fireworks 8.0 se empleó para dibujar las mascotas que se tienen en el software, siendo esta herramienta muy potente para el dibujo de caricaturas, entre otros. La herramienta Sony Vegas 5.0, se utilizó para grabar las locuciones y modificar los sonidos que lleva el software.

Con estos productos los escolares primarios disponen de un sistema de tareas computarizadas que tienen un enfoque curricular y multidisciplinario, por su relación con los contenidos de los programas de cada asignatura del plan de estudios de la enseñanza. Específicamente para el primer ciclo, se cuenta con un grupo de software que tributan a la formación de una cultura general integral, formada armónicamente por varios módulos como: Temas, Ejercicios, Juegos, Biblioteca, Registro o Traza y Maestro, entre otros.

Existen además nuevos software como (5):

<span id="page-22-0"></span>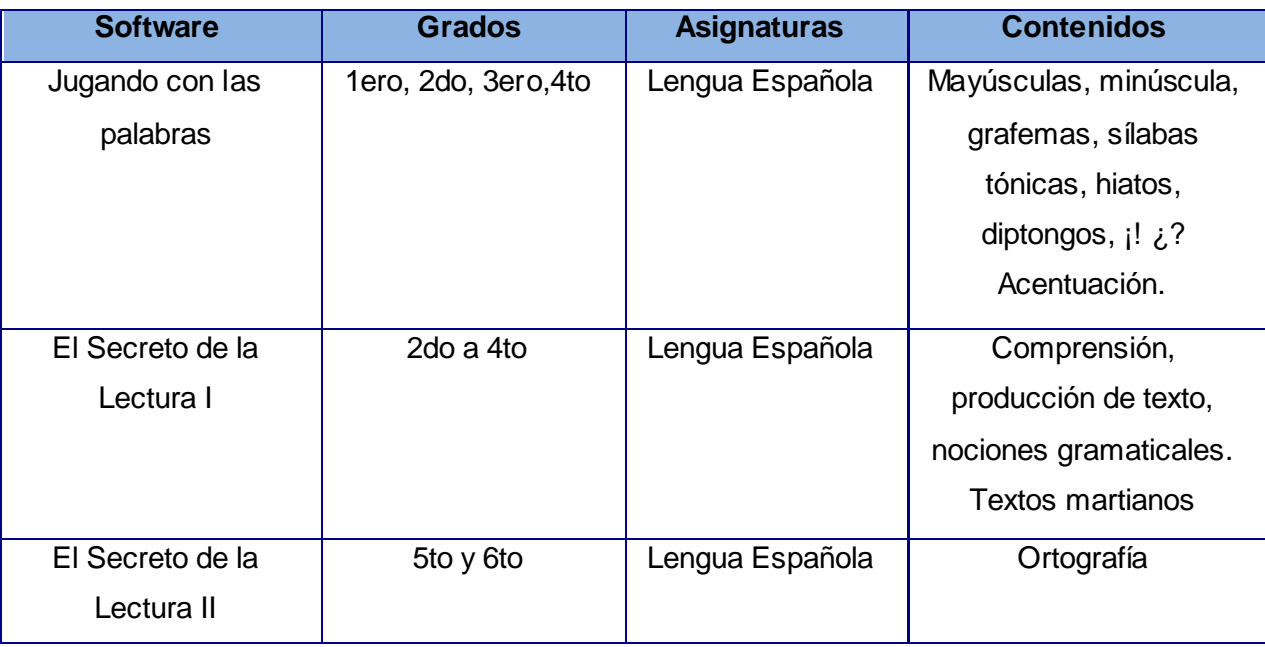

Tabla 1 Colección de Software de la Enseñanza Primaria

Dentro de los servicios que desarrolla la segunda colección: *El Navegante***,** se encuentra un sistema de búsqueda, extracción de información, ayuda en línea, impresión, visor de ejercicios, visor de traza, mantenimiento, carácter abierto, trabajo en red, valores añadidos.

<span id="page-22-1"></span>Esta colección está compuesta por diferentes productos, entre ellos (6):

#### Tabla 2 Colección de software para la Enseñanza Secundaria

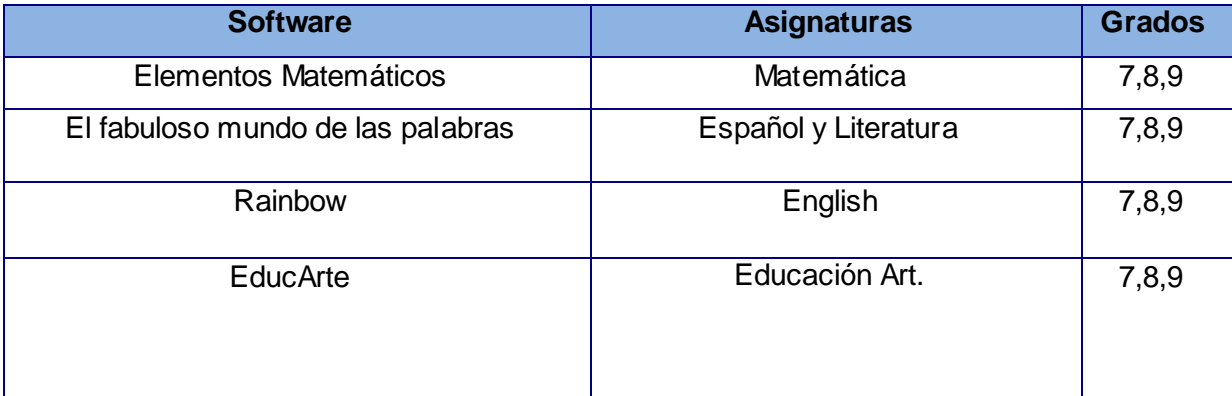

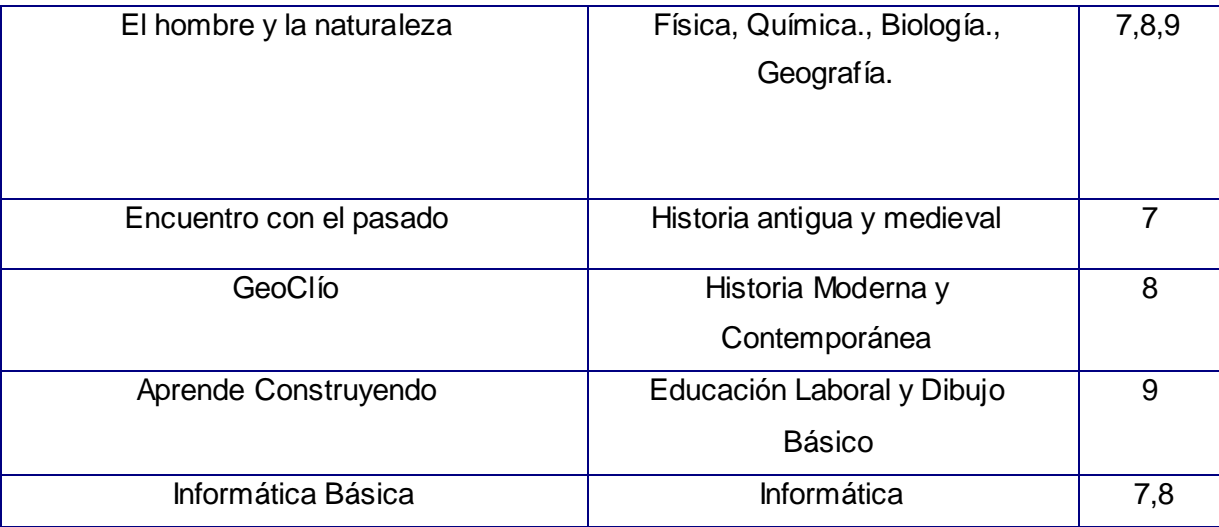

La colección *Futuro* está compuesta por: Eureka, El arte de las letras, Sunrise, Fismat, REDOX, Universo Informático, Mirart, Sophia, Sustancia y Campo, ADN, Convicciones, Un mundo mejor es posible, El Planeta vivo, Pedagogía a tu alcance, Nuestro Planeta, Defendiendo mi Patria, Laboratorio virtual de Física, Laboratorio virtual de Química, Laboratorio virtual de Biología.

Uno de los productos más relevantes de esta colección es el software Nuestro Planeta, complemento informático de la asignatura Geografía General para el décimo grado. "A diferencia de otros productos, la concepción pedagógica de este software basada en el hiper-entorno de aprendizaje unido a una navegación amigable, hacen de éste una aplicación informática muy completa para el uso de estudiantes, docentes y de cualquier persona interesada en incrementar su cultura geográfica y medio ambiental."(7)

Con el desarrollo de estos productos se enseña a los estudiantes de forma teórica y práctica, además de permitir que accedan a la información de forma diferente, donde descubren mapas, videos, animaciones y otros documentos que ayudan a relacionar y comprender mayor la información. Es una forma de enseñar activamente a las personas basadas en el descubrimiento, interacción y la experimentación.

## <span id="page-24-0"></span>**1.3 EL PROCESO DE ENSEÑANZA DE LA ASIGNATURA INTELIGENCI A ARTIFICIAL**

En el mundo globalizado en que se vive hoy, no se puede pasar desapercibida la comunidad docente encargada de preparar las futuras generaciones que tomarán a su cargo el importante reto del desarrollo nacional. Es por esto que se debe incorporar en cada salón de clase, estrategias de enseñanzaaprendizaje que utilicen recursos didácticos, ya que es la Universidad la encargada de generar investigación, experiencias y la formación académica para lograr una transición benigna de la sociedad industrial a la sociedad de la información.

#### <span id="page-24-1"></span>**1.3.1 EN LAS UNIVERSIDADES DEL MUNDO**

En las diferentes universidades del mundo el tema IA se imparte de múltiples formas, es decir, algunas hacen un estudio general de la asignatura y otros toman cada tema de la IA como una asignatura diferente, este es el caso del Politécnico de Valencia el cual imparte en 5to año la asignatura Redes Neuronales. La Facultad de Ingeniería Informática de la Universidad Católica de Andrés Bello en Venezuela, se estudia la asignatura: Inteligencia Artificial Bioinspirada para la Computación Emergente, la cual tiene un carácter teórico-práctico donde los alumnos deben conocer las estrategias y adaptarlas para la resolución de problemas. Para ello se evalúan los aspectos teóricos con exámenes escritos y los prácticos con proyectos programados.

Dentro de las diferentes formas en las que se imparte la asignatura IA en la Universidad Nacional Autónoma de México (UAM) se encuentran: la exposición oral, audiovisual, ejercicios dentro de las clases, lecturas obligatorias, trabajos de investigación, prácticas a través de tallares y laboratorios con el fin de que los estudiantes terminado el curso hayan aprendido de una forma amena la asignatura.

Otras de las vías que se utilizan en diferentes universidades del mundo son los cursos a distancia, a continuación se mencionan varios de ellos:

 El curso Máster en Robótica e Inteligencia Artificial, en la Universidad de los Pueblos de Europa (U.P.E.), el cual cuenta con un material didáctico, bibliografía especializada, cuestionarios de autoevaluación y tutoría personalizada.

- El curso Modelos Probabilísticos para la Inteligencia Artificial y la Minería de Datos, en la Universidad Nacional de Educación a Distancia (UNED), el cual dentro de los aspectos tratados se encuentran los modelos gráficos probabilistas, redes bayesianas, diagramas de influencia, modelos de Markov, minería de datos, inteligencia artificial, razonamiento con incertidumbre, aplicaciones en medicina, bioinformática, comercio electrónico, recuperación de información.
- El curso Inteligencia Artificial Avanzada: Perspectivas Simbólica y Conexionista, dentro de las líneas de Investigación se encuentran los Sistemas Expertos en Medicina e Industria; Redes Neuronales y Redes Bayesianas; Visión Artificial y Robótica Autónoma; Entornos interactivos de enseñanzaaprendizaje.

#### <span id="page-25-0"></span>**1.3.2 EN LAS UNIVERSIDADES DE CUBA**

La asignatura IA en Cuba se imparte en diferentes carreras universitarias relacionadas con las matemáticas y las ciencias de la computación, ya que formar profesionales que dominen esta materia trae consigo múltiples beneficios en áreas productivas como la medicina, la administración y la educación. A pesar de su gran importancia en las universidades cubanas no se cuenta con muchos medios que apoyen al proceso de enseñanza-aprendizaje. Por ejemplo en la Universidad de Camagüey, la Dra. Yailé Caballero profesora de IA planteó que en el centro no existen muchos medios que apoyen el proceso docente, solo se cuenta con un software didáctico para el estudio de la Teoría de los Conjuntos Aproximados que se enmarca en el tema de aprendizaje automático. Además expresó que en la Universidad se están dando los primeros pasos para suplir estas necesidades con la creación de un proyecto donde se implementen software didáctico a través de heurísticas.

El Instituto Superior Politécnico José Antonio Echeverría (CUJAE), se encuentra en un momento de transformaciones que favorecen estos procesos, con la aplicación de las TIC, tratando de compatibilizar los estilos tradicionales con metodologías didácticas que incorporan ambientes virtuales de trabajo académico. Además se ejecutan diferentes acciones en el área de la teleformación y forman parte del proyecto Tele-Educación para el Desarrollo (TELDE), como asociado a la Universidad Politécnica de Valencia (UPV), dirigido a establecer un sistema e-learning, a través de satélite; la información recibida por esta vía será difundida y es de gran aporte para los estudios de postgrados. A pesar de todos estos esfuerzos no cuenta hasta el momento con ningún software que fomente el conocimiento de la asignatura IA la cual se imparte de forma presencial.

En la Universidad Central de las Villas, la de Holguín y la de Santiago de Cuba la asignatura IA se imparte de modo tradicional con la interacción alumno-profesor. Otra de las universidades que contempla en su plan de estudio esta materia es la UCI, que al igual que el resto, carece de software que apoyen el proceso docente; según expresó la Ing. Yanesky Montero Martínez, asesora del Departamento Central de Programación.

Al finalizar este estudio, se deduce que a pesar del gran impulso que se le ha dado en Cuba a la utilización de las TIC; hoy en día todavía en las universidades cubanas no existen los suficientes software educativo que apoyen el proceso docente de la asignatura IA.

## <span id="page-26-0"></span>**1.4 METODOLOGÍAS PARA LA CREACIÓN DE MULTIMEDIAS**

Una metodología es un conjunto de técnicas y procedimientos que permite conocer los elementos necesarios para definir un proyecto de software, es la etapa fundamental para lograr los objetivos buscados con dicho proyecto.

## <span id="page-26-1"></span>**1.4.1 MÉTODO DE DISEÑO DE HIPERMEDIA ORIENTADO A OBJETO (OOHDM)**

Esta metodología establece que la elaboración de un documento de hipermedia es un proceso de cuatro etapas, que mezcla el desarrollo incremental, la construcción de prototipos y la interacción de las mismas.

La primera etapa, denominada diseño conceptual, consiste en la elaboración de un modelo que representa el dominio de la aplicación, mediante un diagrama de clases en el que se esquematizan tanto los objetos de información y sus atributos, presentes en el documento, como las relaciones y las colaboraciones entre éstos.

Una vez obtenido el esquema conceptual, se elabora, en la siguiente etapa la estructura de navegación entre los objetos del documento hipermedia. Este diseño de navegación se realiza mediante la construcción de modelos navegables que representan diferentes facetas del esquema conceptual.

La metodología propone en esta fase, la elaboración de dos esquemas:

- 1. De clases navegables.
- 2. Del contexto navegable.

En la tercera etapa, denominada diseño abstracto de la interfaz, se elabora un modelo para especificar no sólo la estructura, sino también la forma de interacción del documento de hipermedia, con el usuario. El modelo logrado en esta fase es independiente de la herramienta de autoría que se utilizará para la implementación final del documento. El diseño abstracto de la interfaz se realiza mediante tres tipos de diagramas:

- 1 Los diagramas de vistas de datos abstractos (ADVs).
- 2 El diagrama de configuración, donde se representan los eventos externos provocados por el usuario, al interactuar con un ADV.
- 3 Los diagramas de estado, que representan el comportamiento dinámico del documento de hipermedia.

La última etapa de la metodología es la implementación del documento de hipermedia diseñado en las fases anteriores.

Esta metodología tiene como desventaja que requiere de cierta sobrecarga para aprenderla, debido a los modelos que utiliza. Sin embargo, OOHDM contempla todos los aspectos que se deben modelar, es completa para el desarrollo del producto, los modelos subyacentes son ricos en representación estructural y semántica, más su utilización sin una herramienta de Ingeniería de Software Asistida por Computadora (CASE) se hace compleja a medida que crece el tamaño y la complejidad de la aplicación a modelar.

#### <span id="page-27-0"></span>**1.4.2 METODOLOGÍA DE ADMINIS TRACIÓN DE RELACIONES (RMM)**

Es una metodología basada en el Modelo Entidad Relación (MER). Su propósito es facilitar el diseño de aplicaciones Web que están integradas con bases de datos y sistemas de información gerencial. La metodología propone una secuencia de siete pasos, que se deben seguir en el proceso de diseño de una

aplicación hipermedial, y se centra en las etapas de diseño, desarrollo y construcción. En el desarrollo de los pasos se diferencian dos niveles: el lógico y el de presentación.

El nivel lógico provee la estructura de datos y sus relaciones/accesos. En este nivel, la información es agrupada en unidades de presentación significativas, denominadas «slices», y sirve como puente entre los niveles de datos y los de presentación.

El nivel de presentación sirve como puente entre el nivel lógico y el nivel de implementación. En el nivel lógico, se proyectan las unidades en regiones, se toman decisiones de diseño, y se especifican, de manera conceptual, la navegación, la disposición en pantalla y el tiempo de presentación.

Los pasos propuestos por esta metodología son:

- Diseño del modelo entidad-relación.
- Diseño de las unidades de presentación significativas (slices).
- > Diseño navegable.
- Diseño del protocolo de conversión.
- Diseño de la interfaz del usuario.
- Diseño del comportamiento, en tiempo de ejecución.
- Construcción y prueba.

Considerando que muchas aplicaciones hipermediales poseen datos volátiles que requieren actualizaciones frecuentes, se hace necesario disponer de medios que permitan automatizar y agilizar los desarrollos iniciales y los subsecuentes procesos de actualización, por lo que muchas aplicaciones hipermediales satisfacen estos requerimientos, como por ejemplo, catálogos de productos, aplicaciones hipermediales frontales (*front-end*) para bases de datos tradicionales. Por lo que para el proceso ingenieril de multimedia educativa no es conveniente su utilización.

# <span id="page-29-0"></span>**1.4.3 PROGRAMACIÓN EXTREMA (XP)**

Surge como proceso de creación de software diferente al convencional. Dentro de los objetivos de esta metodología está: *la satisfacción del cliente*. Esta metodología trata de dar al cliente el software que él necesita y cuando lo necesita. Por tanto, se debe responder muy rápido a las necesidades del cliente, incluso cuando los cambios sean al final del ciclo de la programación.

El segundo objetivo es *potenciar al máximo el trabajo en grupo*. Tanto los jefes de proyecto, los clientes y desarrolladores, son parte del equipo y están involucrados en el desarrollo del software.

En esta metodología se critica el mito de las 40 horas semanales. También hay críticas hacia XP que dicen que solo puede funcionar con programadores muy buenos, que son capaces de hacer un buen diseño, sencillo y fácilmente extensible.

## <span id="page-29-1"></span>**1.4.4 PROCES O UNIFICADO RACIONAL (RUP)**

Es una metodología cuyo fin es entregar un producto de software. Se estructura todos los procesos y se mide la eficiencia de la organización. Es un proceso de desarrollo de software el cual utiliza el Lenguaje Unificado de Modelado (UML), constituye la metodología estándar más utilizada para el análisis, implementación y documentación de sistemas orientados a objetos. RUP es un conjunto de metodologías adaptables a las necesidades de cada organización. Describe como aplicar enfoques para el desarrollo del software, llevando a cabo unos pasos para su realización. Se centra en la producción y mantenimiento de modelos del sistema y divide el proceso de desarrollo en ciclos, obteniendo un producto final al culminar cada uno de ellos, estos a la vez se dividen en fases donde se deben tomar decisiones importantes.

- *Concepción:* se hace un plan de fases, se identifican los principales casos de uso y se identifican los riesgos
- *Elaboración:* se hace un plan de proyecto, se completan los casos de uso y se eliminan los riesgos
- *Construcción:* se concentra en la elaboración de un producto totalmente operativo y eficiente y el manual de usuario

 *Transición:* se Instala el producto en el cliente y se entrena a los usuarios. Surgen nuevos requisitos a ser analizados.

## <span id="page-30-0"></span>**1.4.5 SELECCIÓN DE LA METODOLOGÍ A**

Después de hacer un estudio detallado de las diferentes metodologías existentes para el desarrollo de software, se llega a la conclusión que la metodología más óptima y adaptable a esta aplicación es RUP, ya que este es uno de los procesos más generales que existe, está enfocado a cualquier tipo de proyecto así no sea de software, se basa en la documentación generada en cada uno de sus cuatro fases.

Además RUP se basa en Casos de uso para describir lo que se tiene y lo que se espera del software, está muy orientado a la arquitectura del sistema a implementarse, documentándose de la mejor manera, basándose en UML y es iterativo e incremental, donde se entrega continuamente la arquitectura para hacer varias mejoras.

A modo de resumen se muestra una serie de características por las cuales fue elegida:

- $\triangleright$  Provee un entorno de proceso de desarrollo configurable, basado en estándares.
- $\triangleright$  Permite tener claro y accesible el proceso de desarrollo que se sigue.
- $\triangleright$  Permite ser configurado a las necesidades de la organización y del proyecto.
- Provee a cada participante con la parte del proceso que le compete directamente, filtrando el resto.
- $\triangleright$  Es una base para procesos particulares.
- El objetivo es asegurar el desarrollo de productos de software de alta calidad, que satisfagan los requerimientos en tiempo.
- Permite un vocabulario común entre equipos de desarrollo.

## <span id="page-30-1"></span>**1.5 TENDENCIAS Y TECNOLOGÍAS ACTUALES**

En este epígrafe se especifican las algunas herramientas que permiten la elaboración de productos multimedia, además se selecciona la más apropiada que satisfagan las necesidades actuales.

# <span id="page-31-0"></span>**1.5.1 TOOLBOOK**

ToolBook es una herramienta que principalmente está destinada a la creación de CBT's. Para ello hace uso de la metáfora de un libro y utiliza un lenguaje de programación propio: OpenScript. (8)

Actualmente es la herramienta más flexible, que mayores posibilidades de exportación a Internet proporciona y cuyo lenguaje de programación más posibilidades brinda al programador, pero tiene múltiples desventajas como la de a pesar de presentar un reproductor gratuito para visualizar el contenido en ordenadores que no contengan la herramienta ToolBook, este solo puede trabajar sobre cualquier Windows, de aquí se deduce la dependencia que tiene con respecto a la plataforma Windows. Otra de los inconvenientes que posee esta herramienta es la falta de editores de recursos, pues solo posee un editor de mapas de bits, que es muy básico.

# <span id="page-31-1"></span>**1.5.2 AUTHORWARE**

Authorware fue una de las primeras herramientas de autor que aparecieron en el mercado dando la posibilidad de crear aplicaciones sin necesidad de programar. Al igual que ocurre con ToolBook, Authorware es una herramienta muy orientada a la creación de CBT's, pero a diferencia del producto de Asymetrix, Authorware proporciona poca flexibilidad, teniendo que ajustarse explícitamente a los patrones preestablecidos. Sirva un ejemplo. En Authorware el método de presentación de textos largos consiste en la paginación, o bien, en el desplazamiento del mismo. Si lo que se desea es el desplazamiento del texto pero con una barra de desplazamiento personalizada, es poco menos que imposible. (8)

Una de las características más interesantes de Authorware es la posibilidad de trabajar con varias plataformas, entre las que se encuentran Windows 3. 1/95/NT y MacOS, sin embargo no posibilita publicar en HTML, aunque sí puede publicar en formato nativo.

# <span id="page-31-2"></span>**1.5.3 DIRECTOR**

Es una potente herramienta con la que se puede hacer y distribuir presentaciones multimedia tanto en CD-ROM, DVD, como a través de la Web.

Director es una herramienta ideal para la creación de presentaciones. Tanto es así que en Director se trabaja sobre una línea de tiempo, en lugar de trabajar sobre pantallas estáticas. Es tal el dinamismo de Director que cuando se desea crear una pantalla estática, lo que se hace es programar que cuando se salga del frame que contiene la pantalla, vuelva a entrar en el mismo.(8)

Un detalle en el cual no se ha trabajado es a la hora de generar el archivo Shockwave, que lo hiciera de forma simultánea (o se diera la opción de generar o no) una plantilla de página HTML, así se le evitaría al usuario tener que teclear el identificador de clase y las diferentes etiquetas necesarias para incluir el componente dentro de la página HTML; por el momento, esta es una tarea a realizar manualmente o bien, utilizar alguna herramienta externa que ya contemple este tipo de componentes.

Una de las desventajas es que las aplicaciones obtenidas son de gran tamaño ya que todos los componentes están incluidos en un solo archivo ejecutable y solo es posible visualizarlo en el sistema operativo Windows.

#### <span id="page-32-0"></span>**1.5.4 MACROMEDI A FLASH 8.0**

Flash 8 es una potente herramienta creada por Macromedia que ha superado las mejores expectativas de sus creadores. Inicialmente Macromedia Flash fue creado con el objetivo de realizar animaciones vistosas para la Web, así como para crear gif animados, motivo por el cual se ha convertido en el programa elegido por la mayoría de los diseñadores Web profesionales y aficionados. Su principal ventaja es la de ser compatible con deferentes sistemas operativos como Windows, Linux y Macintosh, es decir, es multiplataforma.

Las posibilidades de Flash son extraordinarias, cada nueva versión ha mejorado a la anterior, y el actual Flash 8 no ha sido menos. Aunque su uso más frecuente es el de crear animaciones, sus usos son muchos más, flash ha conseguido hacer posible lo que más en falta ha estado en Internet: dinamismo, no sólo se refieren a las animaciones, sino que Flash permite crear aplicaciones interactivas que permiten al usuario ver la Web como algo atractivo, no estático. Con Flash se puede crear de modo fácil y rápido animaciones de todo tipo.

## <span id="page-33-0"></span>**1.5.5 SELECCIÓN DE LA HERRAMIENTA**

Al finalizar el estudio sobre las herramientas ToolBook, Authorware, Director y Flash se puede concluir que la más apropiada de todas para desarrollar el producto multimedia que satisfaga las necesidades de los estudiantes de la UCI y se enmarque en la estrategia de Cuba de ir dando pasos sólidos hacia el software libre es la herramienta Flash 8.0. Porque a diferencia de las anteriores es multiplataforma. Además los productos finales pueden ser exportados a internet de varias formas, es muy flexible, fácil de aprender y su entorno es amigable. También admite hojas de estilo en cascada (CSS), con esta facilidad se gana tiempo ya que se aplican los formatos directamente, sin tener que lidiar con ajustes en la herramienta de texto.

Incorpora en sus funciones un encoder de video (convirtiéndoles a formato .flv, el cual es cargado por el componente dispuesto por Flash 8), lo hace más factible para la película de flash la muestra de medias de este formato y posibilita que a medida que vaya cargando el video se muestren fracciones del mismo.

A continuación se muestra un resumen de otras ventajas que brinda Flash 8.0 acompañada de una breve descripción (9):

- *Diseños más atractivos:* Flash 8 permite el uso de efectos visuales que nos facilitarán la creación de animaciones, presentaciones y formularios más atractivos y profesionales, así mismo, pone a nuestra disposición mecanismos para hacer este trabajo más cómodo y rápido, tales como la existencia de filtros y modos de mezcla añadidos en esta versión.
- *Optimización de fuentes:* Incorpora también opciones de legibilidad para fuentes pequeñas, haciendo la lectura de nuestros textos más agradables y de alta legibilidad. Además de poder modificar la optimización, Flash permite también la selección de configuraciones preestablecidas para textos dinámicos y estáticos.
- *Bibliotecas integradas:* Ahora podemos buscar rápidamente cualquier objeto existente en nuestras películas, navegando por las bibliotecas de todos los archivos abiertos desde un único panel.
- *Mayor potencia de animación:* Flash 8 permite un mayor control de las interpolaciones habilitando un modo de edición desde el que se podrá modificar independientemente la velocidad en la que se

apliquen los diferentes cambios de rotación, forma, color, movimiento, etc., de nuestras interpolaciones.

- *Mayor potencia gráfica:* Evita la repetición innecesaria de la representación de objetos vectoriales simplemente señalando un objeto como mapa de bits. Aunque el objeto se convierta al formato de mapa de bits, los datos vectoriales se mantienen tal cual, con el fin de que, en todo momento, el objeto pueda convertirse de nuevo al formato vectorial.
- *Mejoras en la importación de vídeo:* Para facilitar el resultado con formatos de vídeo, Flash 8 incluye un códec independiente de calidad superior capaz de competir con los mejores códecs de vídeo actuales con un tamaño de archivo mucho más pequeño. Además de una gran posibilidad de revestimientos para los controles de éste en nuestra película.
- *Compatibilidad Metadatos:* Incluye tus SWF en buscadores de internet con la nueva característica de definición de archivo con un título, una descripción y/o palabras clave para que los motores de búsqueda reflejen con más precisión el contenido representado por el archivo.
- *Emulador para dispositivos móviles:* Prueba tus películas destinadas a dispositivos móviles compatibles con Flash Lite con el nuevo emulador que incorpora Flash 8. Podrás probar tus películas de un modo eficiente antes de publicarlas.
- *Asistente de ActionScript:* El Asistente de ActionScript ha vuelto. Fue eliminado en la versión anterior, pero se ha vuelto a recuperar, y de forma mejorada, en esta última. Ahora ActionScript al alcance de tu mano.

## <span id="page-34-0"></span>**1.6 LENGUAJES UTILI ZADOS PARA EL DESARROLLO DE LA MULTIMEDIA**

En este epígrafe se hace una breve explicación de los diferentes lenguajes a utilizar para la creación de la multimedia.

## <span id="page-34-1"></span>**1.6.1 LENGUAJE ORIENTADO A OBJETOS PARA EL MODELADO DE APLICACIONES MULTIMEDIA (OMMMA-L)**

Para el modelado de la multimedia se utilizó el lenguaje UML en su extensión de Lenguaje de Modelado Orientado a Objetos de Aplicaciones Multimedia (OMMMA-L) que lanza como una propuesta para la integración de especificaciones de sistemas multimedia basados en el paradigma orientado a objetos . OMMMA-L se encuentra sustentado en cuatro vistas fundamentales, donde cada una se asocia a un tipo de diagrama en particular.

#### Estas vistas son(10):

*Vista Lógica:* modelada a través del Diagrama de Clases de OMMMA-L, extendido del Diagrama de Clases de UML, utilizando las mismas notaciones, pero incorporando las clases correspondientes a las medias: media continua y media discreta, generalizadas en una clase medias. Divide en dos áreas dicho diagrama: una para la jerarquía de los tipos de media y otra para la modelación de la estructura lógica del dominio de la aplicación.

*Vista de Presentación espacial:* modelada a través de los Diagramas de Presentación de OMMMA-L, los cuales son de nueva aparición en la extensión de UML, dado que este último no contiene un diagrama apropiado para esta tarea. Estos diagramas tienen el propósito de declarar las interfaces de usuario con un conjunto de estructuras delimitadas en tamaño y área, dividiéndose en objetos de visualización (texto, gráfico, video, animación) e interacción (barras de menú, botones, campos de entrada y salida, scrolls, hipertextos con hipervínculos). Estos diagramas de presentación pueden ser divididos en capas virtuales de presentación donde en cada uno de ellas sólo se haga referencia a una clase específica de componentes (por ejemplo, una vista para los objetos de visualización y otra para los de interacción, u otro tipo de división para la representación de los intereses de los desarrolladores.

*Vista de Comportamiento temporal predefinido:* modelada por el Diagrama de Secuencia de OMMMA-L, extendido a partir del diagrama de secuencia de UML. El Diagrama de secuencia modela una secuencia de una presentación predefinida dentro de una escena, donde todos los objetos dentro de un diagrama se relacionan al mismo eje del tiempo. En este diagrama se hace un refinamiento del eje del tiempo con la introducción de marcas de tiempo a través de diferentes tipos de intervalos; marcas de inicio y fin de ejecución que permite soportar su reusabilidad; marcas de activación y desactivación de demoras en objetos de tipo media, posibilitando la modelación de las tolerancias de la variación de las restricciones de sincronización para los objetos media; activación compuesta de objetos media para la agrupación de objetos concurrentemente activos.
*Vista de Control Interactivo:* modelado a través del Diagrama de Estado, extendido a partir del diagrama de estado de UML, sintácticamente igual a este último, mas con la diferencia semántica de que en el orden de unir los controles interactivos y predefinidos, no interrumpidos de los objetos, las acciones internas de estados simples tienen que llevar nombres de diagrama de secuencia en vez de diagramas de estado empotrados; queriendo esto decir que el comportamiento especificado por el diagrama de secuencia se provoca automáticamente cuando se entra al estado correspondiente donde se hace referencia.

OMMMA – L, no es un lenguaje nuevo, sino una extensión del ya conocido por todos UML, por lo que no es necesario aprenderlo, sino interpretar las características extendidas, centrados a la lógica de funcionamiento de una multimedia, que es por lo general, sencilla. Muestra análisis similares a otras metodologías y no se especializa en una clasificación de producto, sino que generaliza a través del uso de la semántica original de UML. Es robusto, altamente descriptivo y refleja el proceso en todas sus.

## **1.6.2 ACTIONSCRIPT COMO LENGUAJE DE PROGRAMACIÓN INTEGRADO EN MACROMEDIA FLASH**

Es el lenguaje de programación para crear scripts en Flash, no requiere la creación de un programa completo para que la aplicación alcance los objetivos. Una película de Flash está formada por una serie de fotogramas secuenciales llamada línea de tiempo. Donde en ciertos fotogramas claves se puede crear elementos interactivos como:

- Botones clásicos de navegación que reaccionan a clic del ratón y envían la cabeza lectora de la película a un fotograma concreto.
- Contenido que se anima basándose en movimientos del ratón.
- > Objetos que pueden ser movidos por el ratón o el teclado.
- $\triangleright$  Campos de texto que permiten a los usuarios entrar datos a la película como en un formulario.
- Controlar el contenido audiovisual.

ActionScript puede ser utilizado para examinar o modificar las propiedades de los elementos de una película. Por ejemplo, posibilita:

- Cambiar el color y la localización de un objeto.
- $\triangleright$  Reducir el volumen de un sonido.
- $\triangleright$  Especificar la tipografía de un bloque de texto.
- Modificar las propiedades repetidamente produciendo comportamientos únicos como son los movimientos basados en la física y la detección de colisiones.

#### **1.6.3 XML COMO LENGUAJE DE MARCADO**

Lenguaje de Marcas Ampliable (XML) está diseñado para llevar el potencial del Lenguaje de Marcado Generalizado (SGML) a la Web. Permite a los autores armar sus propias definiciones del tipo de documento (DTD).

Fue la respuesta a los problemas de Lenguaje de Marcas de Hipertexto (HTML). Es un metalenguaje que permite crear etiquetas adecuadas a las necesidades. El estándar define cómo pueden ser esas etiquetas y qué se puede hacer con ellas. Es muy concreto en relación a lo que está permitido y lo que no, además cumplir dos condiciones: ser válido y estar bien formado.

En la tabla-resumen **(***Anexo 1***)**, se pone de manifiesto algunas de las diferencias más significativas del XML con respecto a los otros lenguajes de marcado. (11)

Para el desarrollo de la multimedia se utilizará el lenguaje XML, porque brinda diferentes ventajas como: extensible, lo que quiere decir que una vez diseñado un lenguaje y puesto en producción, igual es posible extenderlo con la adición de nuevas etiquetas de manera que los antiguos consumidores de la vieja versión todavía puedan entender el nuevo formato. El analizador es un componente estándar, no es necesario crear un analizador específico para cada lenguaje; esto posibilita el empleo de uno de los tantos disponibles para evitar bugs y acelerar el desarrollo de la aplicación. Si un tercero decide usar un documento creado en XML, es sencillo entender su estructura y procesarlo. Mejora la compatibilidad entre aplicaciones. No requiere DTD, lo que ahorra tiempo y simplifica al software.

Aunque el SGML es más flexible y más importante que XML, es más complicado. El XML define las etiquetas en función del tipo de datos que está describiendo y no de la apariencia final que tendrán en pantalla o en la copia impresa, además de permitir definir nuevas etiquetas y ampliar las existentes.

Además posee otras ventajas en algunos campos prácticos como:

- Comunicación de datos. Si la información se transfiere en XML, cualquier aplicación podría escribir un documento de texto plano con los datos que estaba manejando en formato XML y otra aplicación recibir esta información y trabajar con ella.
- $\triangleright$  Migración de datos. Si se tiene que mover los datos de una base de datos a otra sería muy sencillo si las dos trabajan en formato XML.
- Aplicaciones Web. Hasta ahora cada navegador interpreta la información a su manera y los programadores Web tienen que hacer unas cosas u otras en función del navegador del usuario. Con XML se tiene una sola aplicación que maneja los datos y para cada navegador o soporte se puede tener una hoja de estilo o similar para aplicarle el estilo adecuado. Si mañana la aplicación hecha debe correr en Protocolo de Aplicaciones Inalámbricas (WAP) solo hay que crear una nueva hoja de estilo o similar.

Para definir la presentación de un documento estructurado escrito en XML se utilizó las Hojas de estilo en cascada (CSS), ya que esta tiene la posibilidad de separar la estructura de un documento de su presentación y hace que la presentación se vea más profesional.

## **1.7 CONCLUSIONES**

La tecnología multimedia es la herramienta de comunicación más poderosa que existe. Ya que conjuga medios audiovisuales, auditivos y a la vez es interactivo. Sus aplicaciones se extienden a muchos campos, entre ellos el educacional. Luego de hacer un estudio de las herramientas que existen en el mundo para el desarrollo de productos multimedia, se constató que la más apropiada es Flash 8.0. También se llegó a la conclusión de que la metodología RUP es la que brinda la mayor cantidad de opciones para realizar el diseño de un software que satisfaga los requisitos de los clientes.

## **CAPÍTULO 2: DESCRIPCIÓN DE LA SOLUCIÓN PROPUESTA**

En este capítulo se modelan los objetos o eventos más importantes que ocurren en el contexto del sistema mediante un modelo de dominio, donde se describen los conceptos asociados, lo cual refleja el mundo real. Además, se definen los requerimientos funcionales y no funcionales que debe cumplir el sistema para que este sea agradable, sencillo, atractivo a los ojos del usuario. Estos requisitos se encuentran implícitos en los diferentes casos de uso del sistema, e interactúan con los actores, conformando el Diagrama de Casos de Uso del Sistema. También se representa el mapa de navegación con el que los usuarios podrán interactuar en la aplicación.

#### **2.1 ESPECIFICACIÓN DEL CONTENIDO**

El contenido de la multimedia se centra fundamentalmente en la asignatura IA, la cual está estructurada por los siguientes temas: Elementos Fundamentales del Prolog, Métodos de Solución de Problemas , Sistemas Basados en el Conocimiento y Temas Complementarios.

Al hacer un estudio de los contenidos de cada uno de los temas antes mencionados se detectó que en el primero hay una conferencia introductoria a la IA, que no se corresponde del todo con el contenido de este, por lo que se decidió crear uno nuevo con el nombre Introducción a la Inteligencia Artificial. También se acordó no incluir en la multimedia el contenido relacionada con los Sistemas Basados en el Conocimiento por cuestión de tiempo, por lo que su inclusión quedaría para una próxima versión.

Para seleccionar los contenidos que se mostrarán en la multimedia, fue necesario ir al Entorno Virtual de Aprendizaje, donde están expuestas todas las conferencias y leer cada una de estas; para después hacer un resumen de los aspectos más importantes y seleccionar los ejemplos idóneos para crear pequeños videos a través de la herramienta Camtasia Studio.

Otro aspecto importante a la hora de seleccionar el contenido fue el estudio de los diferentes algoritmos que se imparten en la asignatura; por lo cual se hizo necesario buscar información de estos en diferentes libros para analizarlos y así poder hacer animaciones que mostraran la ejecución de los mismos paso a paso.

Con el propósito de proporcionar a los estudiantes colecciones de ejercicios para que puedan ejercitar lo aprendido, se confeccionaron dos cuestionarios uno del tema Elementos Fundamentales del Prolog y el otro para el tema Métodos de Solución de Problemas, además de ejercicios resueltos para que sean expuestos en cada una de las conferencias que se muestran en la multimedia.

Se seleccionaron 15 libros para publicarlos y de esta forma puedan ser utilizados como material de apoyo en caso de que los estudiantes y profesores deseen profundizar más de un tema en específico. También se escogieron un conjunto de videos conferencias impartidas por prestigiosos profesores para que sirvan de material complementario, las cuales fueron editadas utilizando la herramienta TMPGEnc 4.0 XPress.

#### **2.2DESCRIPCIÓN DEL SISTEMA PROPUESTO**

La Inteligencia Artificial es una de las ramas de la informática que en los últimos años ha alcanzado mayor desarrollo. Para muchos expertos es considerada como el futuro de las ciencias informáticas, ya que a través de ella se cree poder dar solución a la mayoría de los problemas que hoy nos afectan en la vida cotidiana.

El dominio de sus principales conceptos y técnicas, les proporcionan a los profesionales de la informática una herramienta poderosa, para lograr productos de mayor calidad. Es por ello la realización de este software educativo, con el cual se trata de unir de una forma más dinámica una parte de los conocimientos de esta ciencia, para que los estudiantes de la UCI obtengan mayores índices de aprendizaje.

La multimedia está organizada de la siguiente manera:

*Temas:* muestra el contenido de los diferentes temas: Introducción a la Inteligencia Artificial, Elementos Fundamentales del Prolog, Métodos de Solución de Problemas y Temas Complementarios, los cuales a su vez se dividen en conferencias, exceptuando el último que solo está compuesto por 3 videos conferencia; el resto de los temas contienen un video conferencia que complementa su contenido. En los temas Elementos Fundamentales del Prolog y Métodos de Solución de Problemas se pueden hallar un cuestionario.

*Mapa:* permite al usuario auxiliarse a través de él para acceder a cualquier lugar de la multimedia que desee, indicándole la organización de la misma.

*Contáctenos:* da la posibilidad al usuario de escribir al departamento central para cualquier duda presentada.

*Libros:* brinda un conjunto de libros relacionados con Inteligencia Artificial, los cuales servirán de apoyo como bibliografía de la asignatura.

*Videos*: contiene una galería con los siguientes títulos:

- $\triangleright$  Inteligencia Artificial
- $\triangleright$  Prolog.
- Ejercicio de consolidación de Algoritmos Genéticos.
- Ejercicio de Lógica Difusa impartida.
- > Modelos computacionales bioinspirados.
- > Teoría de los conjuntos aproximados en el contexto de la IA.
- $\triangleright$  Redes neuronales.
- Minería de datos y su importancia.

#### **2.3 MODELO DE DOMINIO**

Debido a que los procesos del negocio no son de total visibilidad ni las fronteras están bien establecidas, y que no se logra delimitar las acciones del proceso se propone un modelo del dominio, ya que permite de manera visual mostrar al usuario los principales conceptos que se manejan en el dominio del sistema en desarrollo.

## **2.3.1 DIAGRAMA DE CLASES DEL MODELO DEL DOMINIO**

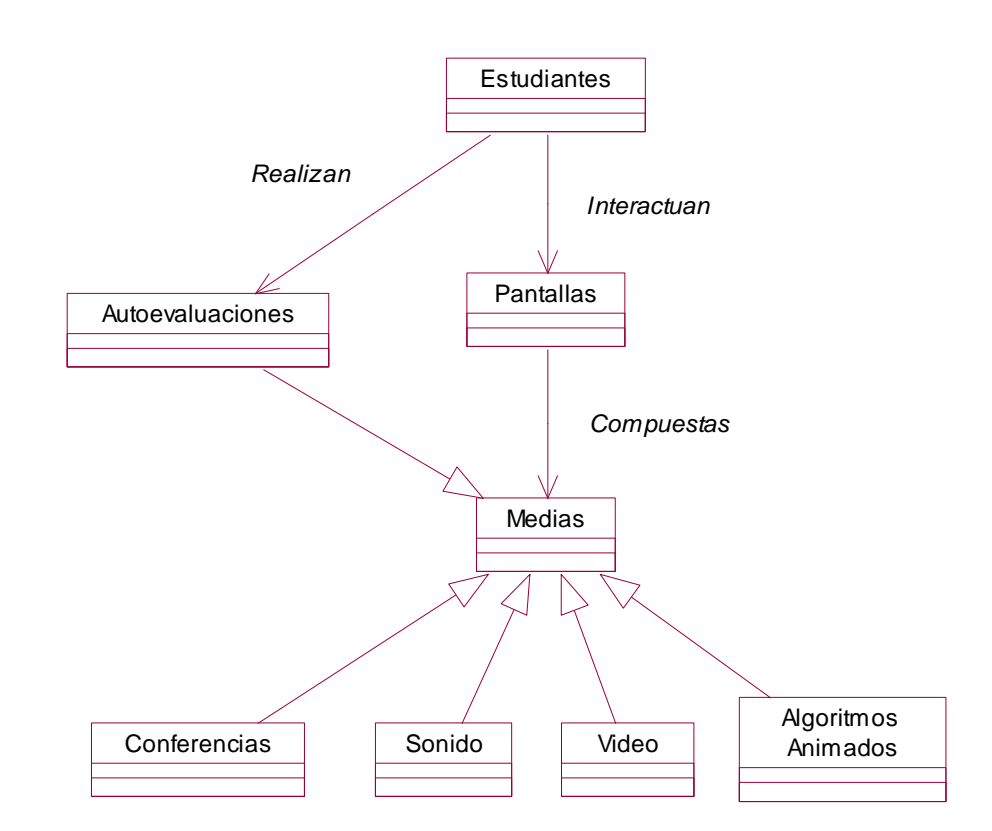

Figura 1 Diagrama de Dominio

## **2.3.2 ANÁLISIS DE LOS CONCEPTOS DEL DOMINIO**

- *Estudiantes***:** Persona que interactúa con el sistema para obtener información.
- *Conferencias:* Contenido de la asignatura.
- *Video:* Video conferencia de un tema.
- *Autoevaluaciones:* Conjunto de ejercicios divididos por temas para la evaluación de los contenidos.
- *Sonido:* Audio de fondo de la multimedia. Así como las diferentes explicaciones de un ejercicio.
- *Pantallas:* Es lo que permite al usuario interactuar para mostrar el contenido.
- *Medias:* Aquellos objetos que pertenezcan al grupo de video, sonido o texto.
- *Algoritmos Animados:* Diferentes algoritmos que se ejecutan paso a paso a través de animaciones.

#### **2.3.3 DIAGRAMAS DE NAVEGACIÓN**

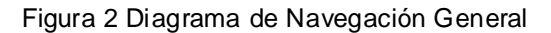

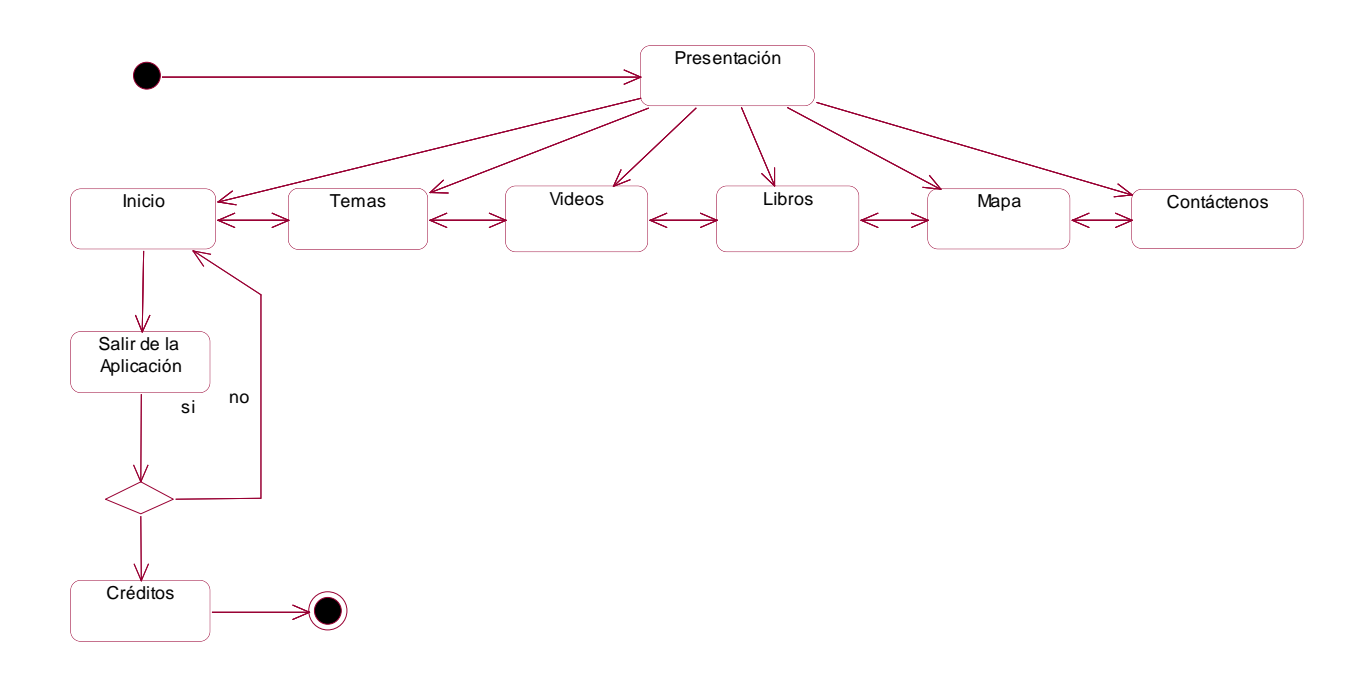

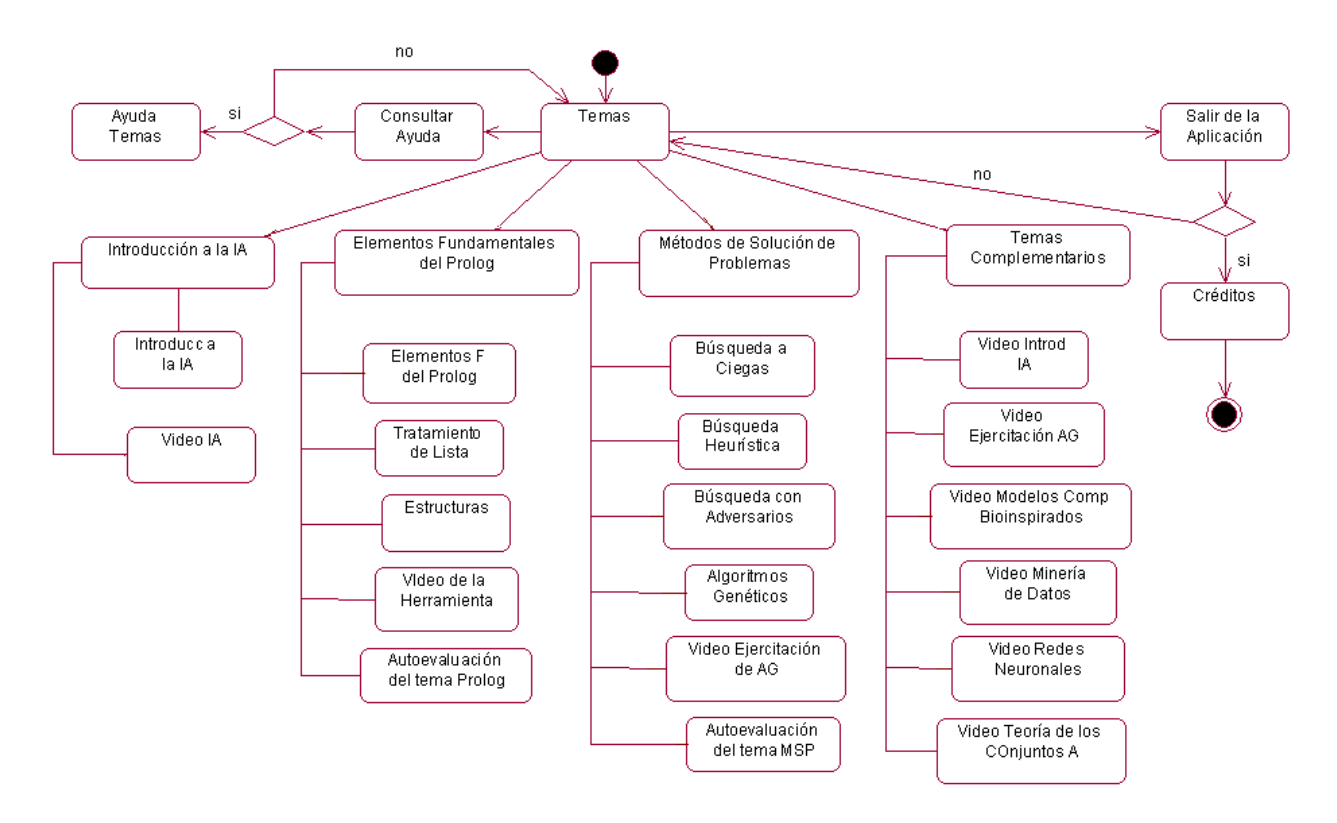

Figura 3 Diagrama de Navegación Temas

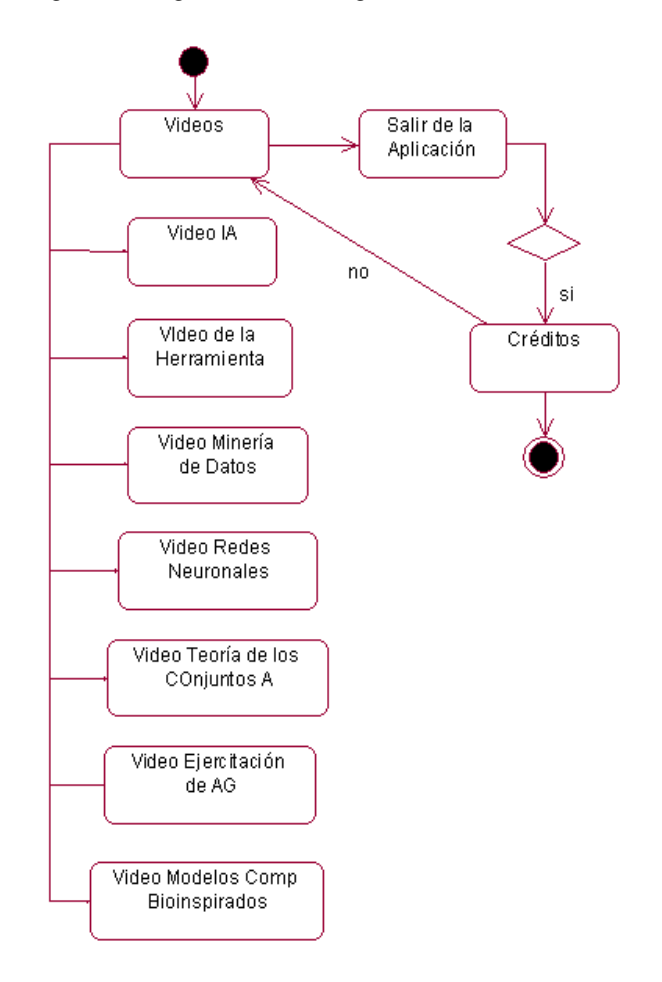

Figura 4 Diagrama de Navegación Videos

#### **2.4 DESCRIPCIÓN DE LAS FUNCIONALIDADES**

## **2.4.1 REQUISITOS FUNCIONALES**

**RF1-** Cargar presentación.

RF1.1- El sistema debe mostrar fondo animado de la presentación de forma automática.

RF1.2- El sistema debe permitir Saltar Presentación.

**RF2-** Controlar Sonido.

 RF2.1- El sistema debe permitir al usuario parar, pausar, reanudar el sonido, bajar y subir volumen.

**RF3-** Manipular Video.

 RF3.1- El sistema debe permitir al usuario visualizar, reproducir, pausar, cerrar video y correrlo.

**RF4-** Mostrar temas.

RF4.1- El sistema debe ser capaz de mostrar la Pantalla de Temas.

RF4.2- El sistema debe permitir seleccionar un tema en específico.

RF4.3- El sistema debe visualizar el contenido de un tema.

RF4.4- El sistema debe ser capaz de mostrar el sumario de una conferencia en específico.

RF4.5- El sistema debe permitir visualizar la ayuda de temas.

**RF5-** Permitir al usuario realizar las autoevaluaciones.

RF5.1- El sistema debe mostrar la pantalla de los ejercicios propuestos.

RF5.2- El sistema debe permitir mostrar las respuestas de los ejercicios.

RF5.3- El sistema debe mostrar al usuario resultados del cuestionario realizado.

RF5.4- El sistema debe permitir al usuario reintentar el cuestionario.

RF5.5- El sistema debe permitir salir del cuestionario.

**RF6-** Consultar Palabras Calientes.

RF6.1- El sistema debe mostrar la información de la palabra caliente.

**RF7-** Mostrar mapa del sistema.

RF7.1- El sistema debe mostrar la pantalla del mapa.

RF7.2- El sistema debe mostrar la ayuda del mapa.

RF7.3- El sistema debe permitir mover el mapa.

RF7.4- El sistema debe permitir ir a todos los vínculos que se encuentran en el mapa.

**RF8-** Visualizar Libros.

RF8.1- El sistema debe mostrar pantalla de libros.

RF8.2- El sistema debe permitir seleccionar un libro.

RF8.3- El sistema debe permitir abrir un libro.

RF8.4- El sistema debe mostrar la pantalla de la ayuda de libros.

**RF9-** Permitir contactar al usuario con el departamento de la Asignatura.

RF9.1- El sistema debe permitir al sistema mostrar pantalla "Contáctenos".

RF9.2- El sistema debe permitir al usuario escribir un correo al departamento.

**RF10-** Efectuar Navegación.

RF10.1- El sistema debe permitir avanzar y retroceder en cualquier momento.

**RF11-** Permitir Salir de la multimedia cuando el usuario lo desee.

RF11.1- El sistema debe mostrar Créditos.

RF11.2- El sistema debe permitir salir de la multimedia sin tener que ver todos los créditos.

## **2.4.2 REQUISITOS NO FUNCIONALES**

Los requerimientos no funcionales según su concepto son cualidades que la aplicación debe tener. Estas cualidades son las características que hacen al producto atractivo, usable, rápido, entre otros.

## Requerimientos de Software:

El producto se ejecutará sin dificultad en los sistemas operativos Windows XP y Linux.

## Restricciones en el diseño y la implementación:

Implementar el producto utilizando el lenguaje de programación ActionScript 2.0 y XML.

Requerimientos de apariencia o interfaz externa:

El producto deberá ser:

- $\blacktriangleright$  Legible.
- $\triangleright$  Simple de usar.
- $\triangleright$  Interactivo.

## Requerimientos de Seguridad:

Este es considerado el requerimiento más difícil, ya que puede provocar los mayores riesgos si no se maneja correctamente. La seguridad puede ser tratada en tres aspectos diferentes:

- $\triangleright$  Integridad: la información se mantendrá íntegra para que se pueda acceder de forma completa a la misma.
- Disponibilidad: a los usuarios se les garantizará el acceso a la información y los dispositivos o mecanismos utilizados en todo momento.

## Requisitos de Hardware:

Los requisitos mínimos para la ejecución de la aplicación son: Pantalla de 16 bits de 1024 x 768 y 1,99 GB de espacio en disco disponible.

#### Requisitos de diseño e implementación:

- La herramienta a usar en el diseño gráfico de la aplicación será el Macromedia Flash 8.
- El contenido se cargará desde archivos XML y el leguaje de programación será ActionScript 2.0.

## **2.5 MODELO DE CASO DE USO DEL SISTEMA**

El modelo de casos de uso describe la funcionalidad propuesta del nuevo sistema. Cada caso de uso tiene una descripción que describe la funcionalidad que se construirá en el sistema propuesto. Un caso de uso puede *incluir* la funcionalidad de otro caso de uso o *extender* a otro caso de uso con su propio comportamiento.

Los Casos de Uso no son parte del diseño (cómo), sino parte del análisis (qué). De forma que al ser parte del análisis nos ayudan a describir qué es lo que es sistema debe hacer. Los Casos de Uso son qué hace el sistema desde el punto de vista del usuario. Es decir, describen un uso del sistema y cómo este interactúa con el usuario. (12)

## **2.5.1 DIAGRAMA DE CASOS DE USOS**

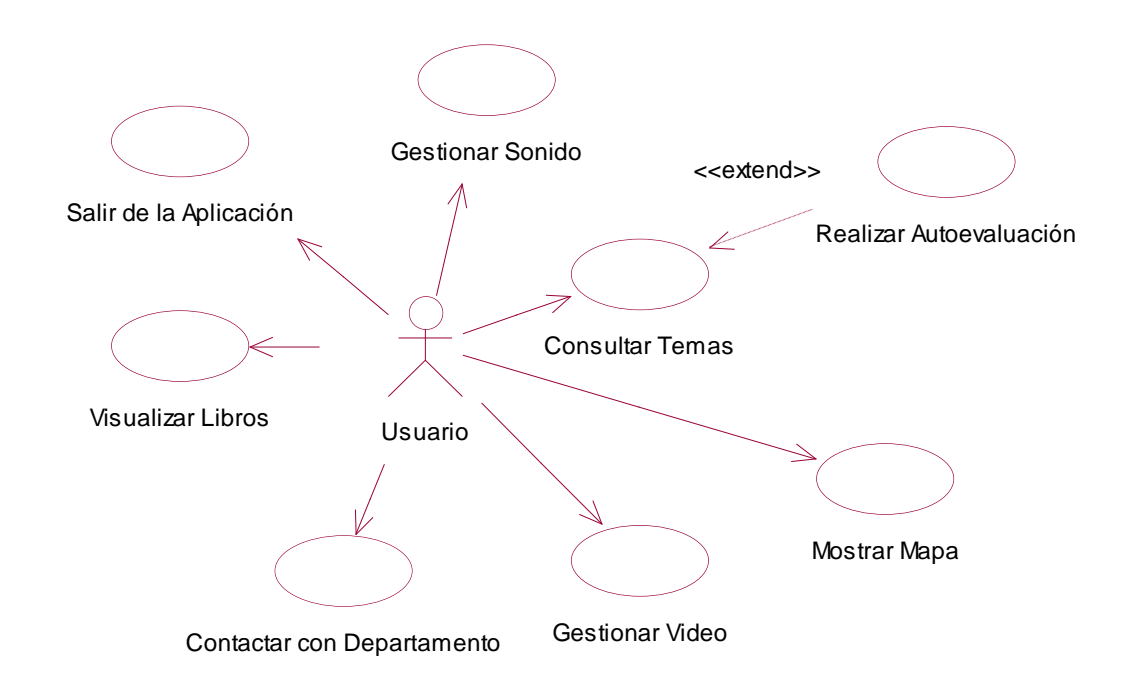

Figura 5 Diagrama de Casos de Uso del Sistema

## **2.5.2 DESCRIPCIÓN TEXTUAL DE LOS CASOS DE USO**

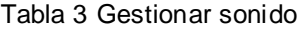

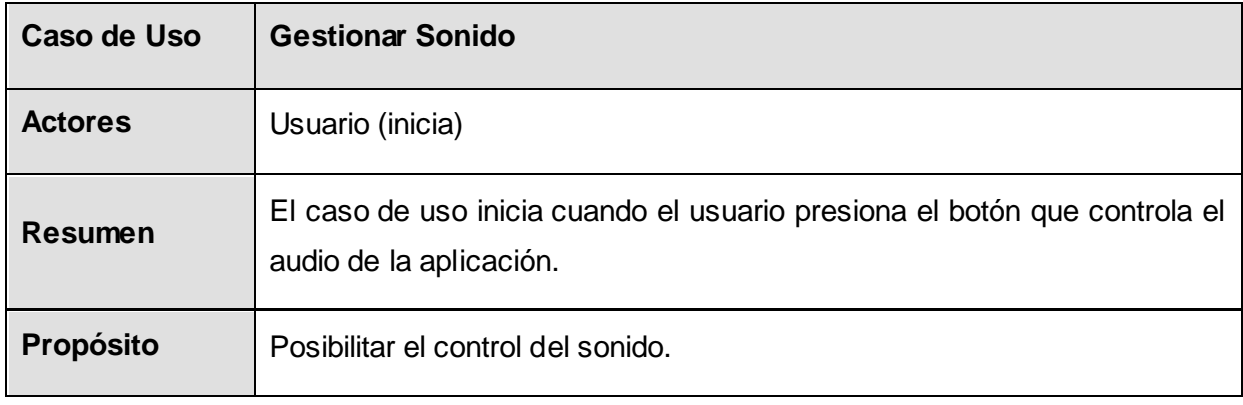

í

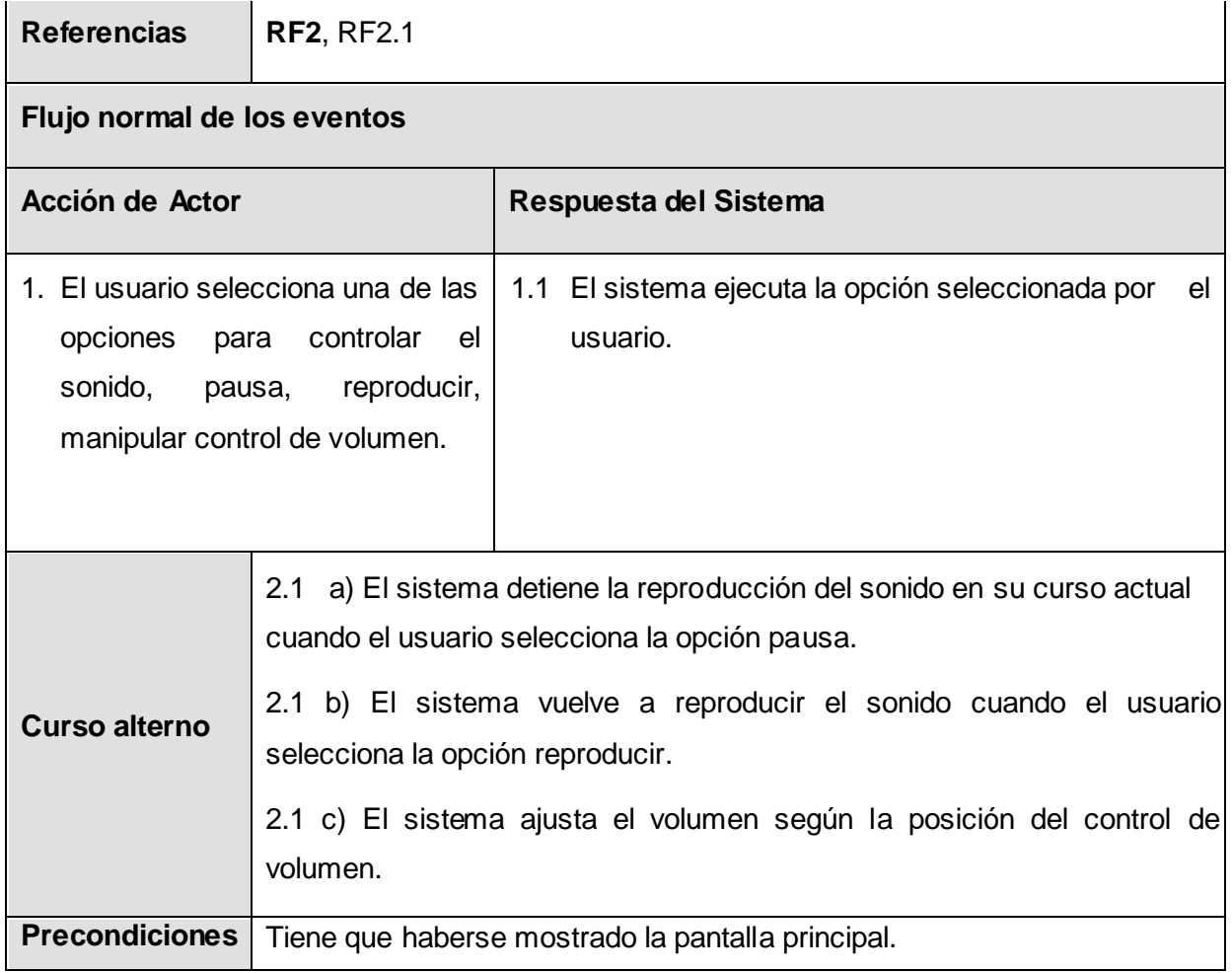

## Tabla 4 Visualizar libro

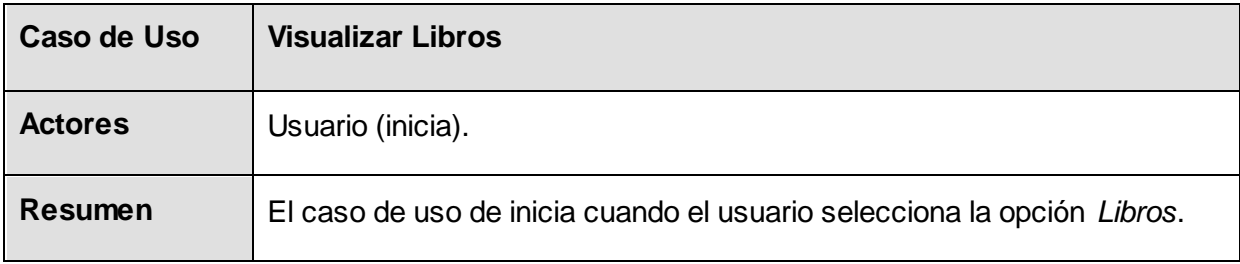

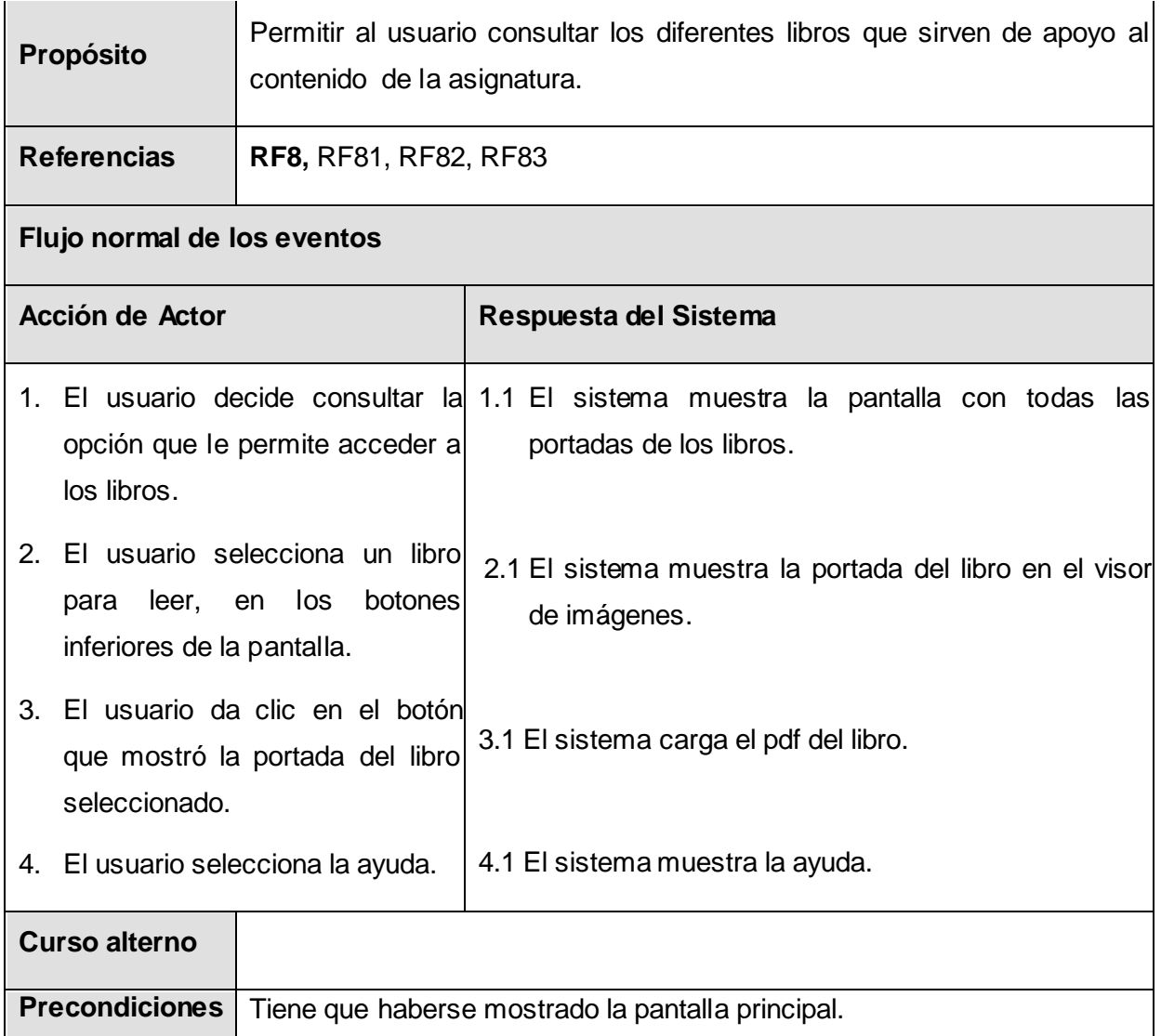

## Tabla 5 Mostrar mapa

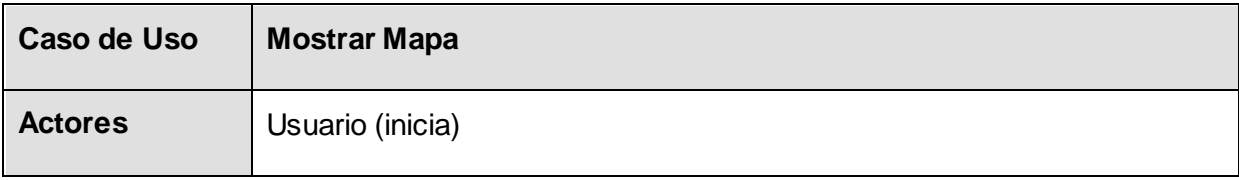

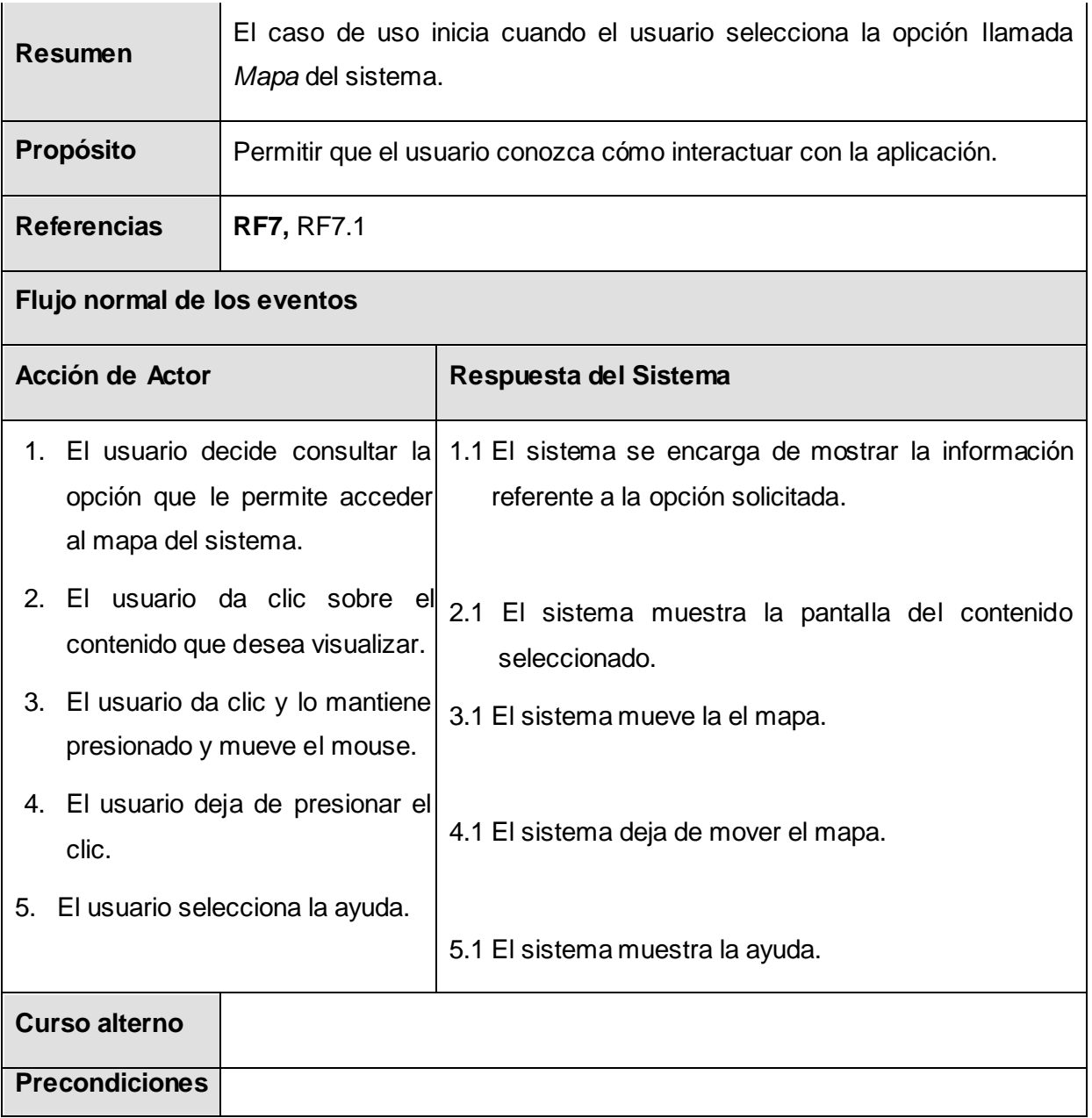

#### Tabla 6 Gestionar video

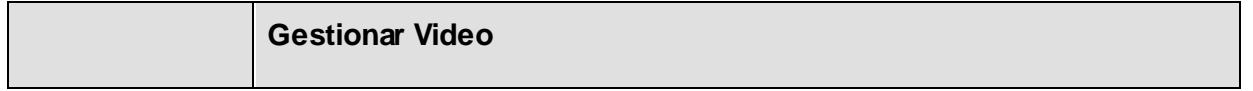

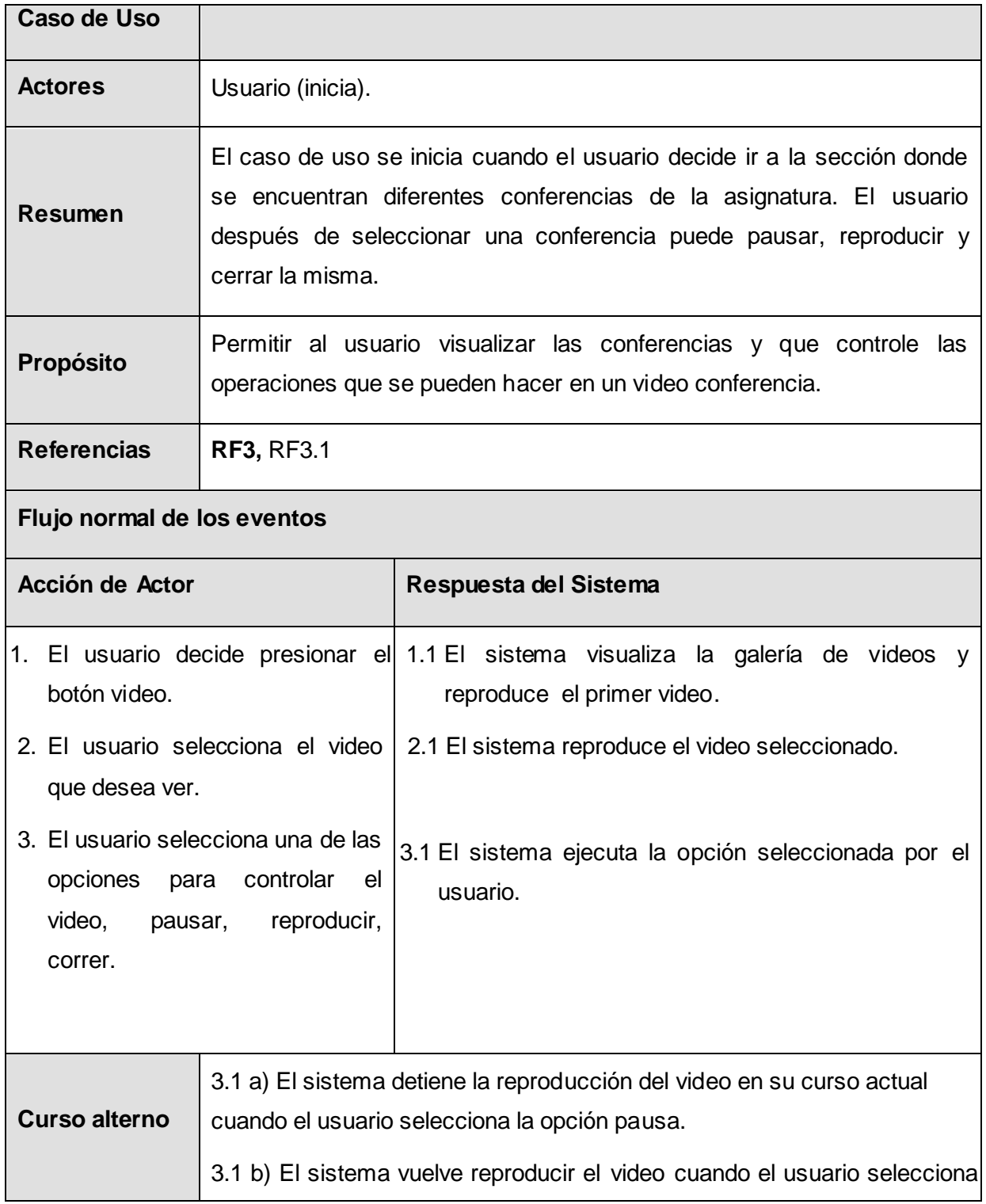

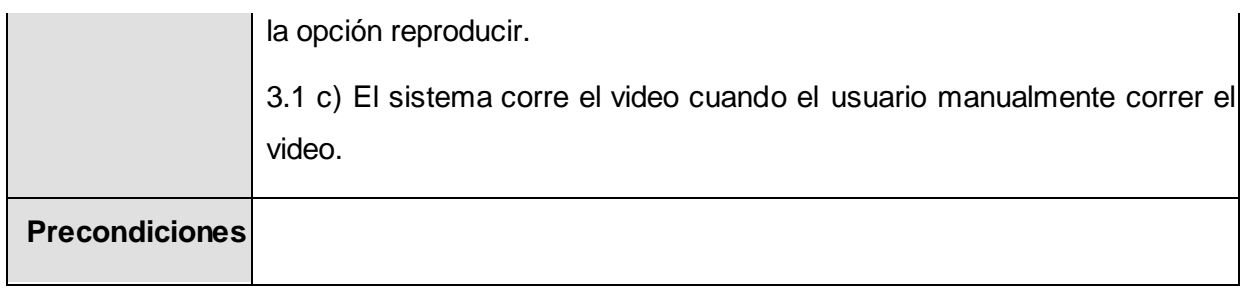

## Tabla 7 Contactar con Departamento

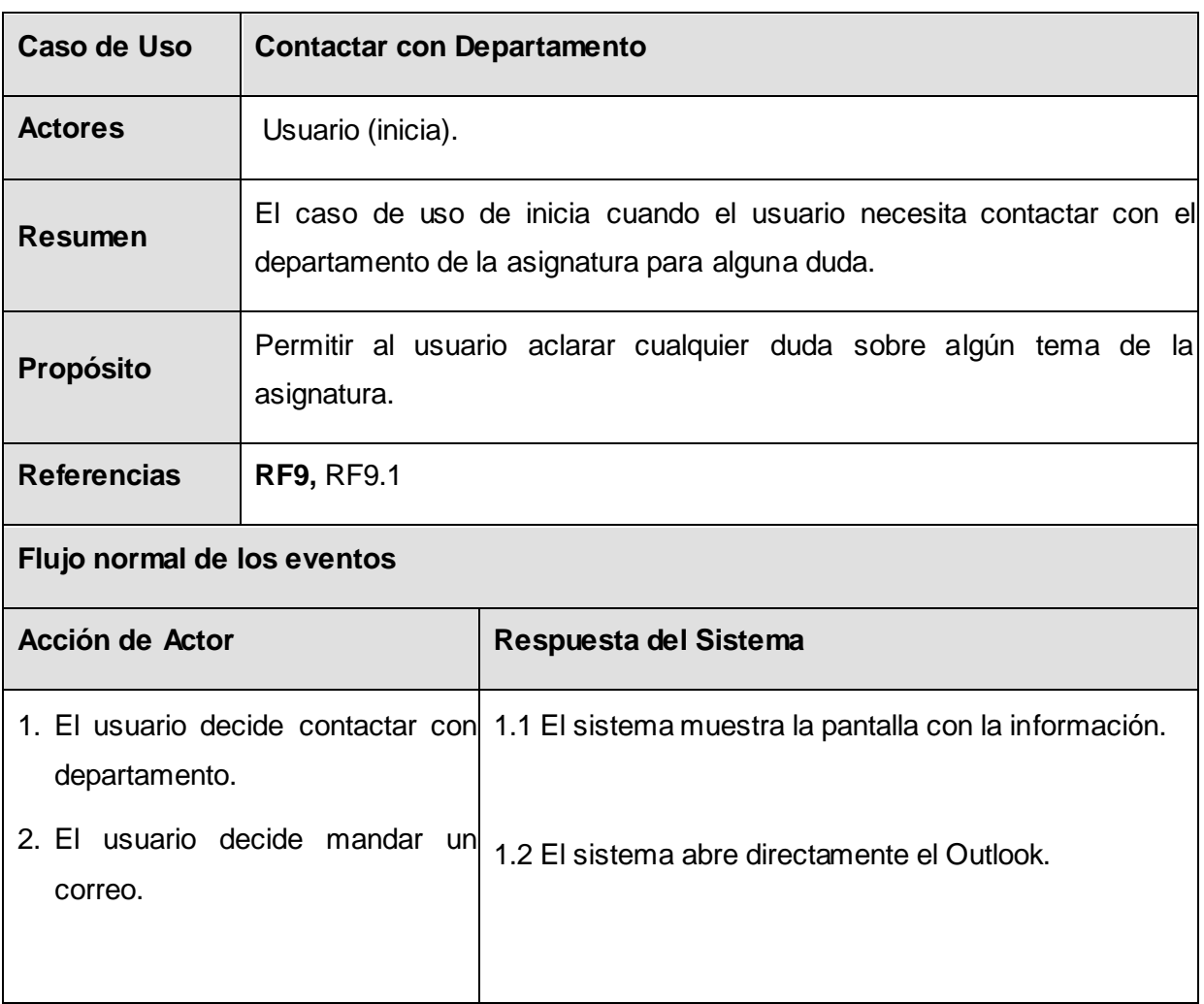

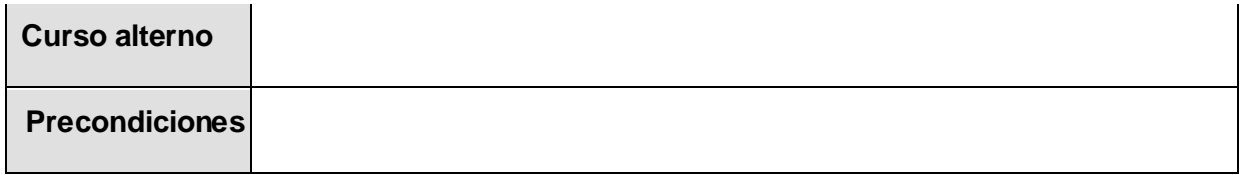

#### Tabla 8 Realizar Autoevaluación

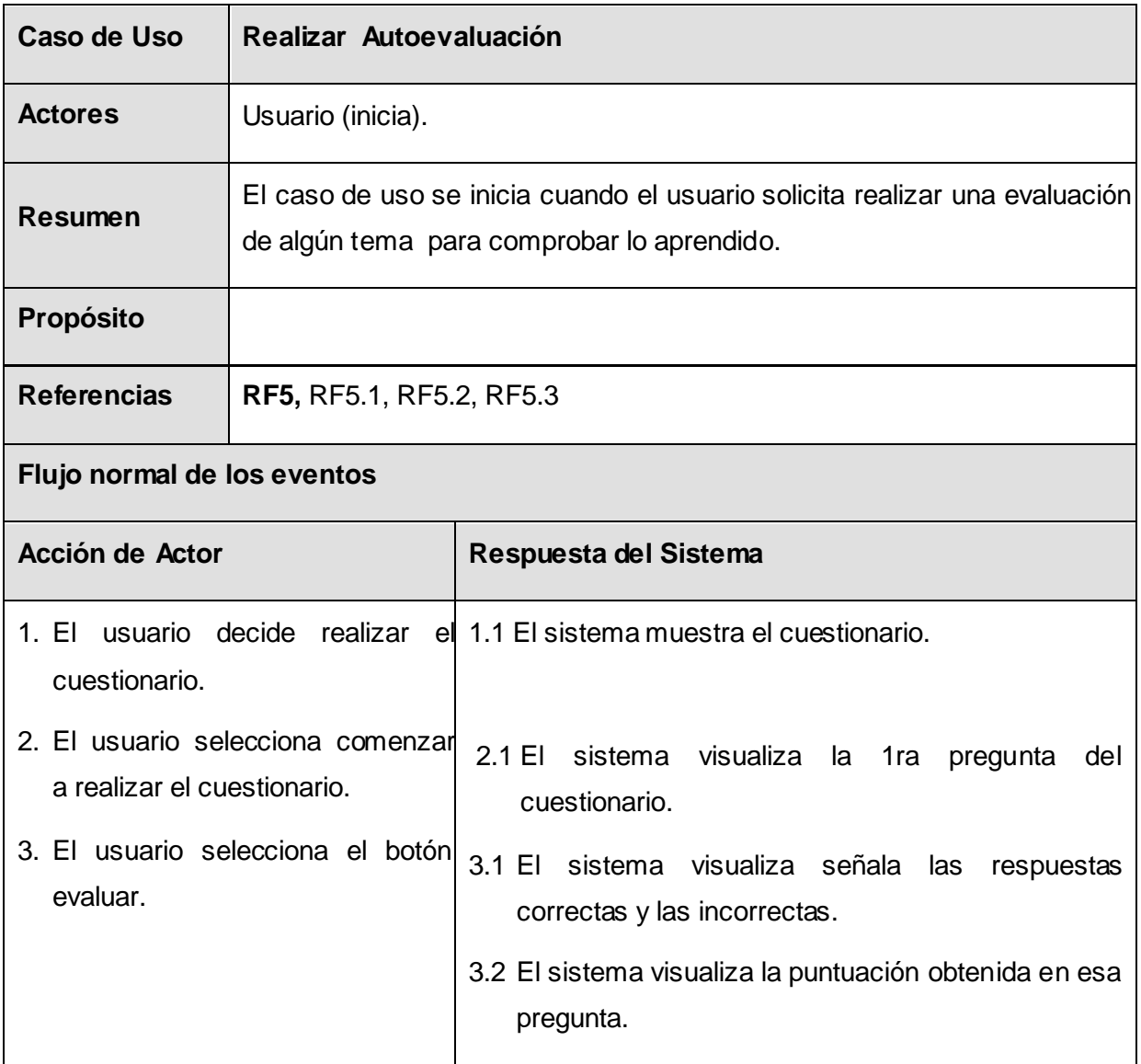

# *Capítulo 2: Descripción de la Solución Propuesta*

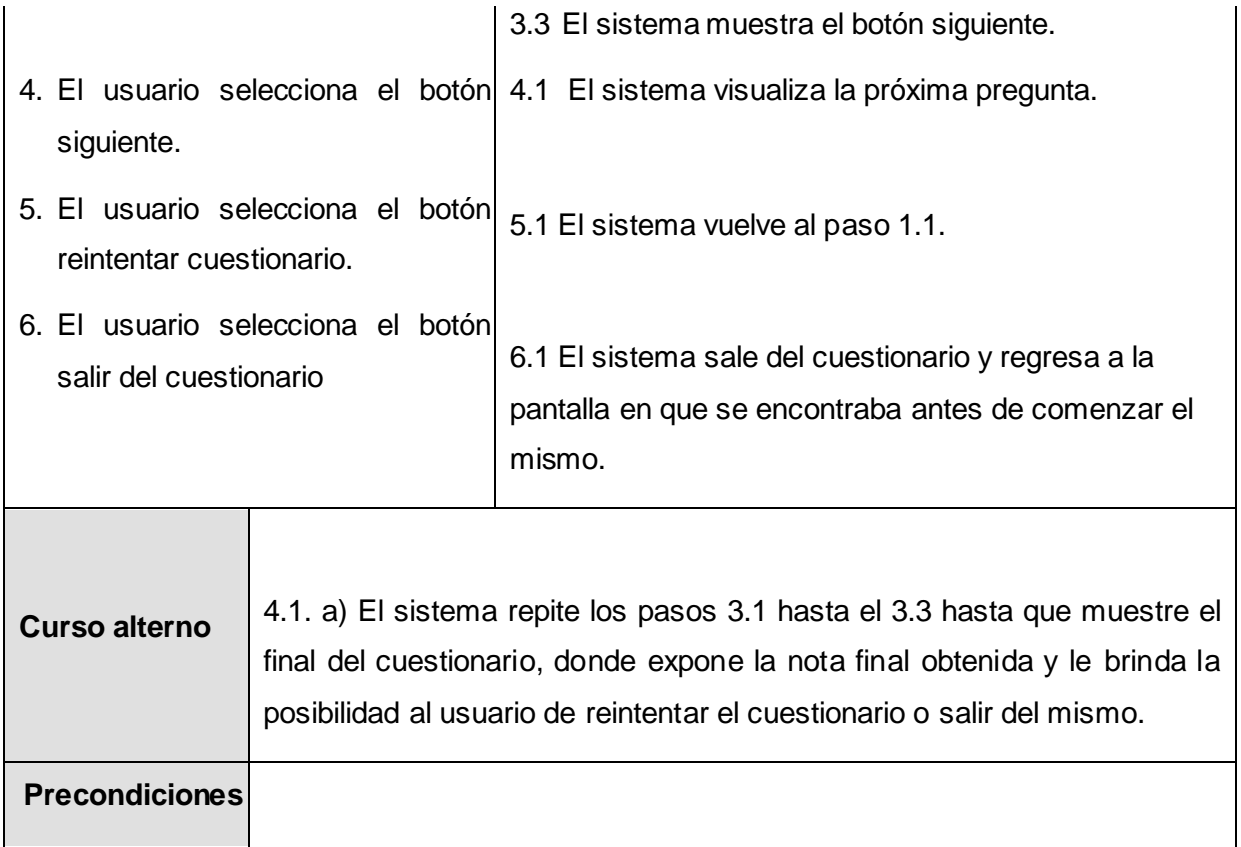

## Tabla 9 Consultar temas

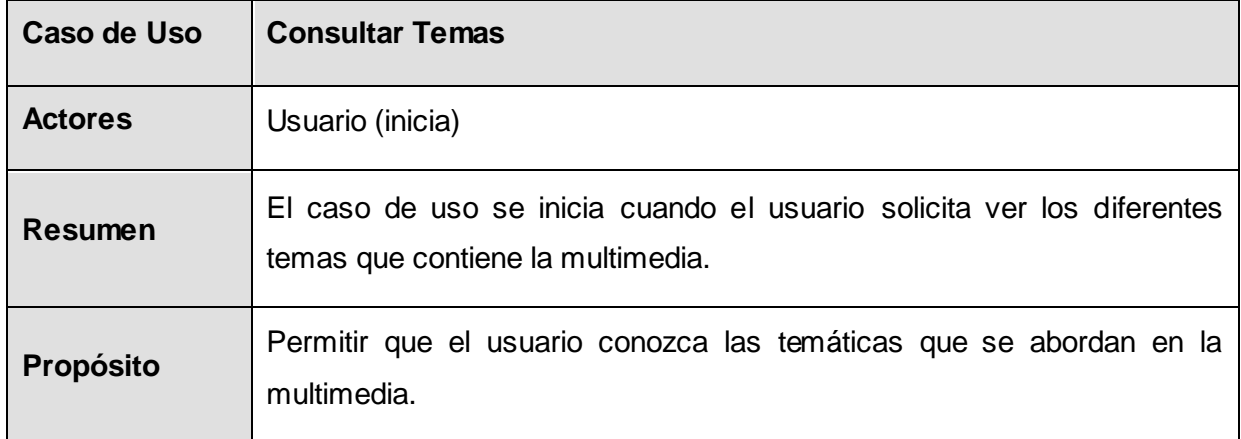

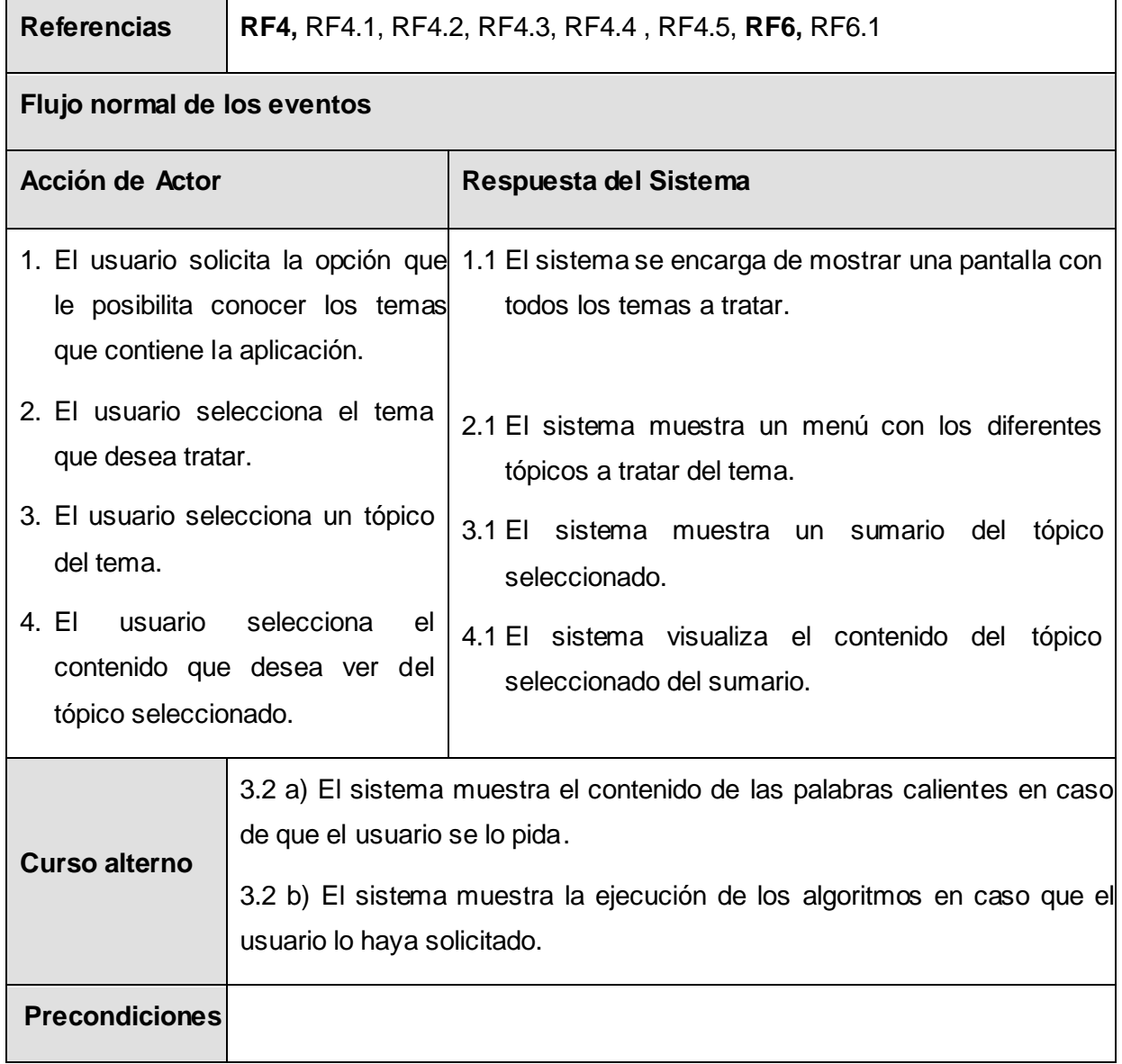

Tabla 10 Salir de la Aplicación

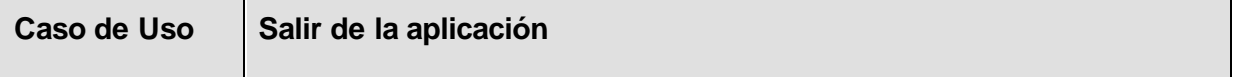

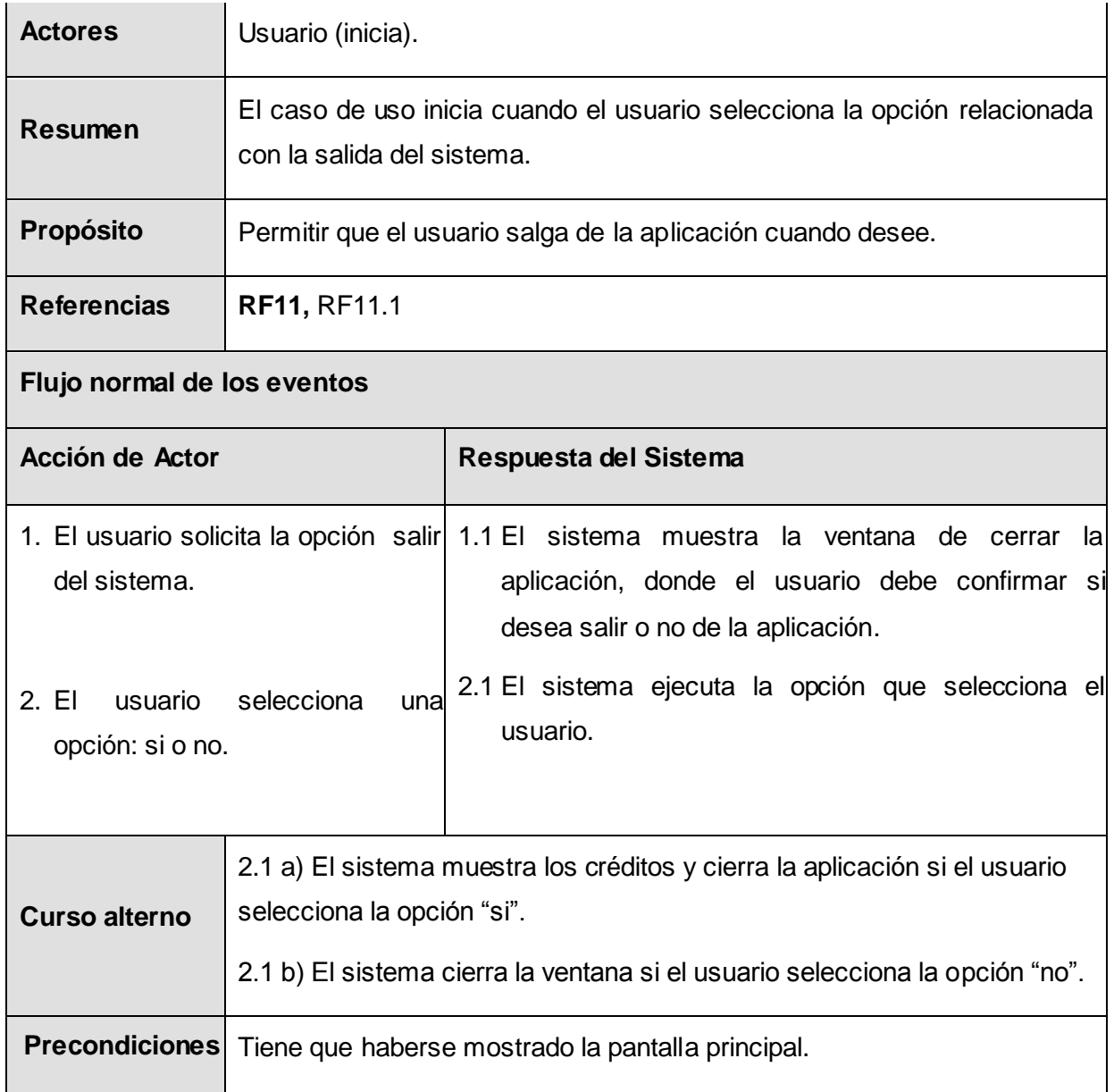

## **2.6 CONCLUSIONES**

En este capítulo se trató todo lo referente a la especificación del contenido, además de la descripción de la solución propuesta. Se muestra el modelo de dominio del entorno en el que surge la necesidad de crear esta aplicación con tecnología multimedia, con toda la información asociada a los conceptos que se muestran en este. También se presenta el actor que interactúa con el sistema, y se definieron un total de catorce casos de uso del sistema. Se realizó una descripción de cada uno de los casos de uso, la acción del actor y la respuesta del sistema para cada acción que se realiza en el mismo. Después de definido todo lo tratado en el capítulo se puede dar comienzo a la construcción de la solución.

## **CAPITULO 3: CONSTRUCCIÓN DE LA SOLUCIÓN PROPUESTA**

Para traducir los requisitos a una especificación que describe cómo implementar la solución propuesta es que se hace el Análisis y Diseño.

En el desarrollo de la multimedia se va a utilizar la Programación Orientada a Objetos, ya que esta divide el programa en pequeñas unidades lógicas de código, llamados objetos.

Como se había planteado anteriormente se utilizará el lenguaje de modelado orientado a objetos de Aplicaciones Multimedia (OMMMA-L) que es una extensión del lenguaje UML. Esta extensión presenta 4 diagramas:

- > Diagrama de Presentación.
- $\triangleright$  Diagrama de Clases.
- Diagrama de Secuencia extendido.
- > Diagrama de Estado.

## **3.1 MODELO DE DISEÑO**

## **3.1.1 DIAGRAMAS DE PRESENTACIÓN**

El diagrama de presentación es un nuevo artefacto del OMMMA-L, se usa para representar la parte estática del Modelo Vista Controlador para aplicaciones multimedia **(***Anexo 2***)**. Estos diagramas tienen el propósito de declarar las interfaces de usuario. Mediante los diagramas de presentación se puede tener conocimiento de cómo quedarán las diferentes pantallas del sistema, donde se mostrará la información correspondiente a cada una de ellas.

## Figura 6 Diagrama de Presentación General

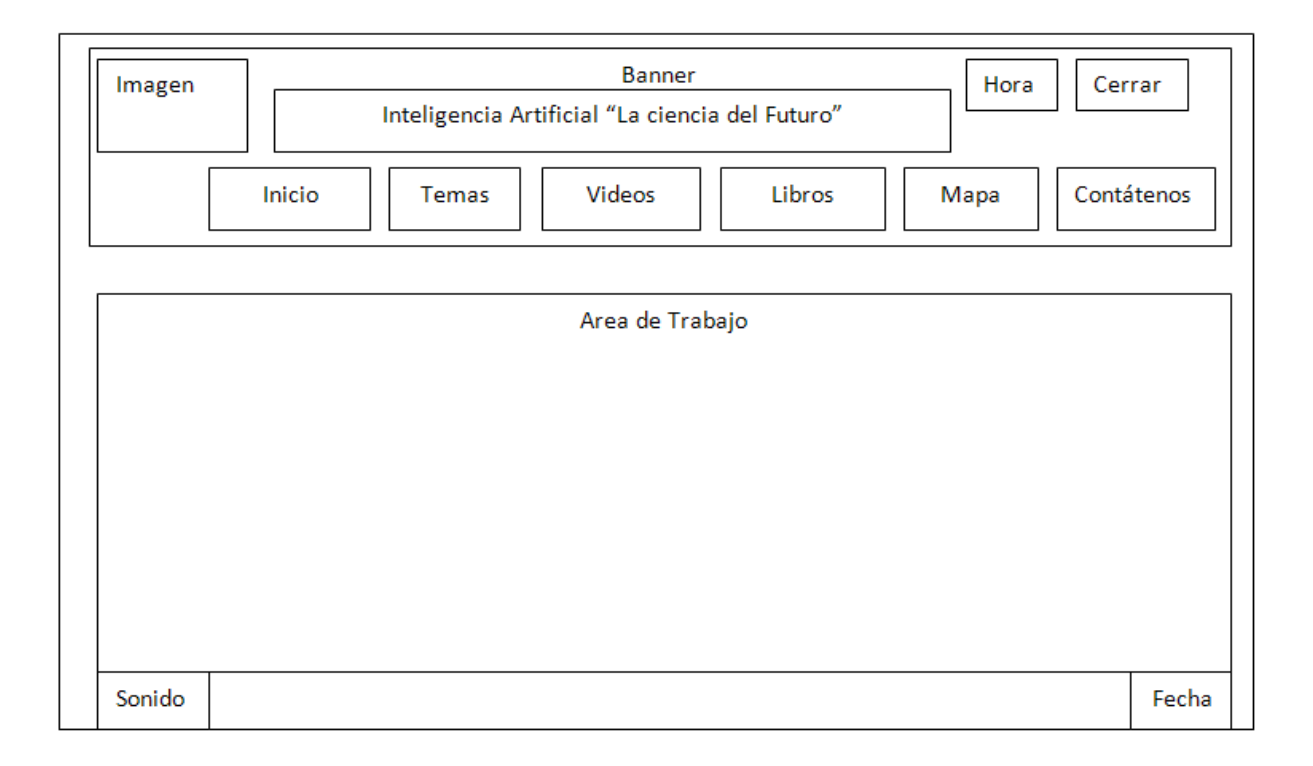

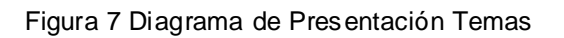

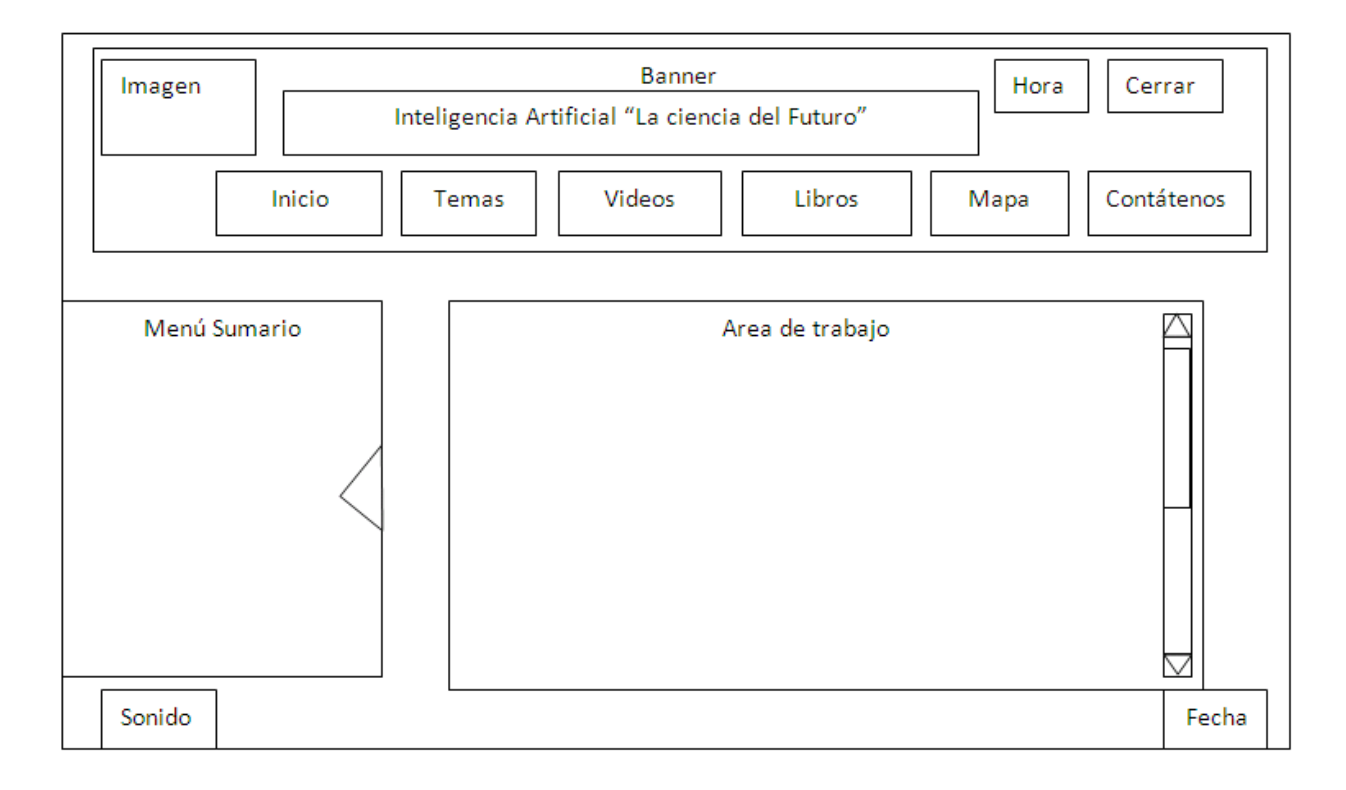

## Figura 8 Diagrama de Presentación Videos

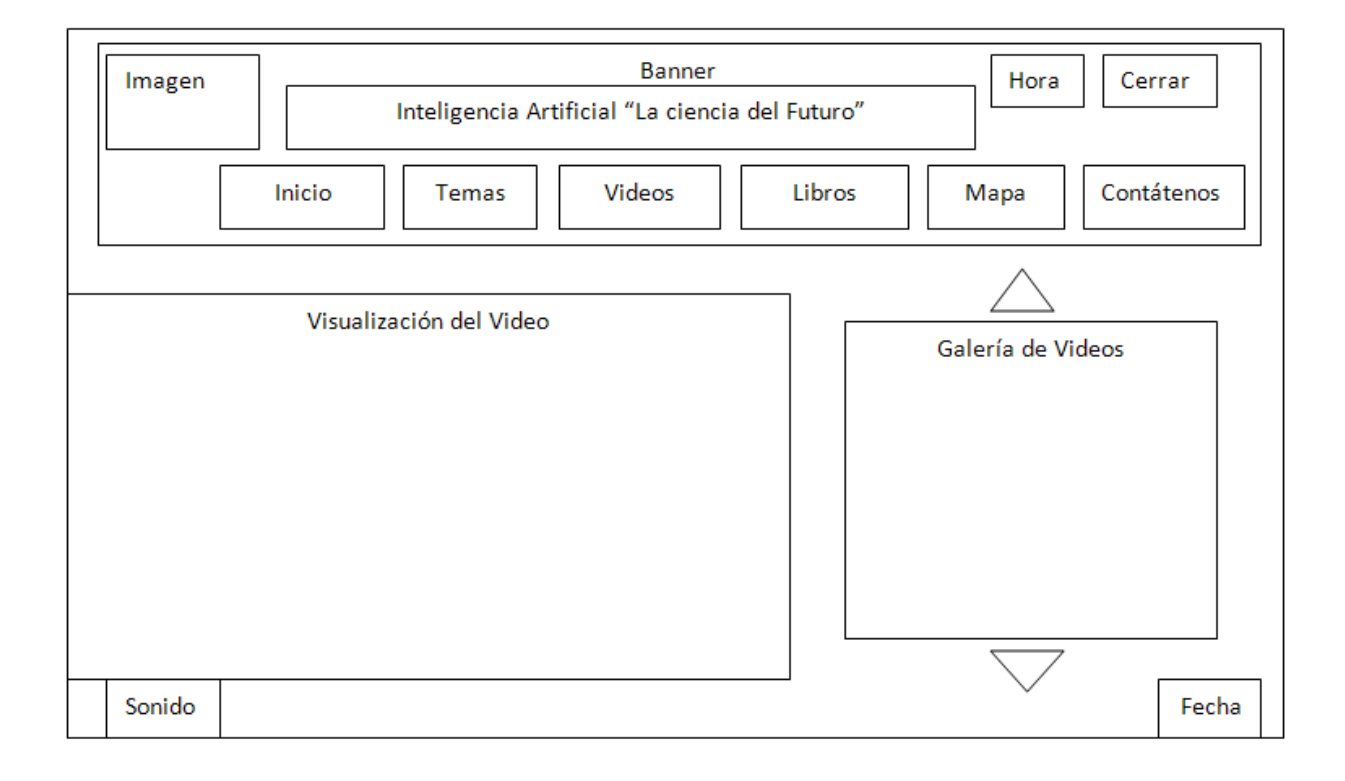

## Figura 9 Diagrama de Presentación Libros

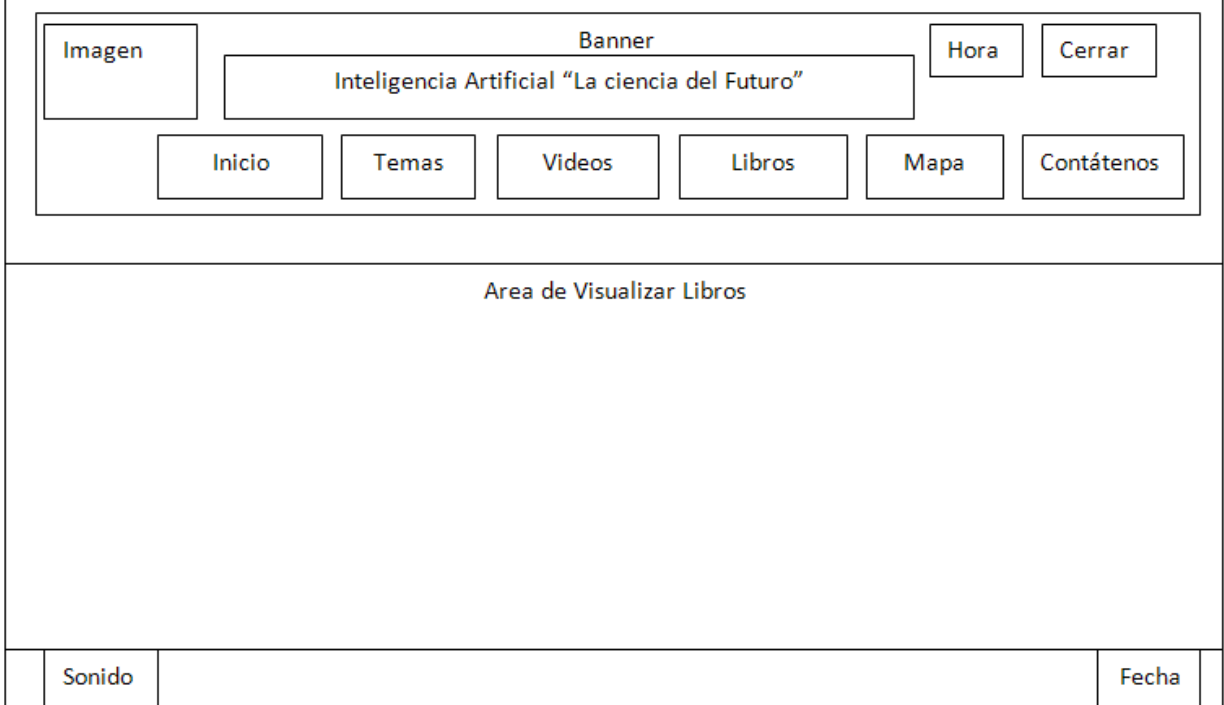

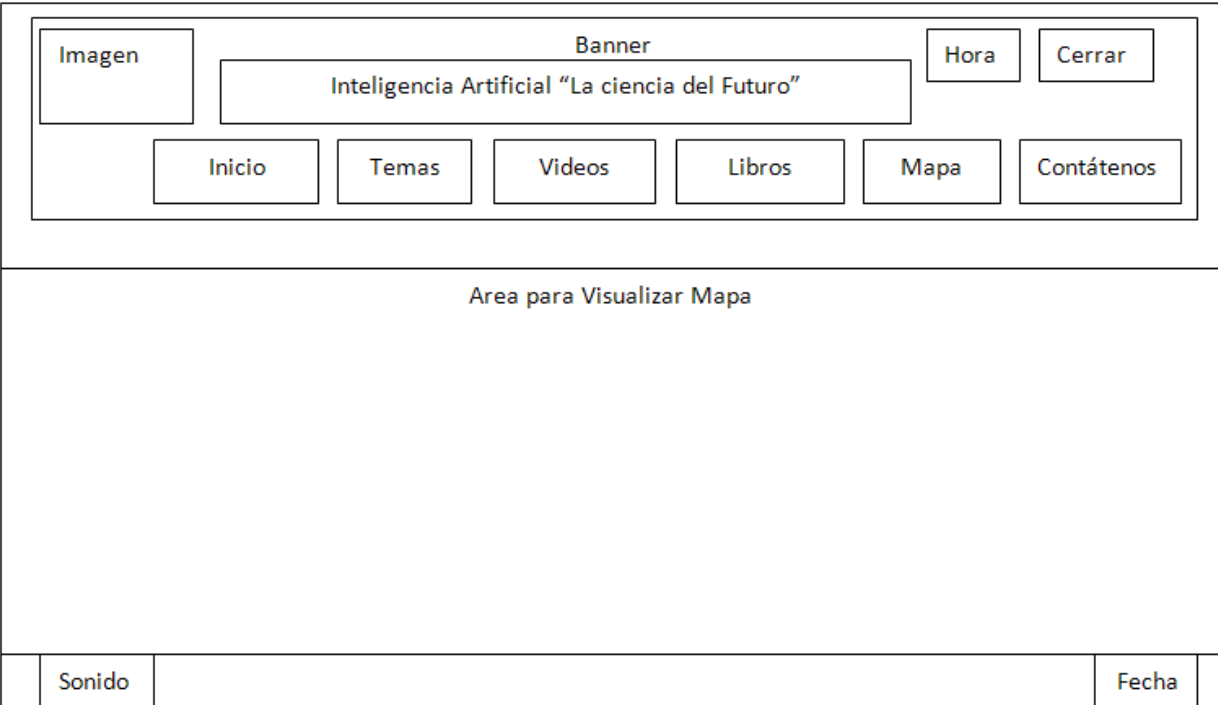

## Figura 10 Diagrama de Presentación Mapa

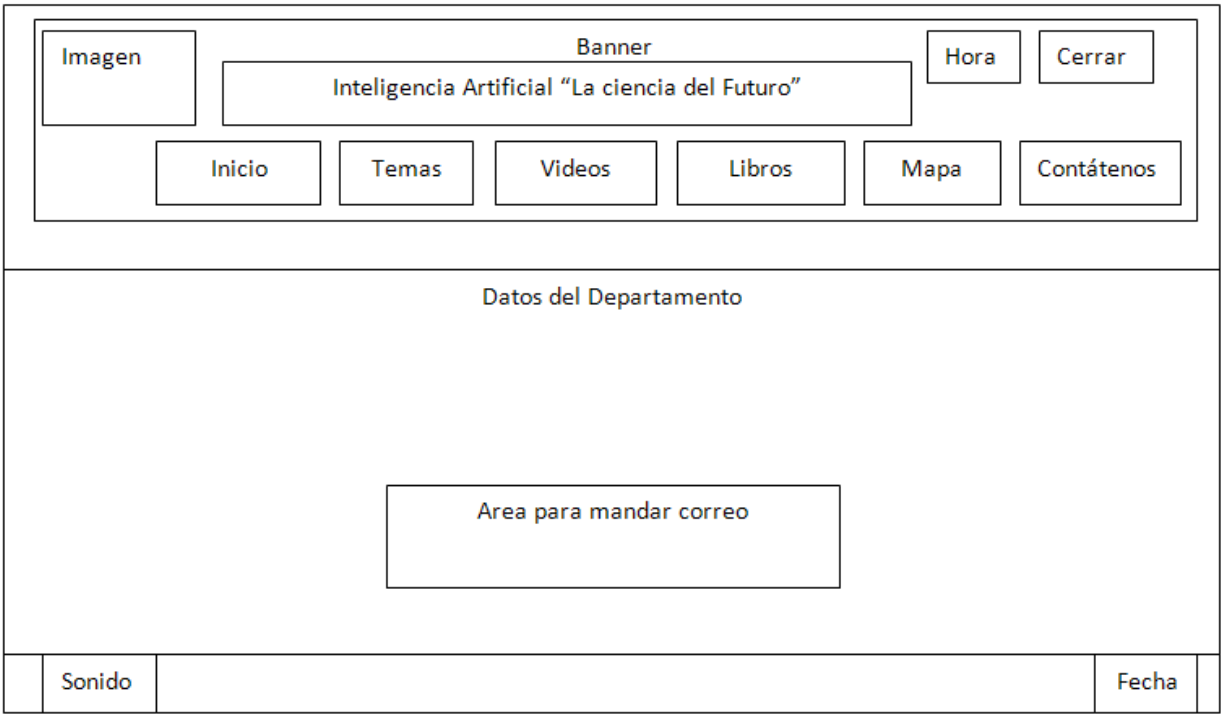

## Figura 11 Diagrama de Presentación Contáctenos

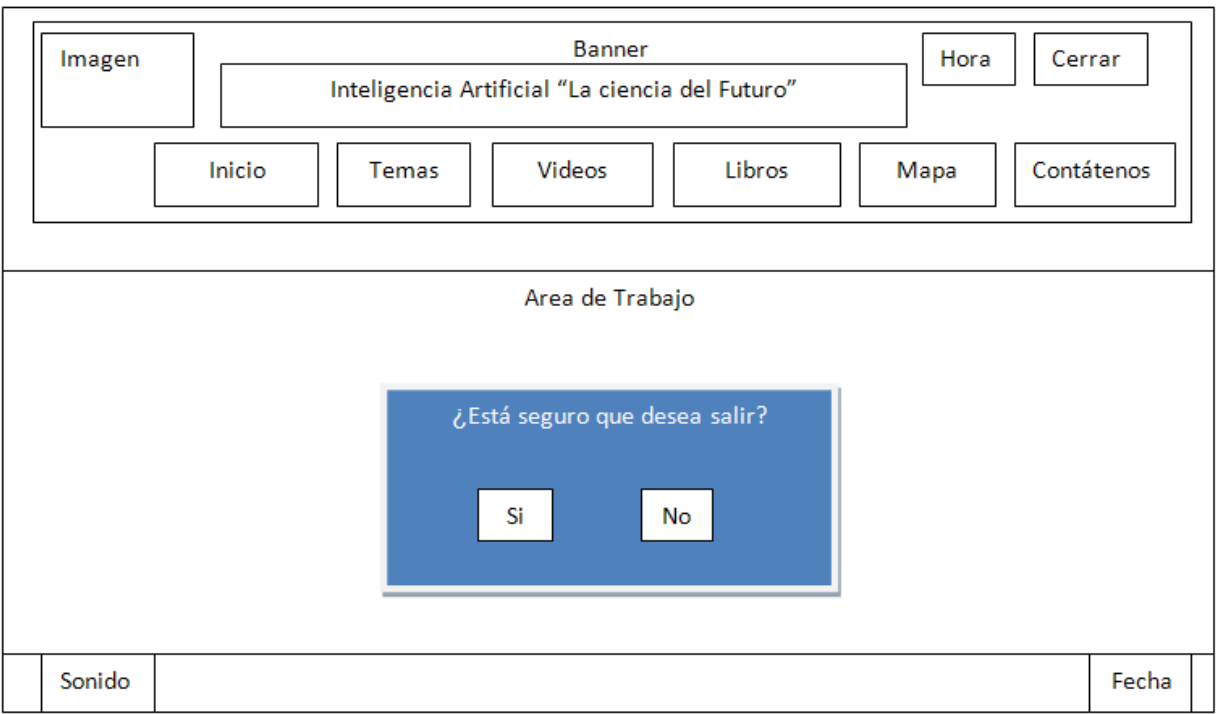

## Figura 12 Diagrama de Presentación Salir

## **3.1.2 DIAGRAMA DE CLASES**

Los diagramas de clases son el núcleo de un modelo de aplicación orientado a objeto y describen un modelo estático presentado en MVCMM, incorpora las clases correspondientes a las medias, ya sean discretas y continúas.

#### Figura 13 Diagrama de Clases Medias

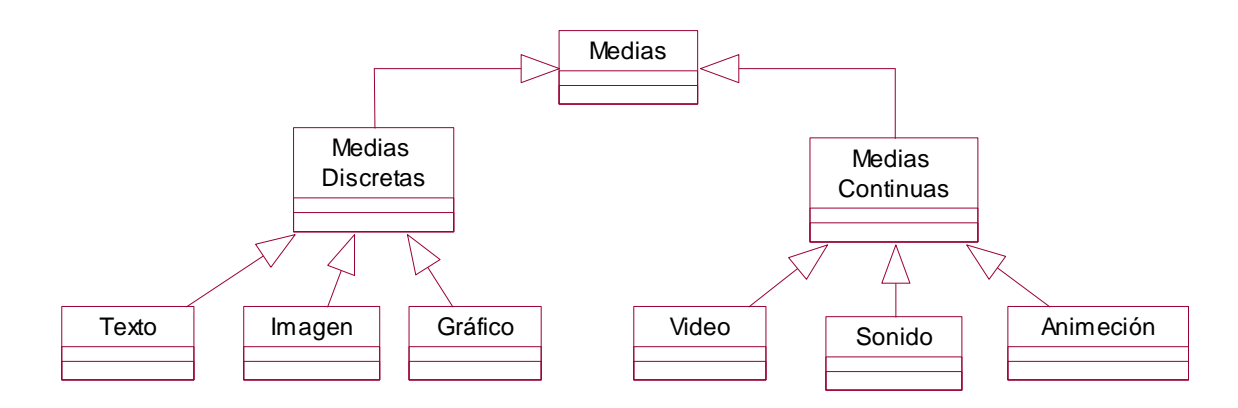

Figura 14 Diagrama de Clases Principal

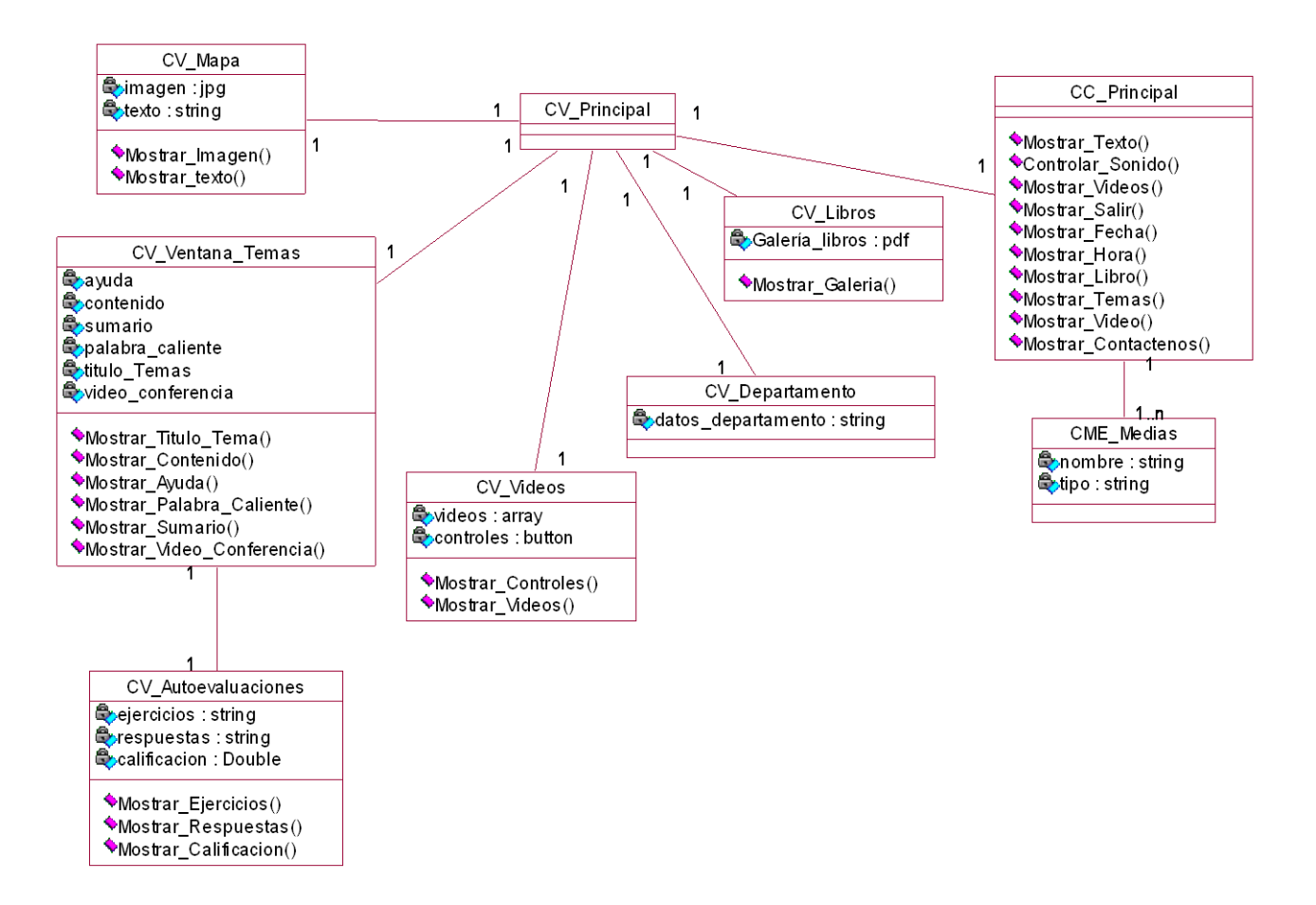

#### **3.1.3 DIAGRAMA DE SECUENCIA**

Los diagramas de secuencia modelan el comportamiento temporal predefinido de una aplicación multimedia.

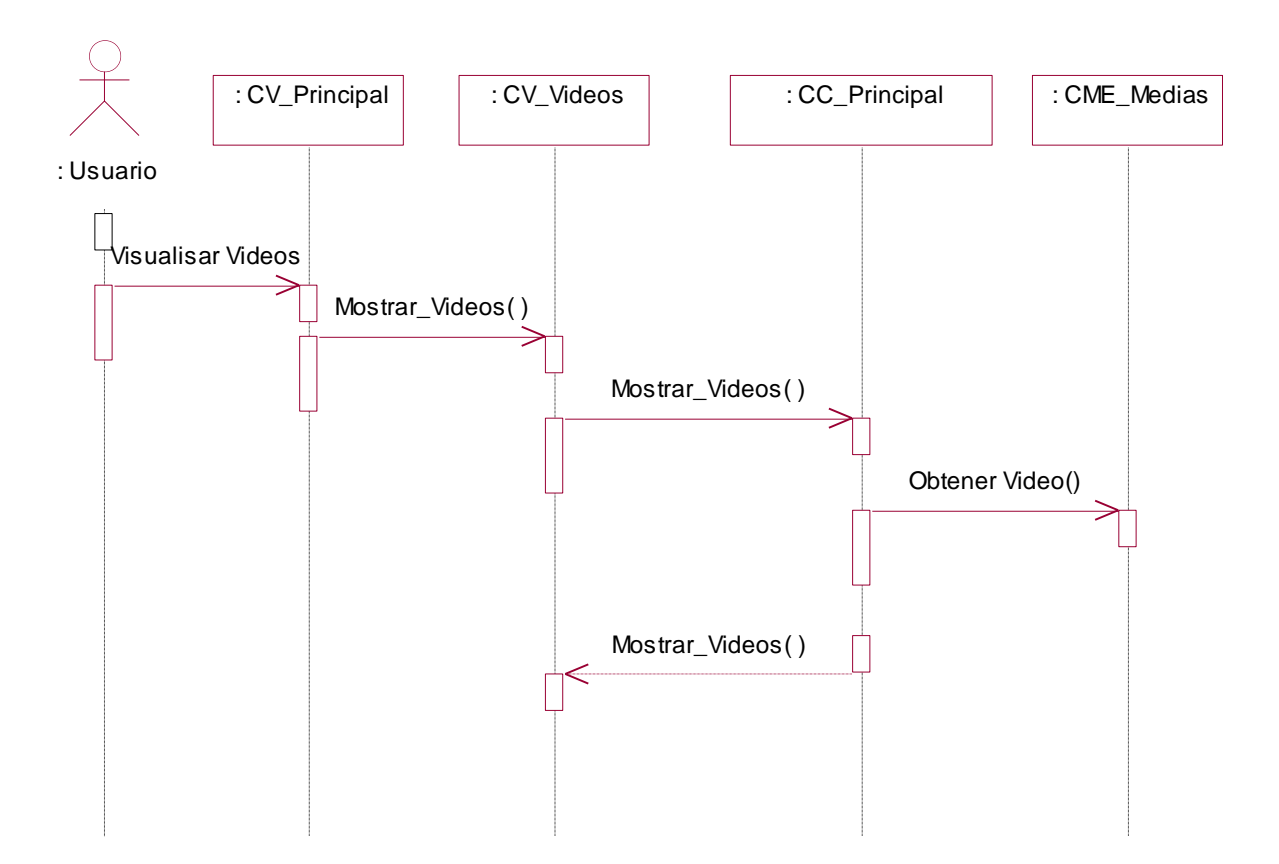

Figura 15 Diagrama de Secuencia Gestionar Video
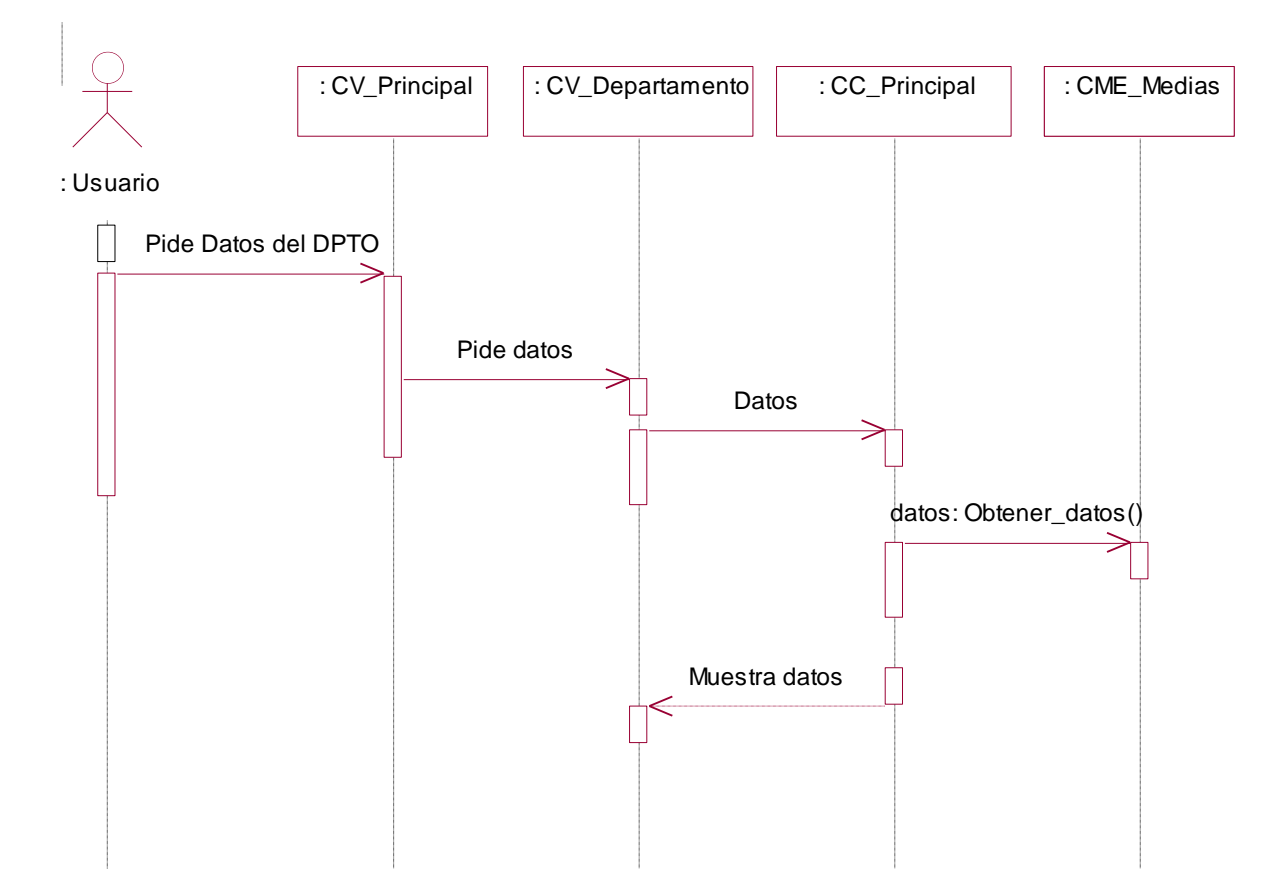

Figura 16 Diagrama de Secuencia Contactar con Departamento

Figura 17 Diagrama de Secuencia Mostrar Libro

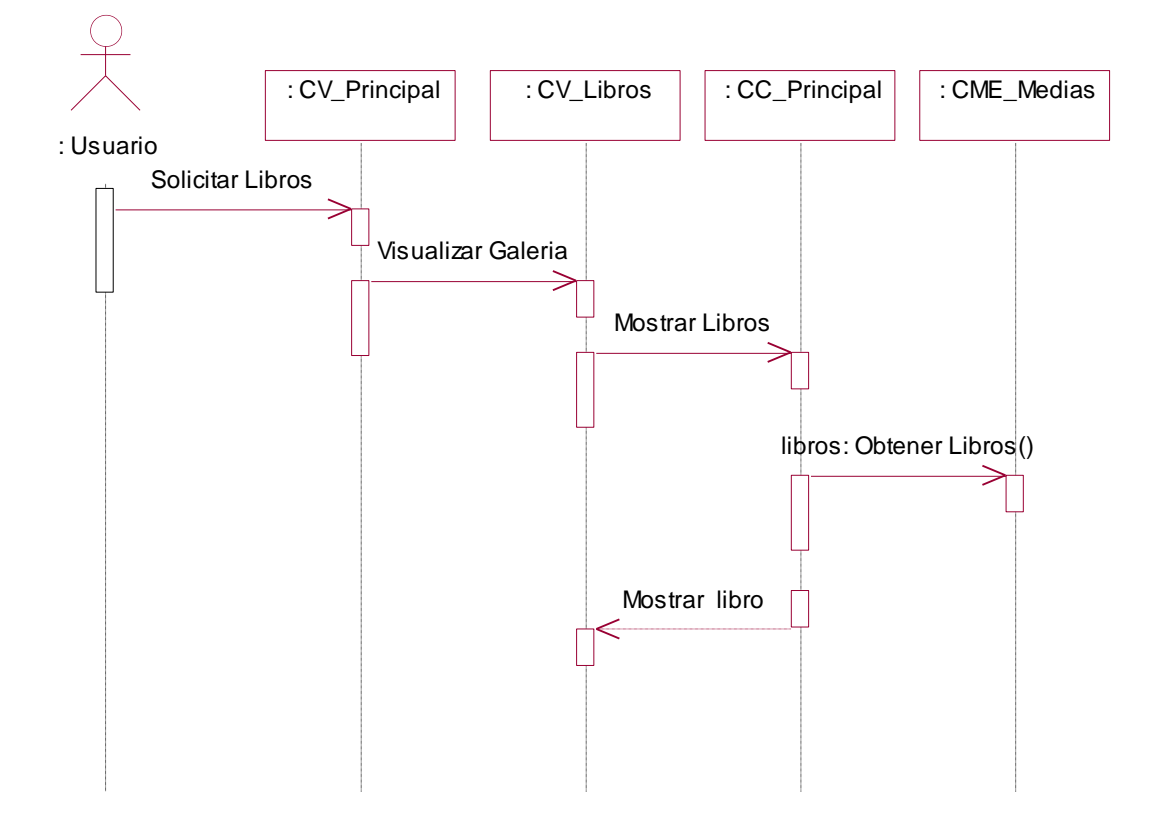

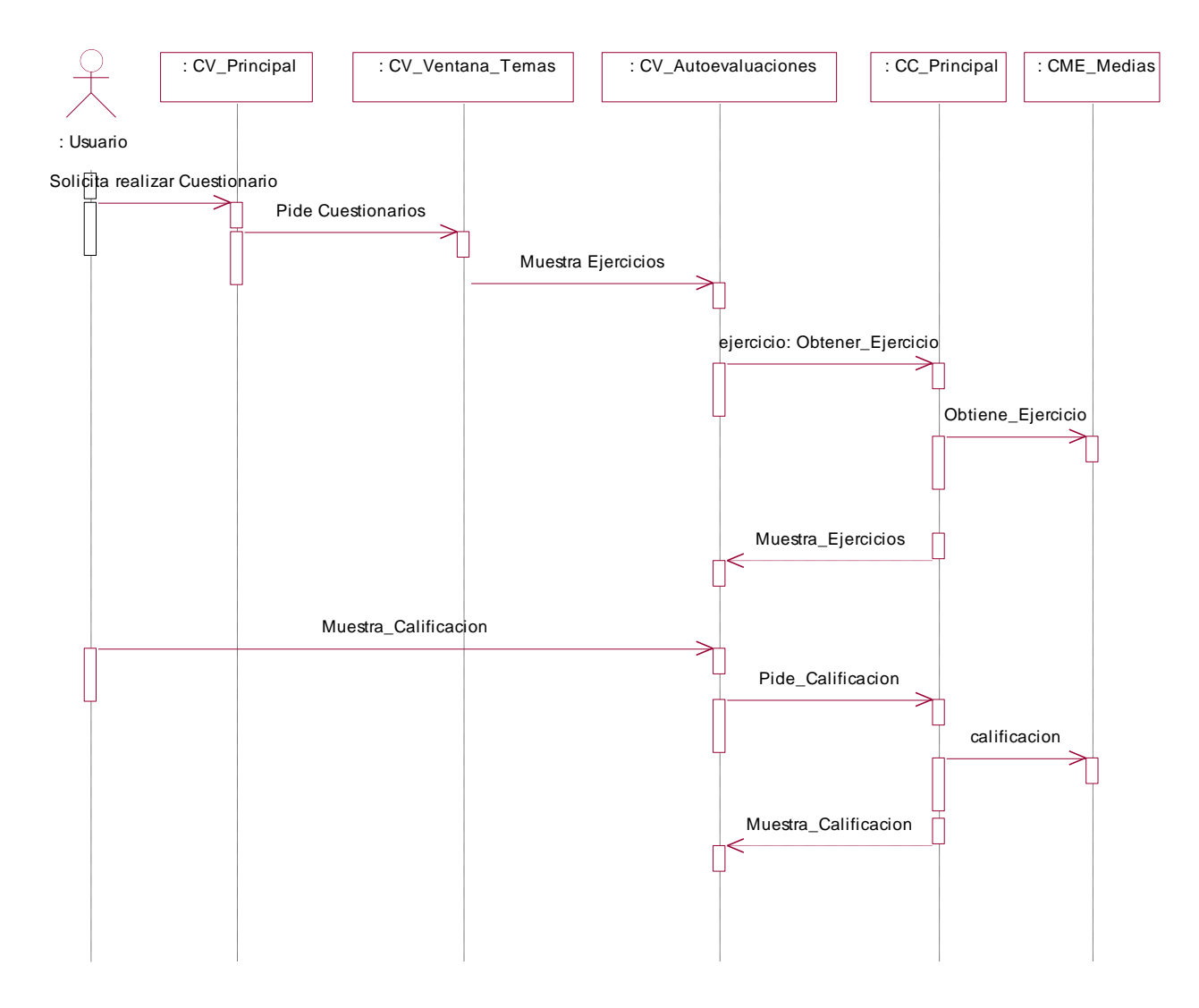

Figura 18 Diagrama de Secuencia Realizar Autoevaluación

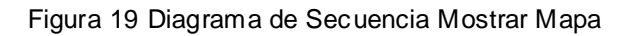

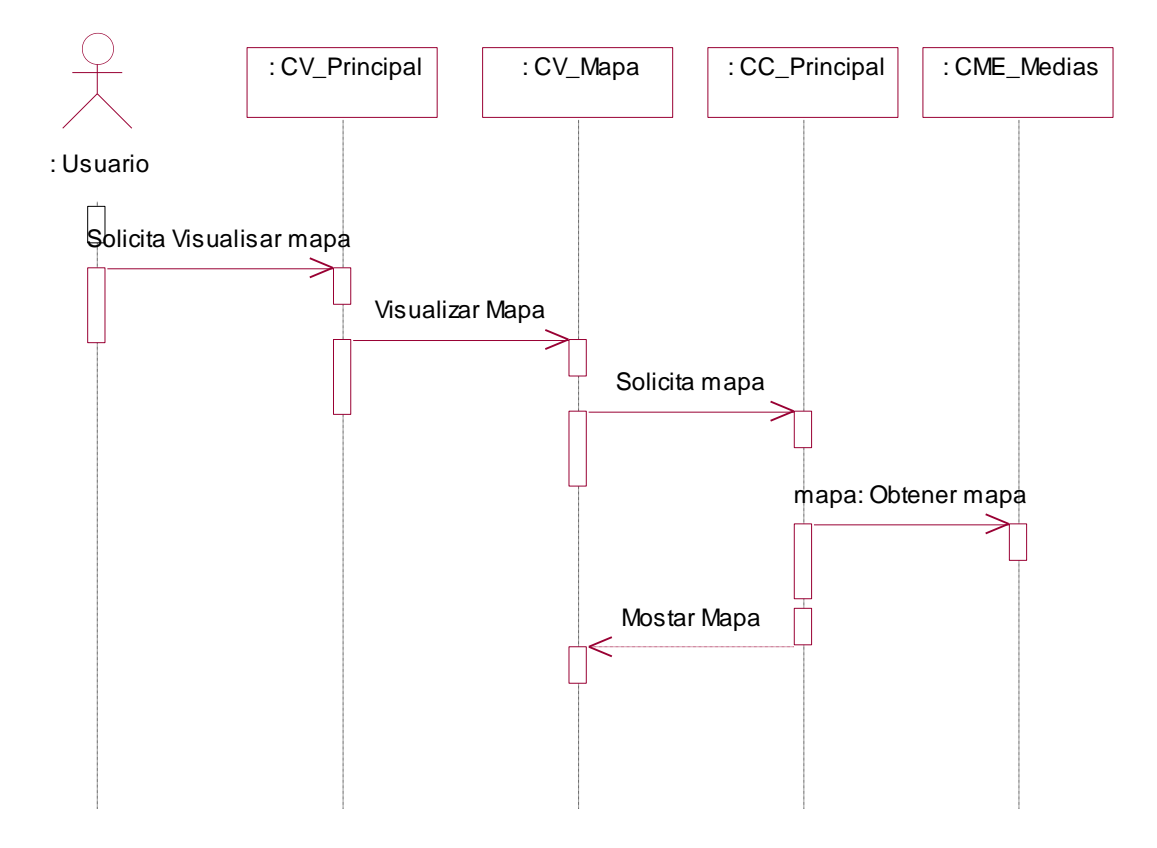

Figura 20 Diagrama de Secuencia Consultar Temas

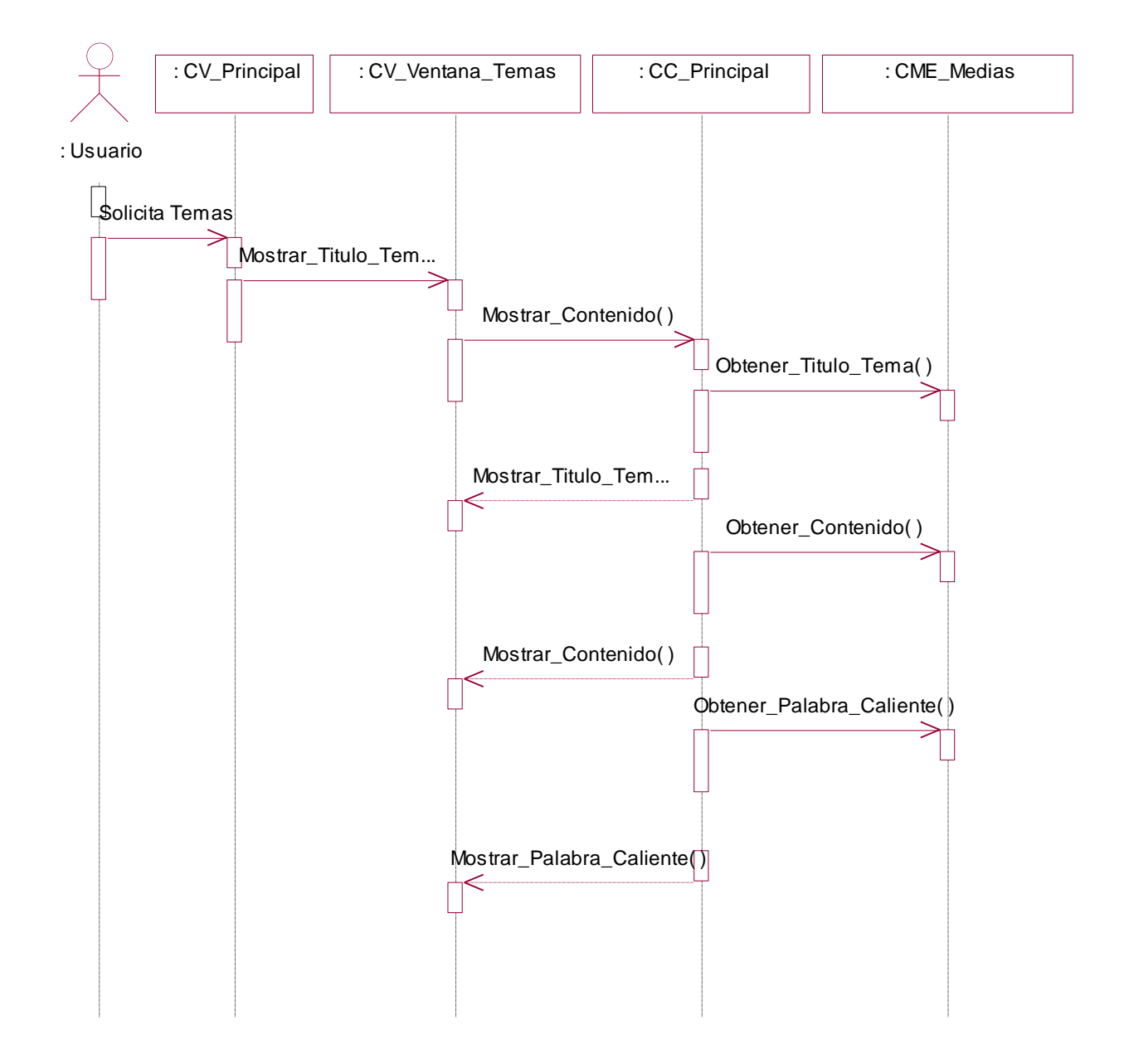

## **3.1.4 DIAGRAMA DE ESTADO**

Los Diagramas de Estado se utilizan para especificar el modelo controlador a través de los estados de la aplicación así como las interacciones activadas por la intervención de un usuario u otros eventos del sistema.

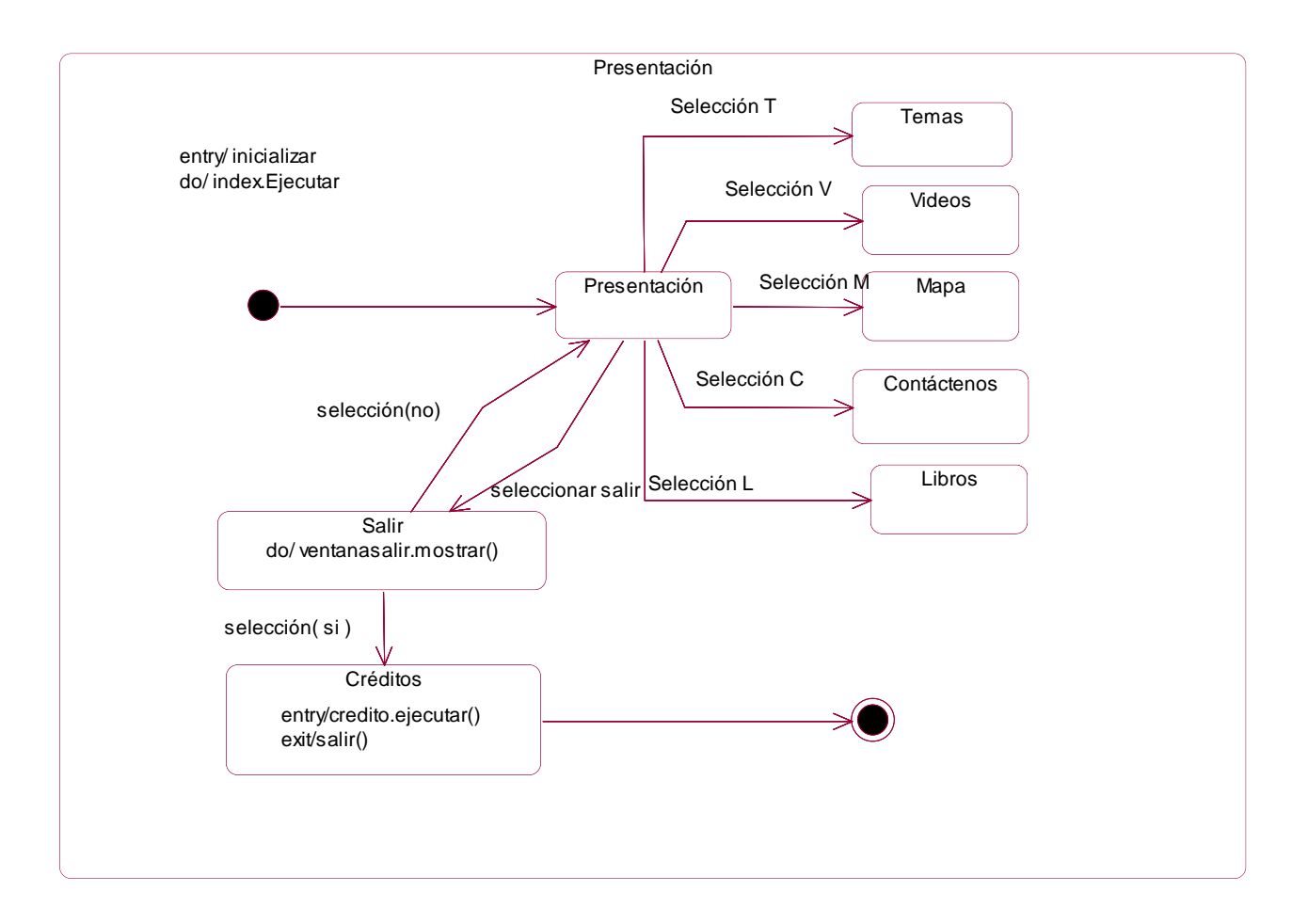

#### Figura 21 Diagrama de Estado General

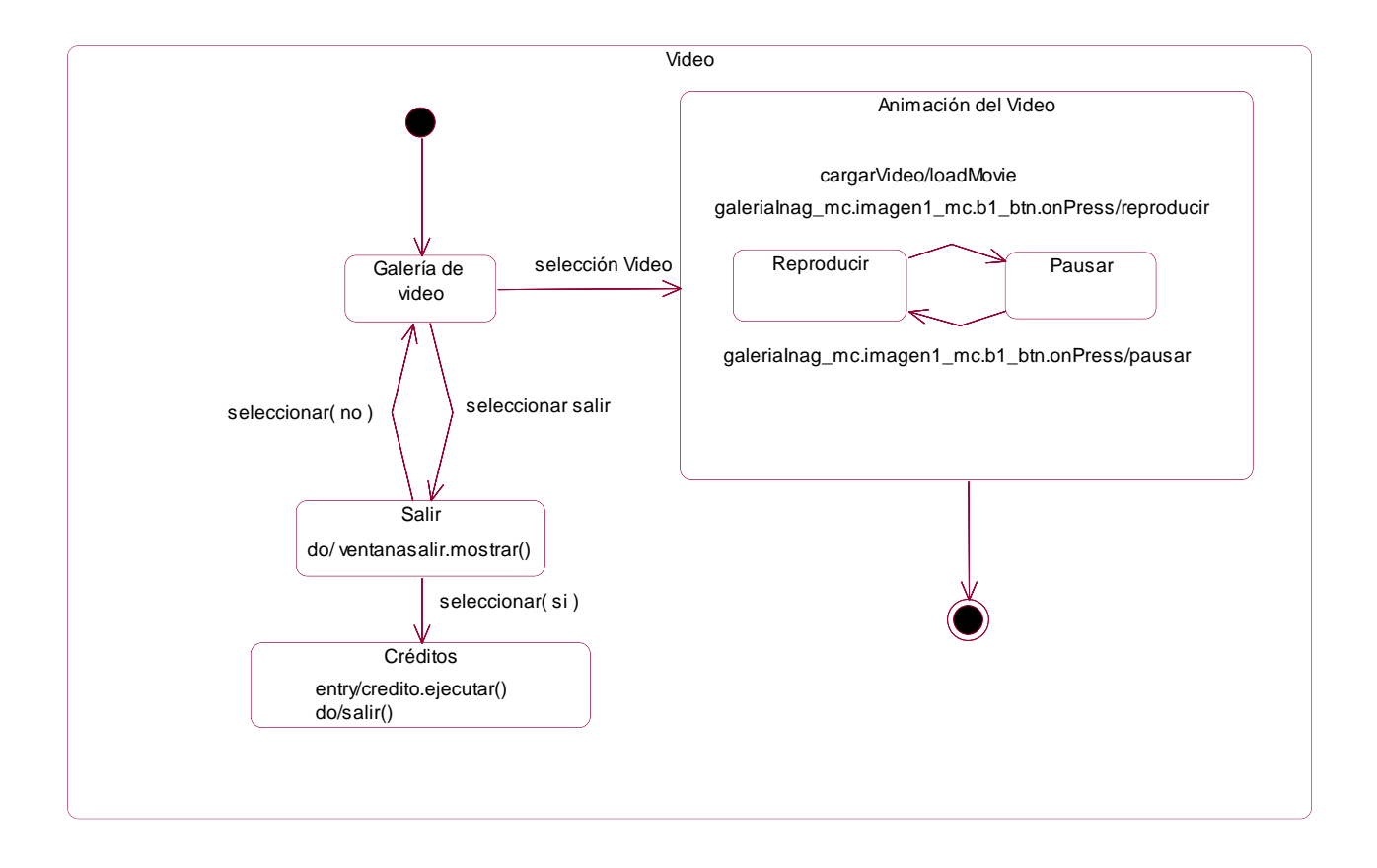

Figura 22 Diagrama de Estado Gestionar Video

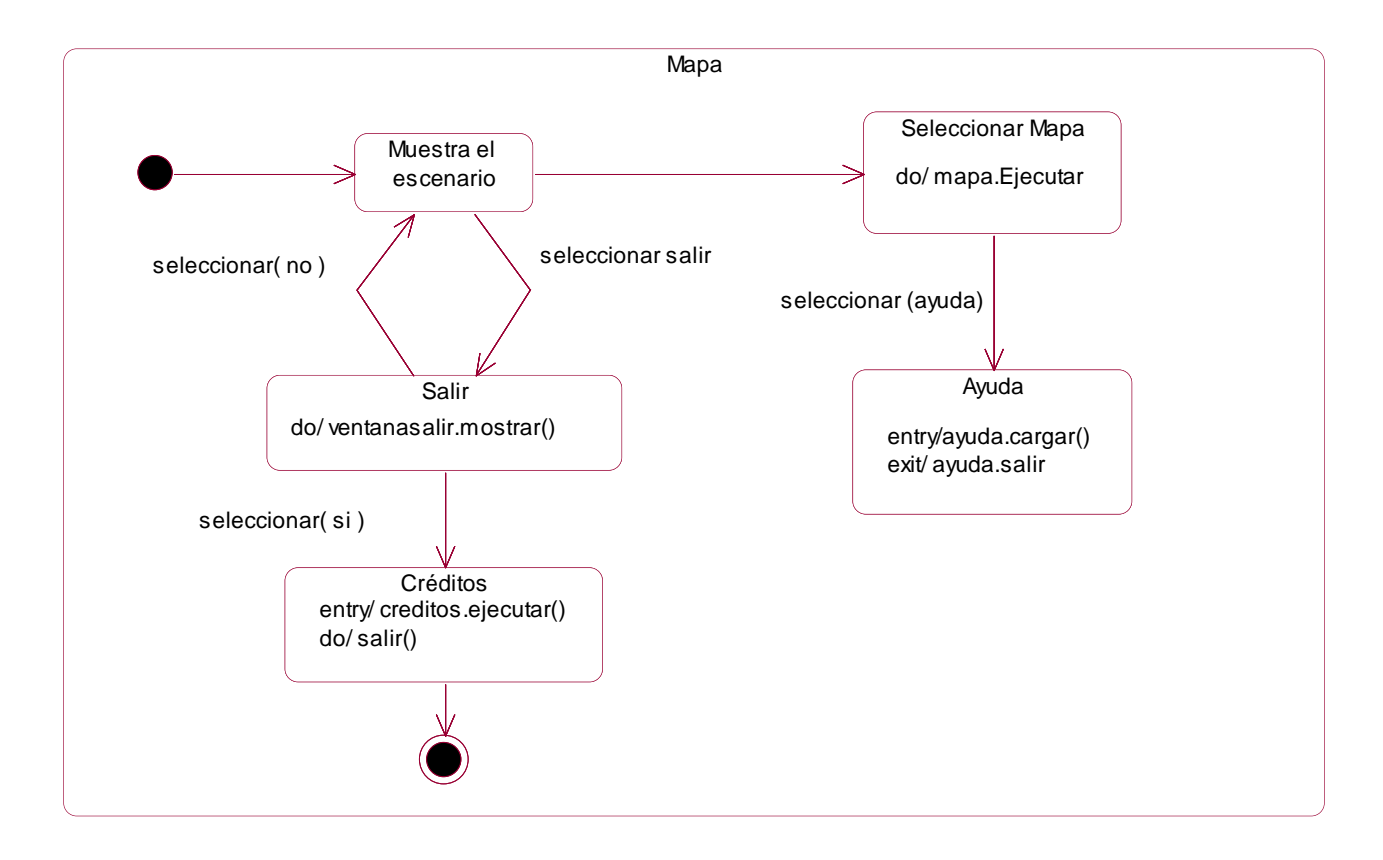

Figura 23 Diagrama de Estado Mostrar Mapa

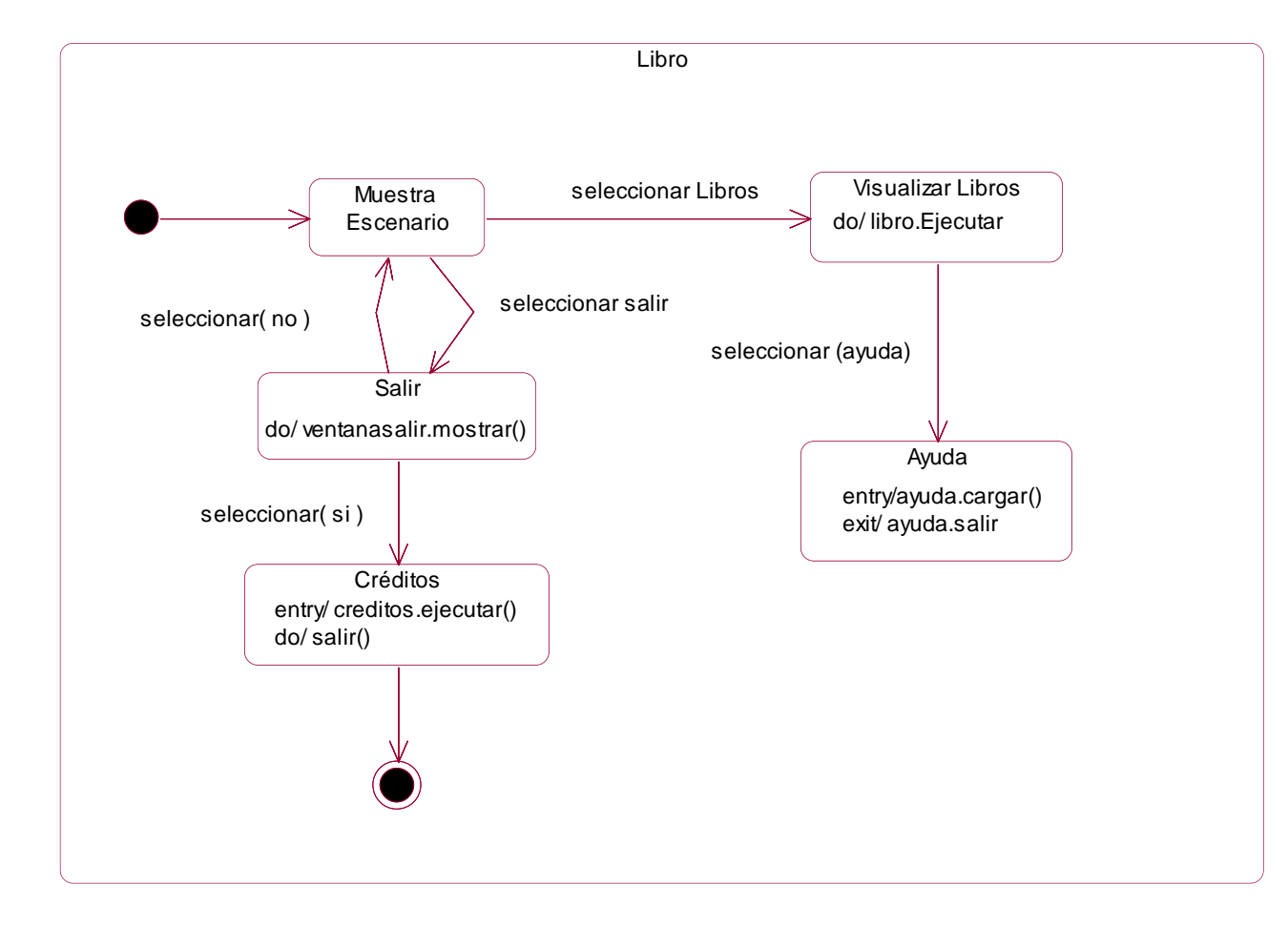

Figura 24 Diagrama de Estado Visualizar Libro

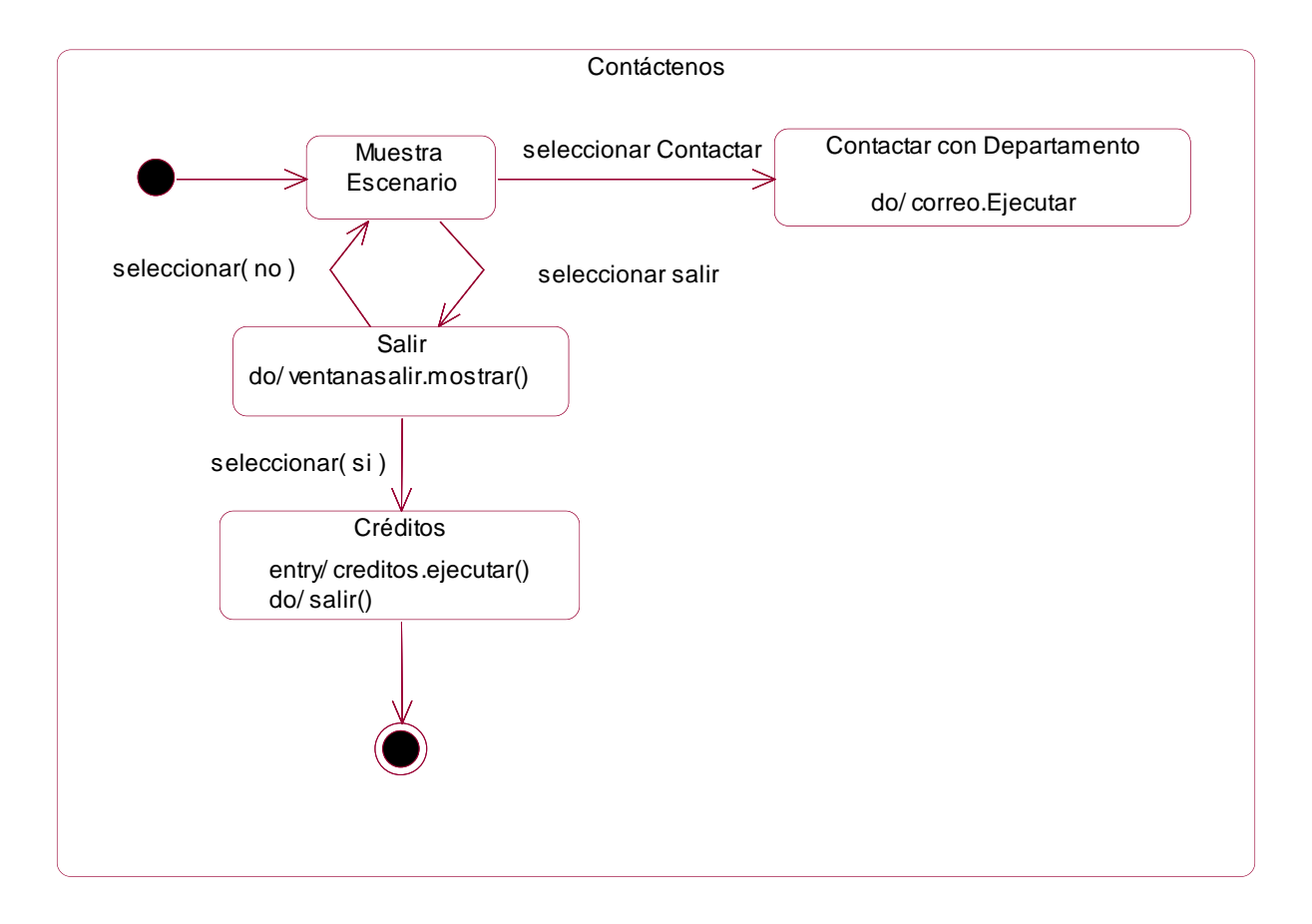

Figura 25 Diagrama de Estado Contactar con Departamento

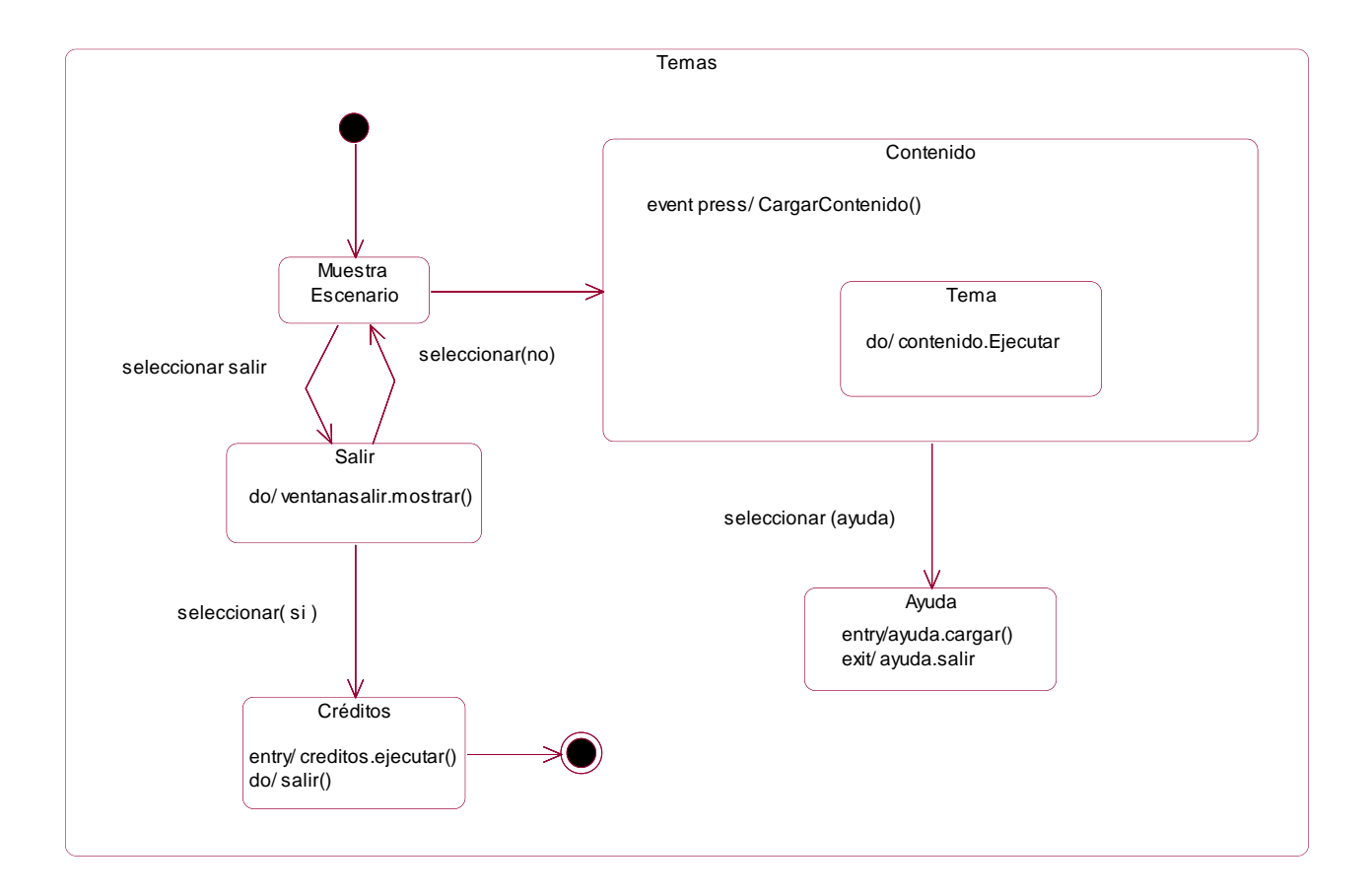

Figura 26 Diagrama de Estado Consultar Tema

## **3.2 MODELO DE IMPLEMENTACIÓN**

## **3.2.1 DIAGRAMA DE COMPONENTES GENERAL**

Es un diagrama que muestra un conjunto de elementos del modelo tales como componentes, subsistemas de implementación y sus relaciones.

Se utilizan para modelar la vista estática de un sistema. Muestra la organización y las dependencias lógicas entre un conjunto de componentes software, sean éstos componentes de código fuente, librerías, binarios o ejecutables. No es necesario que un diagrama incluya todos los componentes del sistema, normalmente se realizan por partes.

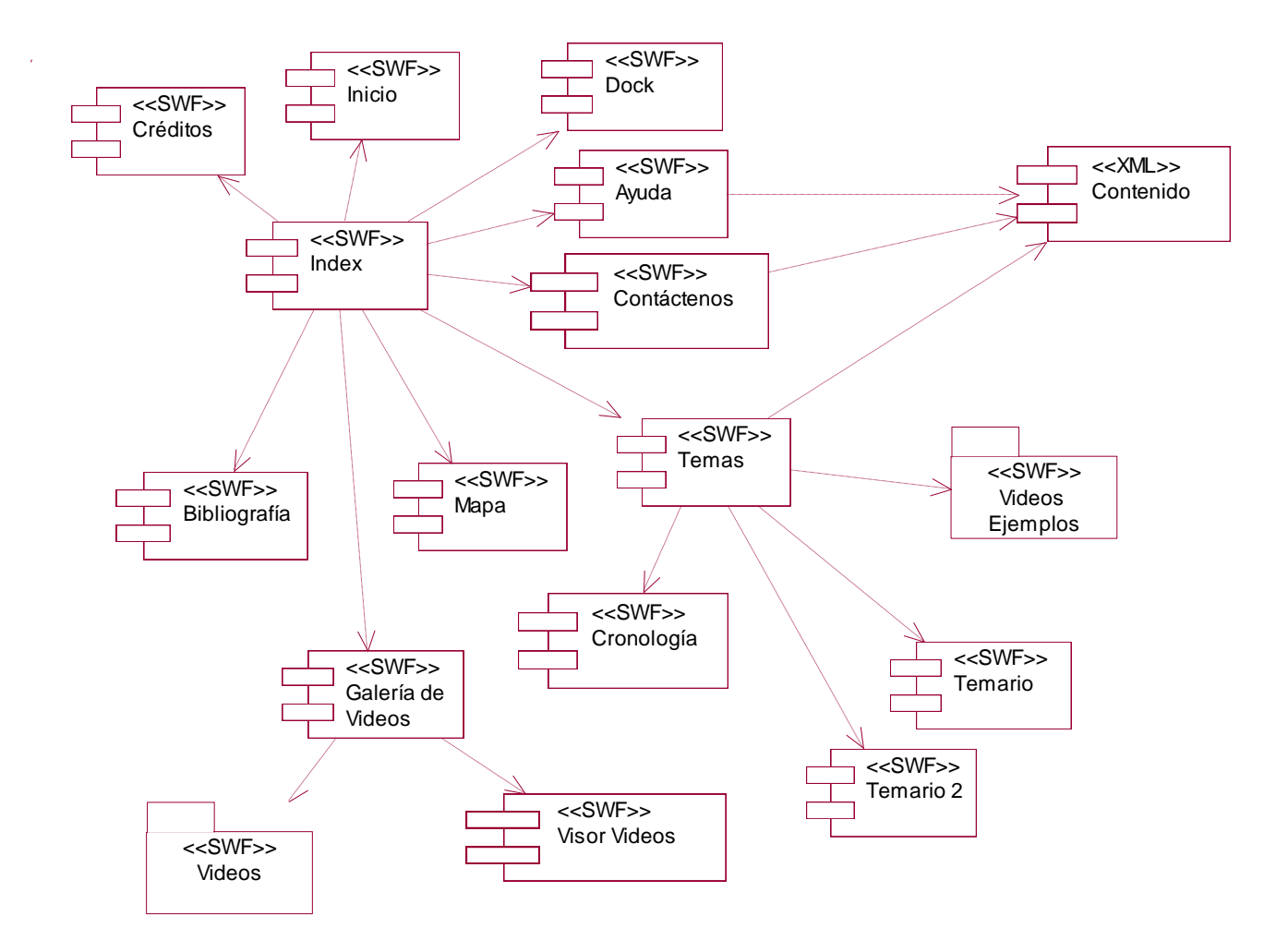

Figura 27 Diagrama de Componentes General

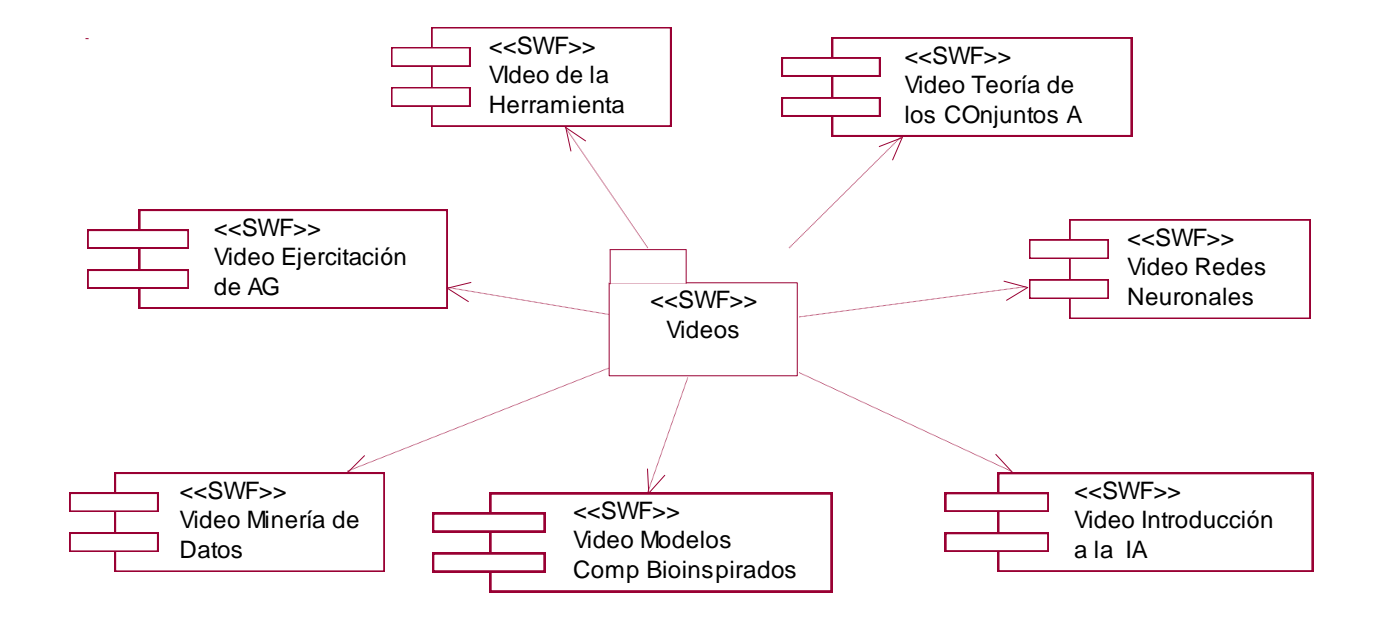

Figura 28 Diagrama de Componentes Videos

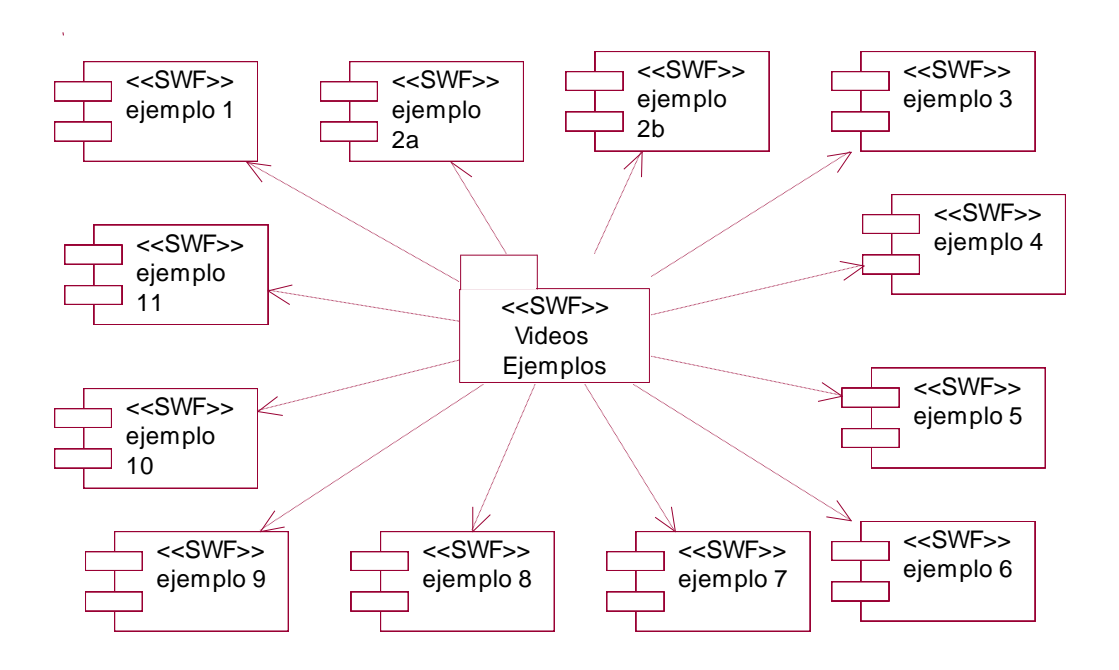

Figura 29 Diagrama de Componentes Videos Ejemplos

## **3.3 CONCLUSIÓN**

En el capítulo se desarrolló el flujo de trabajo diseño e implementación, en los cuales se han trabajado sobre los diagrama de navegación que propone OMMMA-L, los de clases y los de secuencias, de igual forma se trabajó sobre los diagramas de componentes y despliegue.

## **CAPITULO 4: CRITERIO DE ACEPTACIÓN DE LA MULTIMEDIA POR ESPECIALISTAS**

El objetivo de este capítulo es analizar los criterios expresados por una muestra de siete especialistas de multimedia y siete de Inteligencia Artificial.

El criterio de especialistas es un instrumento rápido y eficaz por el potencial que posee para conformar, valorar y enriquecer criterios, concepciones, modelos, estrategias, metodologías, etc. En este caso para valorar la multimedia se utilizó la encuesta*.* Este instrumento, que es una técnica de adquisición de información de interés con dos cuestionarios previamente elaborados, permitió conocer la opinión y valoración de los especialistas.

#### **4.1 SELECCIÓN DE LOS ESPECIALISTAS**

Para la selección de los especialistas que harían la valoración de la aplicación se escogieron profesores que imparten la asignatura IA en la UCI, así como profesores vinculados a proyectos productivos de la Facultad 8, debido a que el perfil de esta es Software Educativo y Multimedia, además de especialistas de la Dirección de Teleformación. En las siguientes tablas se registra la información referente a los especialistas encuestados.

| Nombre                           | Labor que realiza                                            | Años de<br>Experiencias | Especialidad                                          | Categoría<br>docente | Categoría<br>Científica |
|----------------------------------|--------------------------------------------------------------|-------------------------|-------------------------------------------------------|----------------------|-------------------------|
| Irían Palmero<br>Maine           | Especialista<br>Dirección de<br>Teleformación                | $\overline{2}$          | Ing. en<br>Ciencias<br>Informáticas                   | Adiestrado           |                         |
| Lorenzo<br>Domínguez<br>García   | Especialista en<br>auditoría DVD                             | 1                       | Ing. en<br>Ciencias<br>Informáticas                   | Adiestrado           |                         |
| <b>Héctor Matías</b><br>Gonzales | Profesor- líder del<br>proyecto<br>"Educandos"<br>Facultad 8 | 3                       | Ing. en<br>Ciencias<br>Informáticas                   | Instructor           |                         |
| Manuel Macía<br>Martínez         | Profesor                                                     | $\overline{2}$          | Ing. en<br>Ciencias<br>Informáticas                   | Instructor           |                         |
| Jorge Luis Piña                  | <b>Profesor Facultad</b><br>8                                | $\overline{2}$          | Ing. en<br>Ciencias<br>Informáticas                   | Instructor           |                         |
| Thaimí Mazorra<br>O'Farrill      | Especialista<br>Dirección de<br>Teleformación                | 3                       | Licenciatura en<br><b>Estudios</b><br>Socioculturales | Instructor           |                         |
| Alien Gutiérrez<br>Ledesma       | Especialista<br>Dirección de<br>Teleformación                | 4                       | Ing. en<br>Ciencias<br>Informáticas                   | Instructor           |                         |

Tabla 11 Datos de los especialistas de multimedia

| <b>Nombre</b>        | Labor que realiza | Años de        | Especialidad        | Categoría         | Categoría  |
|----------------------|-------------------|----------------|---------------------|-------------------|------------|
|                      |                   | Experiencias   |                     | docente           | Científica |
| Yuniesky Coca        | Jefe del Dpto.    | $\overline{5}$ | Inteligencia        | Asistente         | Máster     |
| Bergolla             | Realidad Virtual  |                | Artificial          |                   |            |
| Carlos L. Milián     | Jefe del Dpto.    | $\overline{7}$ | Lic. Ciencias       | <b>Instructor</b> |            |
| del Valle            | Docente Central   |                | de la               |                   |            |
|                      | de IA             |                | Computación         |                   |            |
| <b>Yidier Romero</b> | Profesor de IA    | 3              | Inteligencia        | Instructor        |            |
| Zaldivar             |                   |                | Artificial          |                   |            |
| Dionisio Estrada     | Especialista de   | $\mathbf{1}$   | Ing. en             | Instructor        |            |
| Marchena             | Informatización   |                | Ciencias            |                   |            |
|                      |                   |                | <b>Informáticas</b> |                   |            |
| Tamara Martínez      | Profesor de IA    | 1              | Ing. en             | Adiestrado        |            |
| Labaut               |                   |                | Ciencias            |                   |            |
|                      |                   |                | <b>Informáticas</b> |                   |            |
| Yenifer del Valle    | Profesor de IA    | $\overline{3}$ | Ing. en             | Instructor        |            |
| Guevara              |                   |                | Ciencias            |                   |            |
|                      |                   |                | Informáticas        |                   |            |
| Adiel Durán          | Profesor de IA    | 3              | Ing. en             | Adiestrado        |            |
| Rodríguez            |                   |                | Ciencias            |                   |            |
|                      |                   |                | Informáticas        |                   |            |

Tabla 12 Datos de los especialistas de Inteligencia Artificial

## **4.2 RESULTADOS DEL CRITERIO DE ESPECIALISTAS**

Se aplicaron dos encuestas diferentes; una para especialistas de multimedia *(Anexo 3)* y la otra para especialistas de IA *(Anexo 4)*, en ambas se formulan ocho preguntas dirigidas a valorar el producto desde dos puntos de vistas diferentes, la última pregunta es abierta para que el encuestado de sugerencias que puedan ayudar en próximas versiones a mejorar la multimedia.

## **4.3 RESULTADOS DEL CRITERIO DE LOS ESPECIALISTAS DE MULTIMEDIA**

La respuesta a las preguntas han sido graficadas de manera que se puedan comprender mejor los resultados como se muestra a continuación:

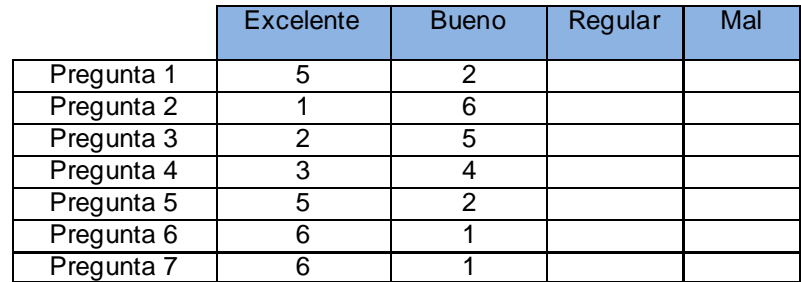

Tabla 13 Evaluación por preguntas de los especialistas

A continuación se muestra una gráfica donde se manifiesta el criterio de los especialistas por cada pregunta:

# *Capítulo 4: Criterio de Aceptación de la Multimedia por Especialistas*

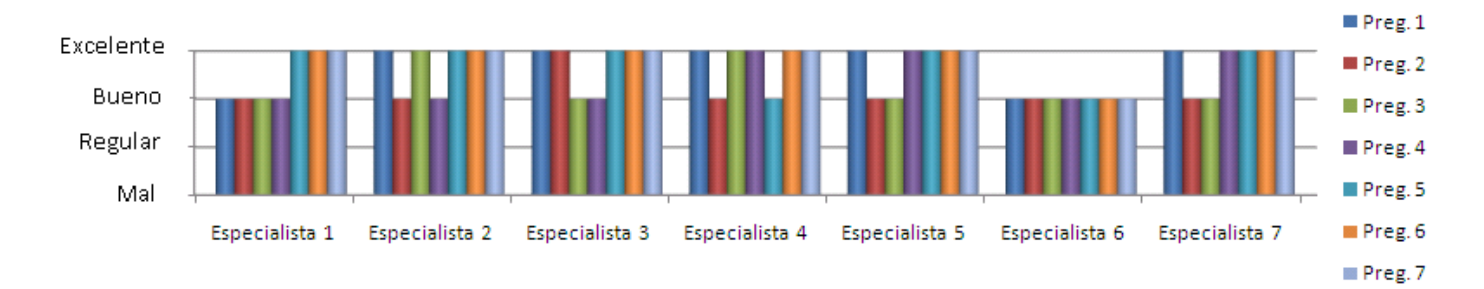

Gráfica 1 Criterio de evaluación de los especialistas por preguntas

En las siguientes gráficas se muestran los por cientos que representan los criterios de los especialistas por cada pregunta:

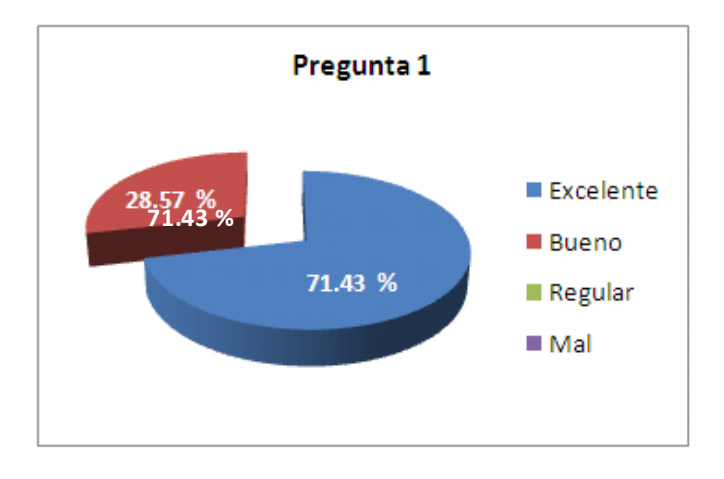

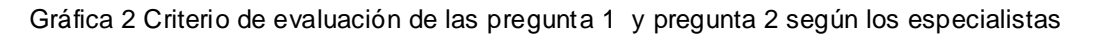

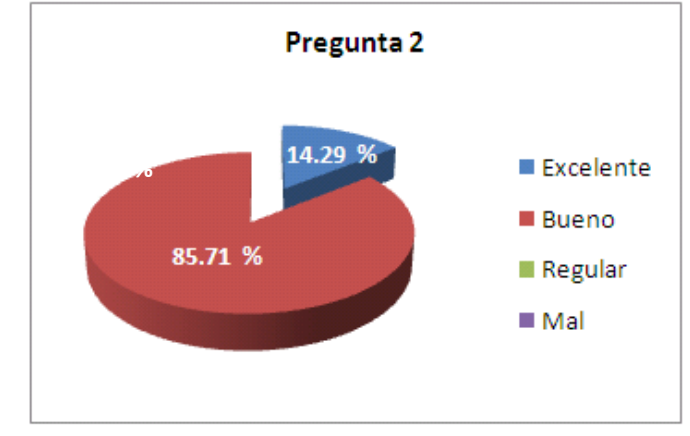

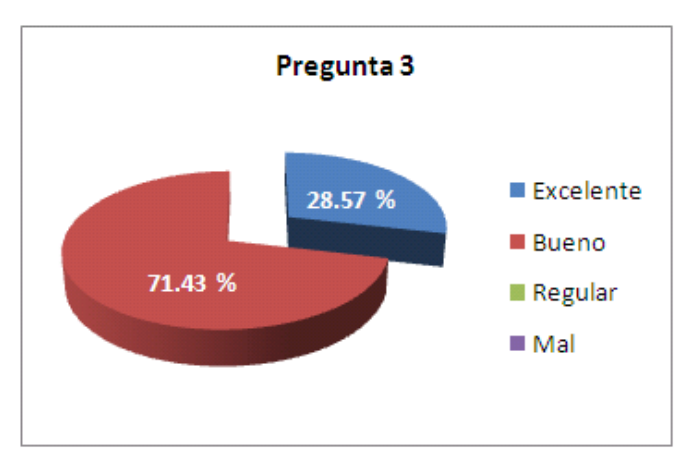

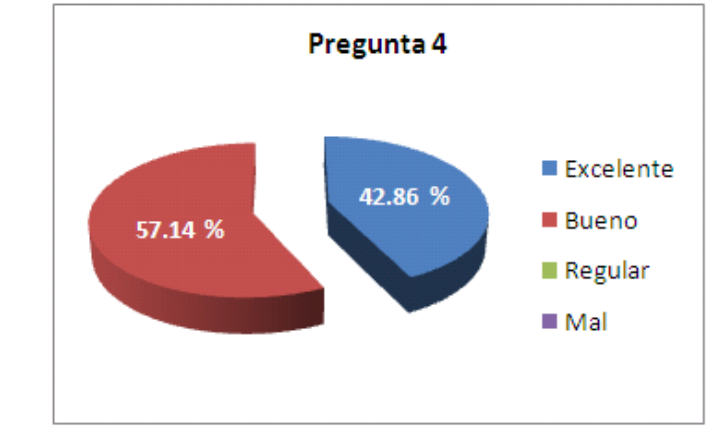

Gráfica 3 Criterio de evaluación de las pregunta 3 y pregunta 4 según los especialistas

Gráfica 4 Criterio de evaluación de las pregunta 5 y pregunta 6 según los especialistas

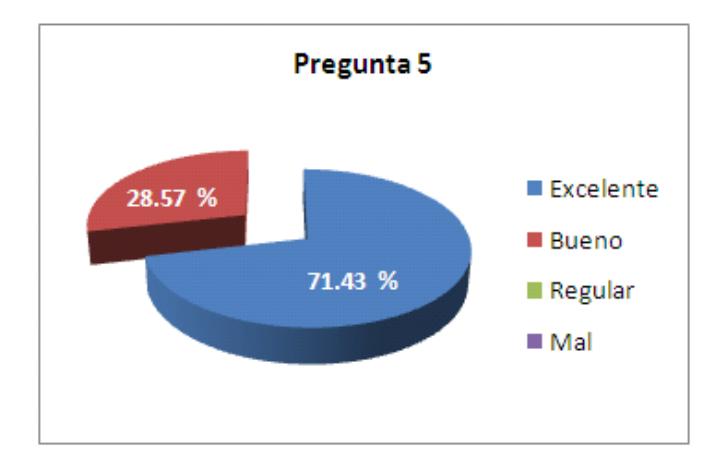

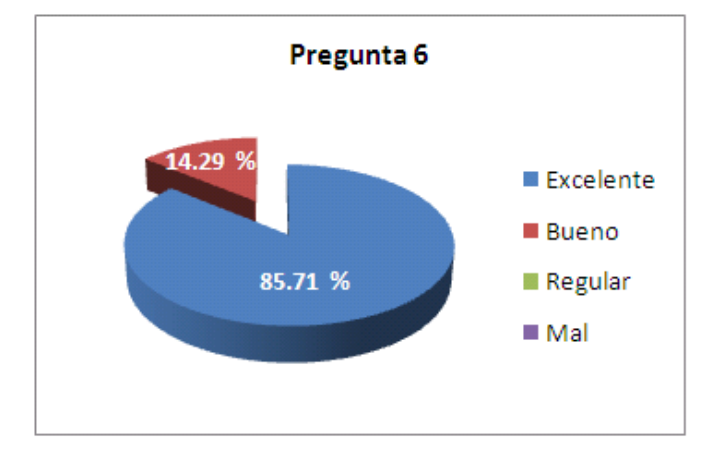

Gráfica 5 Criterio de evaluación de la pregunta 7 según los especialistas

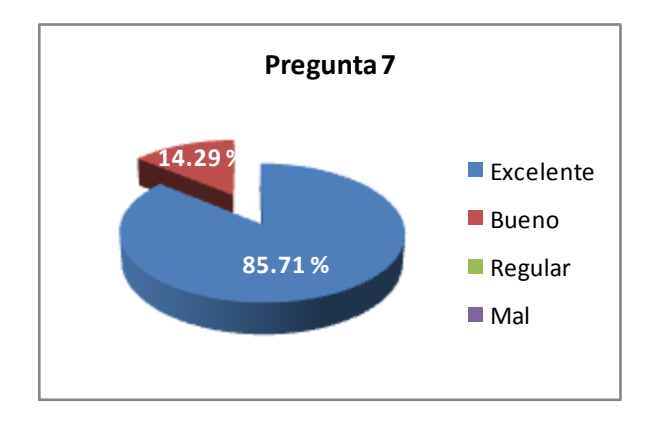

En la pregunta ocho los especialistas expusieron varias sugerencias las cuales se mencionan a continuación:

- $\triangleright$  Se deben organizar un poco más los archivos de la misma, es decir en la carpeta principal solo dejar el Index.exe evitando que el usuario pueda ejecutar otro archivo por error.
- Detener la música de fondo al ejecutar un video.
- $\triangleright$  Incluir nuevas tipologías de ejercicios y que los mismos se carguen de dinámicamente.
- Crear ejemplos hablados similares a los del tema de Prolog para el tema Métodos de Solución de Problemas.

#### **4.4 RESULTADOS DEL CRITERIO DE LOS ESPECIALISTAS DE INTELIGENCIA ARTIFI CIAL**

La respuesta a las preguntas han sido graficadas de manera que se puedan comprender mejor los resultados como se muestra a continuación:

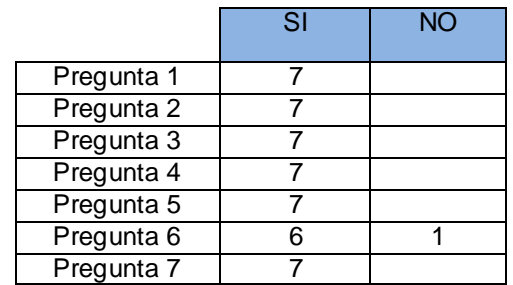

Tabla 14 Evaluación por preguntas de los especialistas

Después de hacer un análisis de los resultados de todas las encuestas se pudo constatar que en las preguntas 1, 2, 3, 4, 5 y 7, los especialistas concordaron respondiendo afirmativamente. En la pregunta 6 el 85.71 % respondió SI y el 14.29 % NO.

En la pregunta ocho los especialistas expusieron varias sugerencias las cuales se mencionan a continuación:

 Agregar otras secciones a la multimedia, tales como: seminarios, bibliografía más específica, evolución y actualidad de la IA.

- Agregar a los cuestionarios nuevas funcionalidades que les permitan una retroalimentación a los estudiantes de forma tal que obtengan no solo si respondió correctamente o incorrectamente la pregunta sino también la justificación y donde puede encontrar dentro de la multimedia más información al respecto para que pueda seguir mejorando.
- Agregar a los cuestionarios un acceso rápido al tema que está evaluando de forma que el estudiante pueda dirigirse al mismo en caso que no conozca la pregunta.
- Rediseñar los ejemplos hablados de PROLOG para que permitan mostrar la base de conocimiento que se utiliza en ellos, ya que en los actuales no se muestra en ningún momento, por lo que es muy difícil para alguien que está aprendiendo darse cuenta el por qué de las respuestas.
- $\triangleright$  Incluir en los temas complementarios actividades que permitan de alguna manera comprobar la comprensión por parte de los estudiantes sobre los temas tratados en los videos conferencias Ejemplo: Investigar que herramientas brinda el Excel para realizar minería de datos. ¿Cuáles técnicas para MD son mencionadas en el video? Mencionar algunos de los algoritmos vistos es estas técnicas, etc. La realización de estas actividades puede evaluarse con un cuestionario.
- Rediseñar los ejercicios resueltos de las conferencias para que no muestren las orientaciones adicionales que traen cada uno de estos, que solo lo haga si el estudiante lo gestiona.
- Adicionar nuevos ejemplos hablados al tema Prolog para que enriquezcan la multimedia.

## **4.5 CONCLUSIONES**

Tomando en consideración los resultados arrojados por las encuestas, el producto "Multimedia para la enseñanza-aprendizaje de la asignatura Inteligencia Artificial en la Universidad de las Ciencias Informáticas" ha tenido una adecuada aceptación en los especialistas y profesionales encuestados . También se han obtenido varias sugerencias se tendrán en cuenta en próximas versiones.

#### **CONCLUSIONES GENERALES**

En el presente Trabajo de Diploma se logró desarrollar un producto multimedia que es capaz de mostrarles a los estudiantes y profesores el contenido de Inteligencia Artificial de una forma más atractiva. Para ello se utilizaron varios ejemplos hablados que explican el funcionamiento interno del Prolog. También se emplearon animaciones que hacen un recorrido de los algoritmos más complejos de cada uno de los temas presentes en la misma.

La multimedia entre los beneficios que trae, está la posibilidad de profundizar en varios temas, a través de un conjunto de libros que ella pone a disposición de todos los usuarios. Además le brinda la opción de escribir un correo al Departamento Central de Inteligencia Artificial de la Universidad de las Ciencias Informáticas en caso de tener alguna duda. También consta de dos cuestionarios especializados en los temas: Elementos Fundamentales del Prolog y Métodos de Solución de Problemas; los cuales permiten a todos los usuarios ejercitar el contenido estudiado y verificar la respuesta.

Otro de los resultados que se obtuvo fue la aceptación del producto final por varios especialistas en multimedia e IA. Las opiniones de los catorce profesores reflejadas en dos encuestas diferentes coincidieron en los múltiples beneficios que aportará la multimedia al proceso de enseñanza de la asignatura.

### **RECOMENDACIONES**

Luego de haber realizado las investigaciones correspondientes para la realización de este trabajo se exponen algunas recomendaciones para seguir garantizando la calidad del producto.

- Continuar enriqueciendo la multimedia con otros temas como Sistemas Basados en el Conocimiento. Además de agregarle nuevos hipertextos que aumenten la navegabilidad y le faciliten al usuario profundizar en un tema específico.
- Confeccionar las conferencias de Temas Complementarios para un estudio más profundo de la Inteligencia Artificial como asignatura.
- Sustituir los cuestionarios existentes por otros que sean dinámicos para una mejor preparación de los estudiantes y permitir al profesor que los esté actualizando constantemente.
- Crear ejemplos hablados similares a los expuestos en el tema: Elementos Fundamentales del Prolog para el tema Métodos de solución de problemas para que contribuyan a enriquecer más la multimedia.

## **REFERENCIAS BIBLIOGRÁFI CAS**

1. **Paboni.** paboni.obolog.com. *paboni.obolog.com.* [Online] marzo 1, 2009. [Cited: abril 1, 2009.] http://paboni.obolog.com/concepto-multimedia-211950.

2. **Adelaide Bianchini.** ldc.usb. *ldc.usb.* [Online] febrero 12, 2009.

http://www.ldc.usb.ve/~abianc/hipertexto.html.

3. intellia.com. *intellia.com.* [Online] [Cited: enero 23, 2009.]

http://www.intellia.com.mx/esp/servicios/multimedia\_y\_publicidad\_beneficios.php.

4. **Juan Antonio Muñoz López.** platea.pntic.mec. *platea.pntic.mec.* [Online] 1990. [Cited: febrero 12, 2009.] http://platea.pntic.mec.es/~jamunoz.

5. **María Isabel Doimeadios, Rubén Dorta Montejo,David William Dorta.** cfg.rimed.cu. *cfg.rimed.cu.* 

[Online] 2006. [Cited: febrero 12, 2009.] http://www.cfg.rimed.cu/diversidad/media/c3t03.pdf.

6. **Fermín Hurtado Curbelo, Reyno Borges García,Lázaro Santana Gutiérrez.** ispcmw.rimed.

*.ispcmw.rimed.* [Online] 2007. [Cited: febrero 1, 2009.]

http://www.ispcmw.rimed.cu/sitios/pedag2007/trabajo/simposio7/Hurtado\_Fermin.pdf.

7. **Teresa Valenzuela.** radiorebelde.com. *radiorebelde.com.* [Online] octubre 17 , 2008. [Cited: febrero 20, 2009.] http://www.radiorebelde.com.cu/noticias/educacion/educacion1-171008.html.

8. PC WORLD digital. *PC WORLD digital.* [Online] 2009. [Cited: abril 1, 2009.]

http://www.idg.es/pcworld/Herramientas-profesionales-para-la-creacion-de-apl/art50218.htm.

9. aulaclic.es. *aulaclic.es.* [Online] Marzo 2006. [Cited: febrero 11, 2009.]

www.aulaclic.es/flash8/t\_1\_1.htm.

10. **Dania Souchay Fabrega.** ilustrados.com. *ilustrados.com.* [Online] Octubre 15 , 2007. [Cited: febrero

12, 2009.] http://www.ilustrados.com/publicaciones/EEAkulVyEVyKTwmnEi.php.

11. **María Isabel García Arenas.** geneura.ugr. *geneura.ugr.* [Online] [Cited: abril 2, 2009.]

http://geneura.ugr.es/~maribel/xml/introduccion/index.shtml.

12. **Gracia, Joaquin.** www.ingenierosoftware.com. *www.ingenierosoftware.com.* [Online] Septiembre 27, 2003. [Cited: abril 2, 2009.] http://www.ingenierosoftware.com/analisisydiseno/casosdeuso.php.

#### **BIBLIOGRAFÍ A**

- **1. Bratko, lvan.** PROLOG PROGRAMMING FOR ARTIFICIAL INTELLIGENCE. Yugoslavia : ADDISON-WESLEY. p. 442.
- **2. Camy, Lázaro Issi.** Flash MX. s.l. : SYBEX, 2002. p. 1257.
- **3.** James Rumbaugh, IVAR JACOBSON Y GRADY BOOCH. El Lenguaje Unificado de Modelado. Manual de Referencia. s.l. : ADDISON WESLEY, 2000. p. 519.
- **4. Jiménez, José A. Alonso.** Introducción a la programación lógica con Prolog. Sevilla : s.n., 2006. p. 33.
- **5. Montero, Yusef Hassan.** nosolousabilidad.com. nosolousabilidad.com. [Online] diciembre 1, 2002. [Cited: febrero 12, 2009.] [http://www.nosolousabilidad.com/articulos/hipermedia.htm.](http://www.nosolousabilidad.com/articulos/hipermedia.htm)
- **6. Pérez, Rafael Bello.** Curso de Métodos de Solución de Problemas para la Inteligencia Artificial. CUBA : s.n., 1998. p. 137.
- **7. Piloto, Jorge Oriol.** monografias.com. monografias.com. [Online] junio 2007. [Cited: febrero 12, 2009.] [http://www.monografias.com/trabajos48/informatica-educativa/informatica-educativa2.shtml.](http://www.monografias.com/trabajos48/informatica-educativa/informatica-educativa2.shtml)
- **8. Pressman, Rogewr S.** Ingeniería de Software: Un enfoque práctico. Estados Unidos de América : McGraw Hill, 2002. p. 601.
- **9. Schmuller, Joseph.** Aprendiendo UML en 24 Horas. México : PEARSON EDUCACION, 2000. p. 448.
- **10. skoool.es.** skoool.es. [Online] Mayo 24 , 2008. [Cited: enero 29, 2009.] <http://www.skoool.es/padres.aspx?id=84>
- **11. Stuart J. Russell, Peter Norvig.** Artificial Intelligence A Modern Approach. New Jersey : Shirley McGuire, 1995. p. 932.
- **12. Wendy Boggs, Michael Boggs.** UML with Rational Rose 2002. s.l. : SYBEX, 2002. p. 702.
- **13. www.edicinco.com.** www.edicinco.com. [Online] 2003. [Cited: febrero 20, 2009.] [http://www.edicinco.com/qs\\_f.htm](http://www.edicinco.com/qs_f.htm)
- **14. www.emagister.com.** www.emagister.com. [Online] [Cited: abril 1, 2009.] <http://www.emagister.com/cursos-inteligencia-artificial-distancia-kwdist-2020.htm>
- **15. www.ingenet.com.mx.** www.ingenet.com.mx. [Online] Mayo 24, 2008. [Cited: febrero 12, 2009.] [http://www.ingenet.com.mx/pdfs/educacion/instituciones\\_educacion\\_superior/unam/opciones\\_acad](http://www.ingenet.com.mx/pdfs/educacion/instituciones_educacion_superior/unam/opciones_academicas/Mecatronica/Optativas/inteligencia_artificial.pdf) [emicas/Mecatronica/Optativas/inteligencia\\_artificial.pdf](http://www.ingenet.com.mx/pdfs/educacion/instituciones_educacion_superior/unam/opciones_academicas/Mecatronica/Optativas/inteligencia_artificial.pdf)
- **16.www.ucab.edu.ve.** www.ucab.edu.ve. [Online] Marzo 2009. [Cited: abril 1, 2009.] [http://www.ucab.edu.ve/tl\\_files/IngenieriaInformatica/Programas/Inteligenciaartificialbioinspiradaenl](http://www.ucab.edu.ve/tl_files/IngenieriaInformatica/Programas/InteligenciaartificialbioinspiradaenlaComputacionEmergente.pdf) [aComputacionEmergente.pdf](http://www.ucab.edu.ve/tl_files/IngenieriaInformatica/Programas/InteligenciaartificialbioinspiradaenlaComputacionEmergente.pdf)

## **ANEXOS**

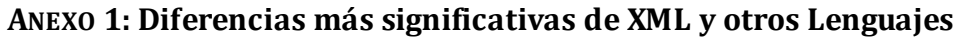

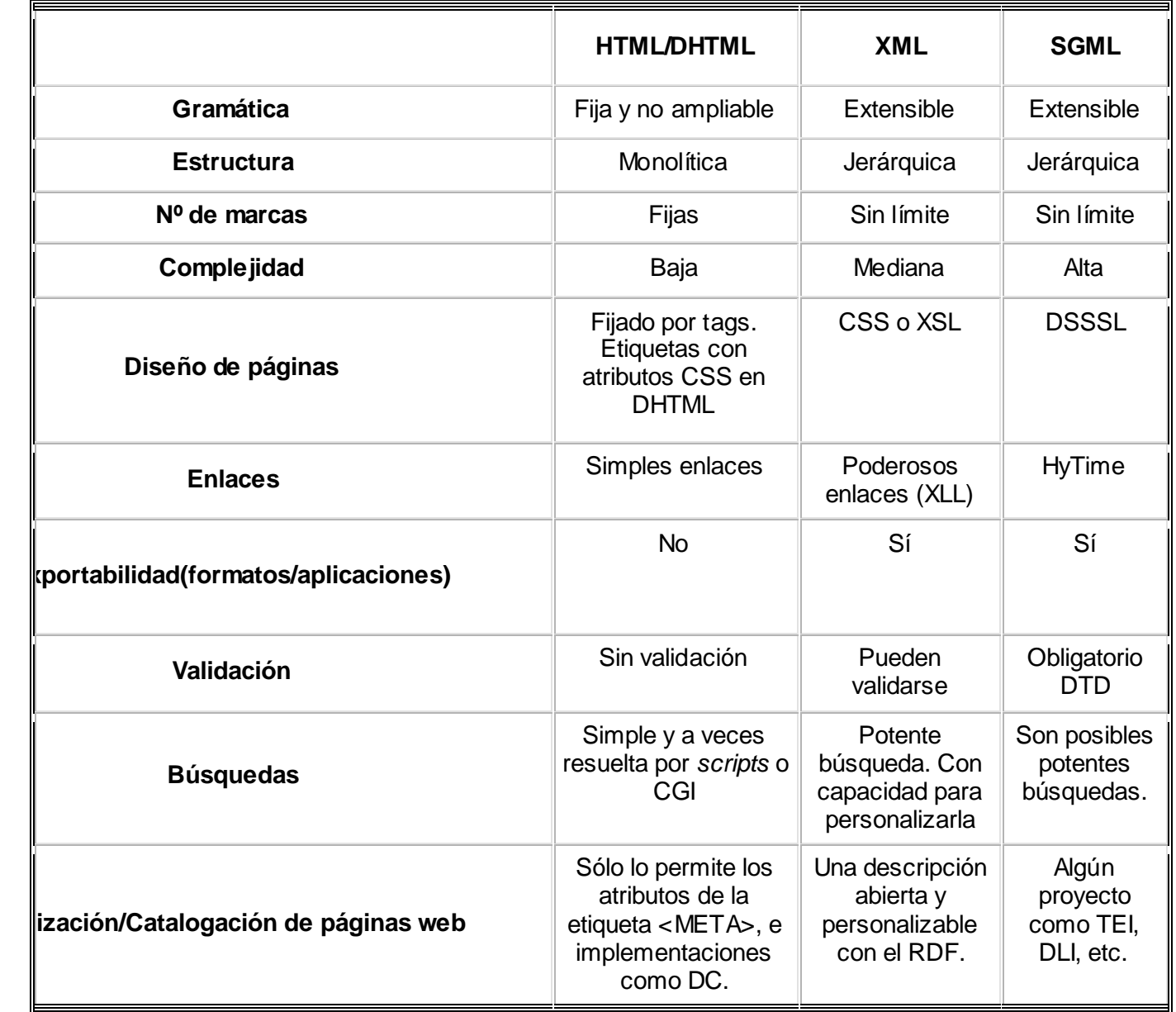

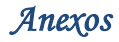

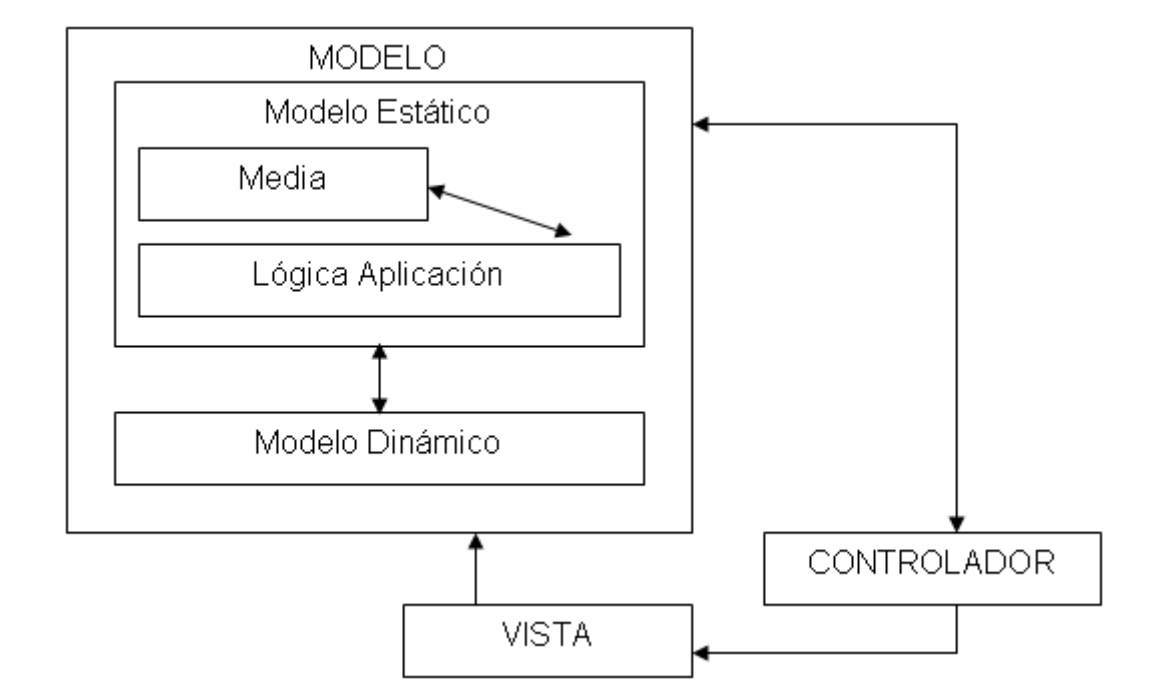

## **ANEXO 2: MODEL O VISTA CONT ROLADOR DE APLICACIONES MULT IMEDIA**

**ANEXO 3: ENCUESTA REAL IZADA A L OS ESPECIALISTAS DE MULT IMEDIA**

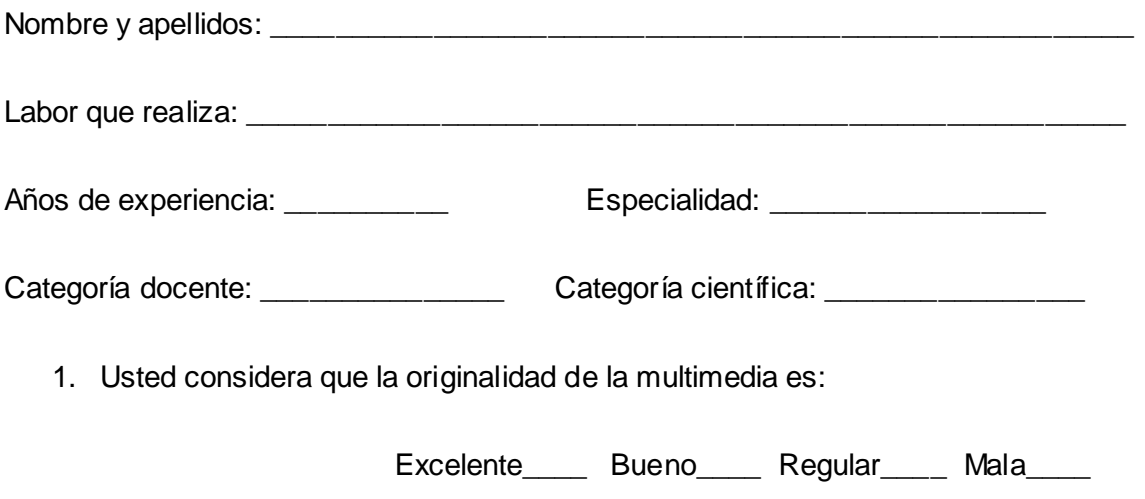

2. Según se valoración diga el grado de correspondencia de los colores empleados en la multimedia con los estándares en el caso de software multimedia.

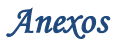

Excelente\_\_\_\_\_ Bueno\_\_\_\_ Regular\_\_\_\_ Mala\_\_\_\_

3. Usted considera que el grado de navegabilidad de la multimedia es:

Excelente\_\_\_\_\_ Bueno\_\_\_\_ Regular\_\_\_\_ Mala\_\_\_\_

4. Usted considera que el diseño de la multimedias:

Excelente\_\_\_\_\_ Bueno\_\_\_\_ Regular\_\_\_\_ Mala\_\_\_\_

5. Usted considera que el tamaño de la letra de la multimedia es:

Excelente Bueno Regular Mala

6. Considerando que la multimedia está diseñada para apoyar el proceso de enseñanza de la asignatura IA. Diga su opinión de que tan efectivo es el empleo de los cuestionarios que están en los temas Prolog y Métodos Basados en el Conocimiento para cumplir el objetivo antes mencionado.

Excelente\_\_\_\_\_ Bueno\_\_\_\_ Regular\_\_\_\_ Mala\_\_\_

7. Diga que tan efectivo, es el proceso empleo de los ejemplos hablados y la ejecución de los algoritmos en la multimedia.

Excelente\_\_\_\_\_ Bueno\_\_\_\_ Regular\_\_\_\_ Mala\_\_\_\_

8. Escriba alguna sugerencia que contribuya a perfeccionar la multimedia para que sea más efectiva en el proceso de enseñanza de la asignatura IA.

**ANEXO 4: ENCUESTA REALIZADA A LOS ESPECIAL IST AS DE INTEL IGENCIA ARTIF ICIAL** 

Nombre y apellidos: et al. and the set of a set of a set of a set of a set of a set of a set of a set of a set o

Labor que realiza: \_\_\_\_\_\_\_\_\_\_\_\_\_\_\_\_\_\_\_\_\_\_\_\_\_\_\_\_\_\_\_\_\_\_\_\_\_\_\_\_\_\_\_\_\_\_\_\_\_\_\_\_\_\_

## *Anexos*

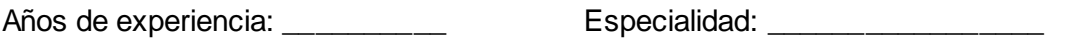

Categoría docente: \_\_\_\_\_\_\_\_\_\_\_\_\_\_\_\_\_\_ Categoría científica: \_\_\_\_\_\_\_\_\_\_\_\_\_\_\_\_\_\_\_\_

1. ¿La forma en que se muestra el contenido en cada tema contribuirá a aumentar los conocimientos de los estudiantes sobre la asignatura de IA?

SI NO

2. ¿Los videos conferencias: Minería de Datos, Redes Neuronales, Teoría de los Conjuntos Aproximados; que se encuentran en temas Complementarios beneficiarán a los estudiantes a aumentar sus conocimientos sobre IA?

SI NO

3. ¿Los Cuestionarios que se encuentran en los temas Prolog y Métodos de Solución permitirán ejercitar a los estudiantes el contenido de estos temas?

 $SI$  NO  $\qquad$ 

4. ¿Los ejemplos hablados y la ejecución de los algoritmos facilitarán a los estudiantes aprender los contenidos de la asignatura?

 $SI$  NO  $\qquad$ 

5. ¿Los libros que se encuentran en la multimedia son una bibliografía confiable para que los estudiantes puedan profundizar en los temas presentes en la multimedia?

 $SI$  NO  $\qquad$ 

6. ¿La multimedia está a la altura de las necesidades de los estudiantes?

SI\_\_\_\_\_\_ NO\_\_\_\_\_

7. ¿Usted valora en sentido general que la multimedia contribuirá al proceso de enseñanza de la asignatura IA?

SI\_\_\_\_\_\_ NO\_\_\_\_\_

8. Escriba alguna sugerencia que contribuya a perfeccionar la multimedia para que sea más efectiva en el proceso de enseñanza de la asignatura IA.

### **GLOSARIO**

**Apple Inc.**: es una empresa multinacional estadounidense que diseña y produce equipos electrónicos y software.

**Bmp:** Bitmap. Mapa de bits. Formato tradicional de archivos de imágenes digitales creado por Microsoft para ser utilizado por el sistema operativo Windows.

**Bugs:** es el resultado de un fallo de durante el proceso de creación de un software. Dicho fallo puede ocurrir en cualquier etapa del ciclo de vida del software pero fundamentalmente se dan en la etapa de desarrollo y programación.

**Casos de Uso:** secuencia de interacciones que se desarrollarán entre un sistema y sus actores en respuesta a un evento que inicia un actor principal sobre el propio sistema.

**CBT:** son cursos que hacen uso de la multimedia para reforzar aquellos conceptos importantes, así como proporcionan interactividad para permitir un aprendizaje autónomo, bajo demanda y a gusto de usuario. Básicamente se podría decir que un CBT es como un kiosco (donde se muestra todo el contenido de forma interactiva), pero a diferencia de éste, suele existir una parte de autoevaluación. Este tipo de aplicaciones multimedia son las que más están proliferando en los últimos años.

**CD-ROM (Disco Compacto - Memoria de Sólo Lectura):** es un disco compacto utilizado para almacenar información no volátil, el mismo medio utilizado por los CD de audio, puede ser leído por un computador con lectora de CD.

**CGI:** imágenes generadas por computadora (en inglés), es el resultado de usar computadoras en la realización de imágenes fotorealistas, animaciones, efectos especiales de películas, etc.

**Códec:** es una abreviatura de Compresor-Decompresor. Describe una especificación desarrollada en software, hardware o una combinación de ambos, capaz de transformar un archivo con un flujo de datos (stream) o una señal.

*Glosario*

**DHTML (HTML Dinámico):** designa el conjunto de técnicas que permiten crear sitios web interactivos utilizando una combinación de lenguaje HTML estático.

**DSSSL (Document Style Semantics and Specification Language):** es un lenguaje para describir estilos en documentos.

**Fireworks 8.0:** es una potente aplicación destinada al diseño gráfico, principalmente de elementos web, que ofrece total integración con otros programas tan famosos como Dreamweaver o Flash.

**FLV:** Flash Video, es el formato de video de Flash para transmisión de video digital.

**Gif animado:** formato de archivos de imágenes animadas digitales muy utilizado en la Web por ser de reducidas dimensiones.

**Herramienta de Autor:** software que manejan elementos de media asociados a la programación para lograr la funcionalidad interactiva de un producto multimedia.

**Hiperdocumento**: es el contenido de información, incluyendo los fragmentos de información y las conexiones entre esos fragmentos, indiferente sea el sistema utilizado para leer o escribir tal documento.

**Hiperespacio**: Es el término que describe el número total de locaciones y todas sus interconexiones en un ambiente hipermedial.

**Hipervínculos:** elemento de un documento electrónico que hace referencia a otro recurso, por ejemplo, otro documento o un punto específico del mismo o de otro documento.

**HTML (Lenguaje de marcado para hipertextos):** lenguaje con el que se confeccionan las páginas WEB.

**Iteraciones:** es la repetición de una serie de instrucciones dentro de cierta fase de desarrollo del software.

**Kioscos:** es una computadora con interfaz táctil que permite a los usuarios realizar múltiples acciones. También se utiliza como herramienta de información y marketing para las empresas. De interface amistosa y fácil interacción, es muy práctico para usuarios con poco conocimiento informático.

*Glosario*

**Macintosh:** es el nombre con el que actualmente nos referimos a cualquier computadora personal diseñada, desarrollada, construida y comercializada por Apple Inc.

**Modelo Vista Controlador:** patrón de arquitectura de software que separa los datos de una aplicación, la interfaz de usuario, y la lógica de control en tres componentes distintos.

**Monolítica:** estructuras fijas, que funcionan entre sí.

**MOODLE:** sistema de gestión de cursos, de distribución libre, que ayuda a los educadores a crear comunidades de aprendizaje en línea. Este tipo de plataformas tecnológicas también se conocen como LMS (Learning Management System).

**MS-DOS (Sistema operativo de disco de Microsoft):** es un sistema operativo comercializado por Microsoft perteneciente a la familia DOS.

**Multiplataforma:** término usado para referirse a los programas, sistemas operativos, lenguajes de programación, u otra clase de software, que puedan funcionar en diversas plataformas.

**RDF:** Marco de Descripción de Recursos.

**RUP:** proceso de desarrollo de software y junto con el Lenguaje Unificado de Modelado UML, constituye la metodología estándar más utilizada para el análisis, implementación y documentación de sistemas orientados a objetos.

**Scripts:** es un programa usualmente simple, que generalmente se almacena en un archivo de texto plano.

**Screenweaver 3 Os:** es una herramienta para la creación de salvapantallas con la que podrás crear proyectos en diferentes formatos como por ejemplo en Flash o en PowerPoint.

**SGML (Lenguaje de Marcado Generalizado):** consiste en un sistema para la organización y etiquetado de documentos.

**Sistema e-learning:** capacitación no presencial que, a través de plataformas tecnológicas, posibilita y flexibiliza el acceso y el tiempo en el proceso de enseñanza-aprendizaje, adecuándolos a las habilidades,

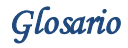

necesidades y disponibilidades de cada discente, además de garantizar ambientes de aprendizaje colaborativos mediante el uso de herramientas de comunicación síncrona y asíncrona, potenciando en suma el proceso de gestión basado en competencias.

**SWF:** Shockwave Flash. Extensión de archivo de animación digital creado con Macromedia Flash y exportado con Macromedia Shockwave que puede ser visualizado independientemente, o desde una obra hecha con Director, o por un visor o browser de páginas Web en Internet.

**Tags:** es una marca con tipo que delimita una región en los lenguajes basados en XML.

**UAM:** Universidad Autónoma Metropolitana de México.

**UML:** lenguaje gráfico para visualizar, especificar, construir y documentar un sistema.

**XLL:** Lenguaje de enlaces extensible

**XSL (lenguaje extensible de hojas de estilo):** es una familia de lenguajes basados en el estándar XML que permite describir cómo la información contenida en un documento XML cualquiera debe ser transformada o formateada para su presentación en un medio.